### **MARCELO TEMPS**

# **ADIÇÃO DA PRECIPITAÇÃO PLUVIOMÉTRICA NA MODELAGEM DO CRESCIMENTO E DA PRODUÇÃO FLORESTAL EM POVOAMENTOS NÃO DESBASTADOS DE** *Pinus taeda* **L.**

**Dissertação apresentada ao Programa de Pós-Graduação em Engenharia Florestal, Área de Concentração em Manejo Florestal, do Setor de Ciências Agrárias da Universidade Federal do Paraná, como requisito parcial à obtenção do grau de Mestre em Ciências Florestais.** 

**Orientador: Prof. Dr. Julio Eduardo Arce** 

**CURITIBA** 

**2005**

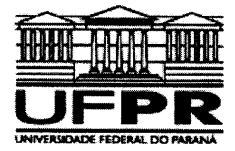

Universidade Federal do Paraná Setor de Ciências Agrárias - Centro de Ciências Florestais e da Madeira Programa de Pós-Graduação em Engenharia Florestal

## **PARECER**

Defesa nº. 586

A banca examinadora, instituída pelo colegiado do Programa de Pós-Graduação em Engenharia<br>Florestal, do Setor de Ciências Agrárias, da Universidade Federal do Paraná, após argüir o(a)<br>mestrando(a) Marcelo Temps em relação MANEJO FLORESTAL.

Romualdo Maestri n Δ <sub>D</sub>  $\Omega$ Primeiro examinador  $\ell$ N Dr. Sebastião do Amaral Machad Universidade Federal do Paraná<br>Segundo examinador f **CONTRADOLLADOLLADOR Comparison de Contrato Arce**<br>**Comparison de Contrato Arce**<br>Orientador e presidente da banca examinadora

Curitiba, 11 de fevereiro de 2005.

Graeiela Fres Bolzon de Muniz Coordenador do Curso de Pós-Graduação em Engenharia Florestal<br>Carlos Roberto Sanquetta  $\sqrt{1}$ oborto Garretto

Av. Lothário Meissner, 3400 - Jardim Botânico - CAMPUS III - CEP 80210-170 - Curitiba - Paraná<br>Tel: (41) 360-4212 - Fax: (41) 360-4211 - http://www.floresta.ufpr.br/pos-graduacao

#### *A Deus.*

 *Minha mãe Eliza Temps.* 

*Minha tia e segunda mãe Terezinha Raikoski de Oliveira.* 

*Minha avó Rosa (in memorian).* 

*A meu pai Nelson Temps.* 

*DEDICO.* 

#### **AGRADECIMENTOS**

As etapas percorridas na vida de cada pessoa dependem dos atos desta com o meio. Muitas outras situações sempre estarão envolvidas nas tomadas de decisão, nos acertos e erros. Nessa, e em todas as fases de minha vida nunca estive sozinho, pessoas importantes fizeram e fazem parte da minha caminhada. Ao final deste trabalho, muitos me ajudaram atingir este objetivo: Deus, minha família, amigos, professores, profissionais e tantos outros.

Agradeço a Deus por me conduzir em meus caminhos, orientar minhas decisões e estar sempre presente iluminando minha vida.

À Eliza Temps, minha mãe, a grande guerreira, minha heroína, por todos os seus atos e por tudo que fez e fará por mim, pela vida e educação que me passou, minha eterna gratidão, respeito, orgulho e amor que tenho por você.

À Terezinha Raikoski de Oliveira, minha tia e segunda mãe, por todos os ensinamentos passados, por tudo que fez por mim, pela dedicação de sua vida pela minha, meus sinceros agradecimentos, amor e orgulho que tenho por você.

Ao Nelson Temps, meu pai, que tudo fez para que eu fosse muito feliz, tivesse uma boa educação e uma vida tranqüila, o eterno agradecimento do seu filho que o ama muito.

À Renata Leatriz Gomes de Campos, minha eterna companheira, que nunca fez objeção e esteve sempre presente nos momentos mais felizes e também nos mais difíceis, apoiando-me, ajudando-me, orientando-me e dedicando grande parte de sua vida (comigo), meu profundo agradecimento e meu eterno amor a você.

O autor deseja expressar sua enorme gratidão ao professor, orientador e amigo Julio Eduardo Arce, pelos seus ensinamentos, paciência e principalmente pela amizade que mantivemos ao longo destes anos.

Ao professor Afonso Figueiredo Filho, co-orientador desta pesquisa e que muito me orientou na minha vida acadêmica, com seus conhecimentos, e fora dela,

iii

pela sincera amizade.

Ao professor Carlos Roberto Sanquetta, amigo e co-orientador deste trabalho pelas sabias palavras que contribuíram muito nesta caminhada.

Ao professor Décio José de Figueiredo, ilustre amigo e sábio mestre, que sempre esteve presente em minha vida desde minha entrada nesta instituição de ensino onde mantemos um vínculo de sincera amizade.

Ao professor Sebastião do Amaral Machado, pelos seus ensinamentos e profundos conhecimentos da área, pela amizade e pela pessoa que é, agradeço muito o convívio que temos até hoje.

Ao professor Flávio Felipe Kirchner, pelos valiosos ensinamentos e conselhos durante toda minha vida acadêmica que serviram muito de incentivo na minha vida pessoal e particular.

Ao professor José Roberto Soares Scolforo, mesmo que pela distância, nos momentos em que convivemos mais de perto sempre soube orientar, passar seus conhecimentos e sua amizade.

Ao professor Fausto Weimar Acerbi Junior, amigo eterno e um dos maiores incentivadores para que eu fizesse este curso.

Ao amigo e engenheiro Romualdo Maestri, um dos principais colaboradores neste trabalho, mesmo longe, ajudando e orientando, sem se negar em momento algum em atender as minhas solicitações, pela sincera amizade que mantemos e pelo excelente profissional que é, agradeço eternamente.

À Klabin Florestal Santa Catarina que propiciou e me deu condições de realizar mais esta etapa em minha vida, em nome do diretor engenheiro Reinoldo Poernbacher, meus sinceros agradecimentos.

Ao engenheiro florestal Carlos José Mendes, gerente geral da Klabin Florestal Santa Catarina que acreditou e investiu nesta empreitada, pela amizade que temos e pelo seu profissionalismo, meus sinceros agradecimentos.

Ao engenheiro florestal Hamilton Luiz Romanowski, que acreditou no meu

iv

trabalho trazendo-me para unidade de Santa Catarina, pela amizade que temos agradeço eternamente.

Ao amigo e engenheiro Cláudio Luiz Ortolan que em diversos momentos e com muita paciência, soube me orientar e passar seus conhecimentos para ajudar a desenvolver melhor as atividades.

Aos engenheiros florestais Osni Marcos Bruzamolin e Luiz Gastão Bernett, sendo estes os principais responsáveis pela minha formação pós-universidade, que orientaram-me e me conduziram pelos caminhos corretos da profissão passando seus sábios conhecimentos para que eu pudesse desenvolver minhas atividades e evoluir na minha vida profissional e pessoal. Pela amizade que mantemos, tenho certeza que esta amizade será eterna, agradeço em todos os momentos de minha vida, pelo que vocês fizeram, fazem e farão por mim.

Ao engenheiro florestal Darlon Orlamünder de Souza, grande amigo e excelente profissional agradeço pelos sábios conhecimentos e fundamental ajuda na condução deste trabalho.

Ao meu grande amigo e engenheiro Michael Ivan Fenner, amigo de faculdade, companheiro de profissão e colega de pós-graduação, por nossa imensa amizade, agradeço todo o apoio prestado.

Ao Engenheiro Florestal e grande amigo Jorge Klein por todo apoio prestado e conselhos que utilizei e utilizo em minha vida profissional e pessoal.

Aos meus amigos de trabalho e de curso, os engenheiros, Sandro Renato Fleith e Romullo Luiz Simão por todo companheirismo, amizade, apoio, exemplo de profissionais e parceiros de longas viagens, meus sinceros agradecimentos.

Ao analista de sistemas, Álvaro Augusto Fernandes Filho, grande amigo que me ajudou muito na fase de transição entre Telêmaco Borba e Lages, amigo de profissão e ainda sempre prestativo apoiando-me e sendo grande amigo, meus sinceros agradecimentos.

Ao amigo Juliano Santos, analista de sistemas, meu muito obrigado pelos

v

seus préstimos e amizade.

Ao engenheiro Nilton Luis Venturi, excelente profissional e grande amigo.

Agradeço ao engenheiro Rodrigo Mendes, pela nossa grande amizade, por sua fundamental ajuda durante todo o curso.

Ao engenheiro Rodrigo Zagonel, pela sua ajuda e enorme amizade.

Aos amigos de curso, Rozane Eisfeld, Luiz Socher, Assis, Anabel, Mário Menon, Márcio Barbosa, Ana Célia, Flora, Artur, Wagner, Giane e todos que participaram e ajudaram-me de forma direta e indireta na conclusão deste projeto.

Agradeço muito aos amigos Gregório, Ari, Cassiano, Arlindo, Cecília, Rozangela e Marcos Antonio da Silva, colegas de profissão, por todo esforço para que nada faltasse em nossas viagens de Lages à Curitiba.

Aos meus amigos Moacyr Fantini, Simone Bardal , Flavio, Eder Branco, Antonio Mauricio, Ruy Polak, Djalma, Ulisses, , Honório, João Vicente, Fabrício, Cristiano, Rui Cleverson, Eder Lemam, Rodrigo Paim, Almiro, João Lemos, Alcimar, Jean Paes, Reinaldo, Alfredo, Luciano, Aldo, Luizinho, Josmar, Joveci, James, Glêison, Giovani, Ricardo, Sadiomar, Alessandro, Wanderlei, Roland, Dayan, Paulo Bonaldo, Joarez, Toninho, Sandro Ávila, Mauricio Paim, Jean Carlos Costa Melo, Regiane Borsato, Rosana Renner, Ricardo Cardoso, Valéria, João Fontana, Jairo Augusto, Juliane Reali, Luciano B. Schaaf, Neumar Irineu, Gabriela, Luiz Pedro, Reinaldo Alberti, Luiz Carlos Estraviz Rodriguez, Silvana Nobre, José Carlos, Ademir.

Agradeço aos meus grandes amigos, Paulão e Renato, pelo grande apoio que tive.

A todos os meus amigos de Klabin SC, Klabin PR e demais amigos, meu muito obrigado.

A minha amiga Jania, que me apoiou e me ajudou muito em minhas atividades na Klabin SC.

A Eliane Ferreira Young Blood, amiga e colega de Klabin meu muito

vi

obrigado por sua enorme ajuda com os artigos para revisão bibliográfica deste trabalho.

A Rosecler, Walmir, Tia Leonor, Tio Antonio, Rosegleide, Marli, José Renato, por toda ajuda, amizade e compreensão.

A Letícia Neila Gomes de Campos, que muito me ajudou, meu muito obrigado e que nossa amizade permaneça para sempre.

Aos meus eternos amigos Ivana Spir e Flávio Robles, por toda nossa amizade, pela ajuda de vocês, pelos seus atos e pessoas que são, meu sincero agradecimento.

Ao meu leal amigo, desde a infância até hoje, Ulisses de Souza Moraes, minha eterna gratidão.

Ao meu cachorro, Sebastian, que em muitas horas e madrugadas permaneceu ao meu lado sendo um fiel companheiro.

Aos professores Antonio Carlos Batista, Roberto Hosokawa, Anselmo Chaves, Ricardo Rochadeli, Sylvio Péllico Neto, Celso Carnieri, do curso de pósgraduação em engenharia florestal, com os quais tive contato, pelos seus sábios conhecimentos transmitidos e a todos os demais professores do curso, meu muito obrigado.

A todos que de uma forma ou outra contribuíram para realização deste trabalho meu muito obrigado.

#### **BIOGRAFIA DO AUTOR**

MARCELO TEMPS, filho de Eliza Temps e Nelson Temps, nasceu no dia 08 de junho de 1971 em Curitiba – Paraná.

Concluiu o segundo grau técnico no Centro Federal de Educação Tecnológica do Paraná – CEFET, curso técnico em eletrotécnica em 1991.

Ingressou no curso de Engenharia Florestal da Universidade Federal do Paraná em 1993 onde graduou-se em 14 de março de 1998.

Ainda em 1998 foi contratado pelas Indústrias Klabin de Papel e Celulose, Unidade Paraná, atualmente Klabin S.A. – Monte Alegre, no município de Telêmaco Borba onde desenvolveu atividades na área de planejamento e inventário florestal até agosto de 2001.

Em setembro de 2001 foi transferido para Klabin S.A. – Santa Catarina, onde permanece até hoje desenvolvendo atividades na área de inventário e planejamento florestal.

Em abril de 2003 ingressou no curso de mestrado, na área de Manejo Florestal da Universidade Federal do Paraná.

# **SUMÁRIO**

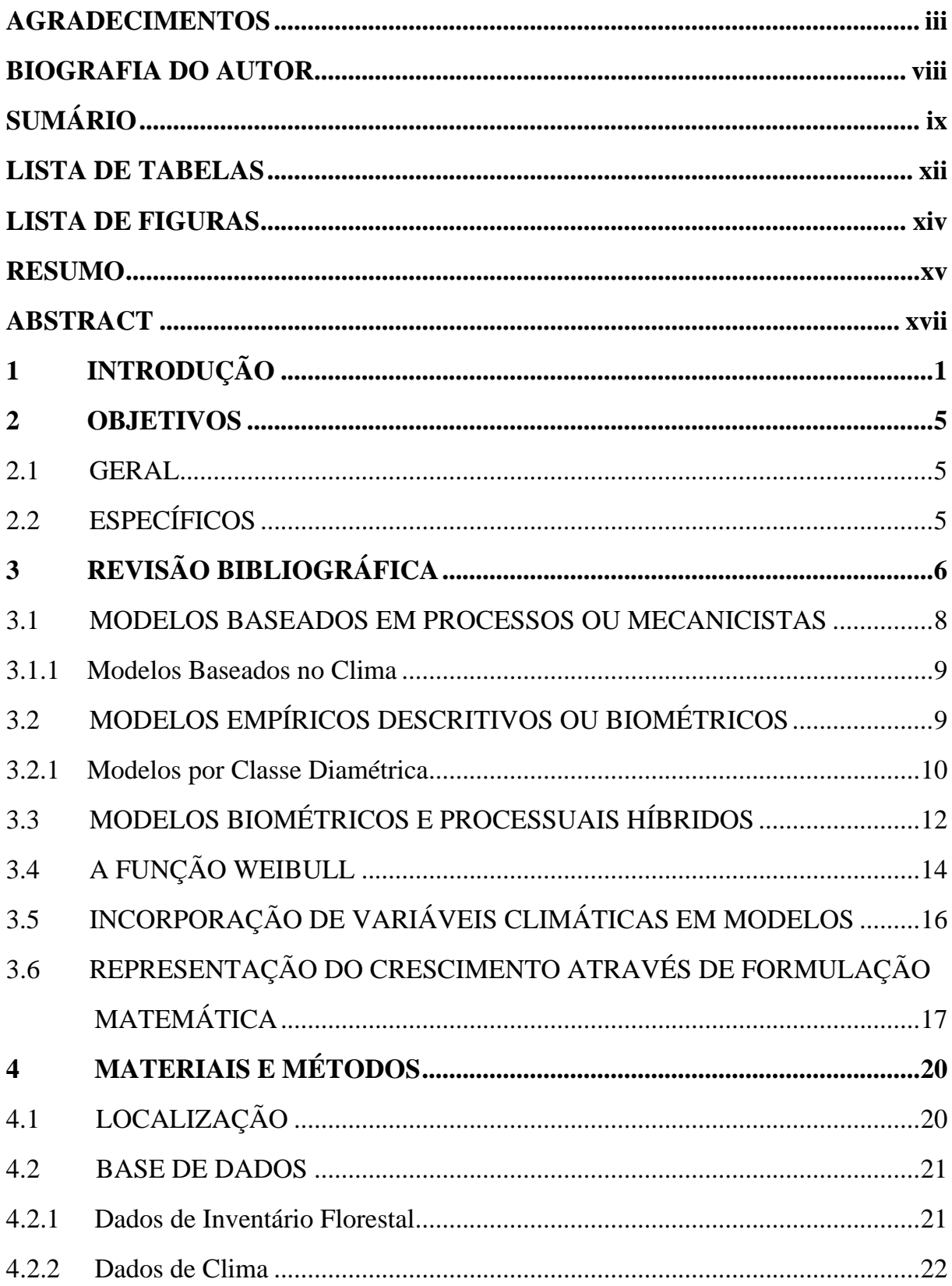

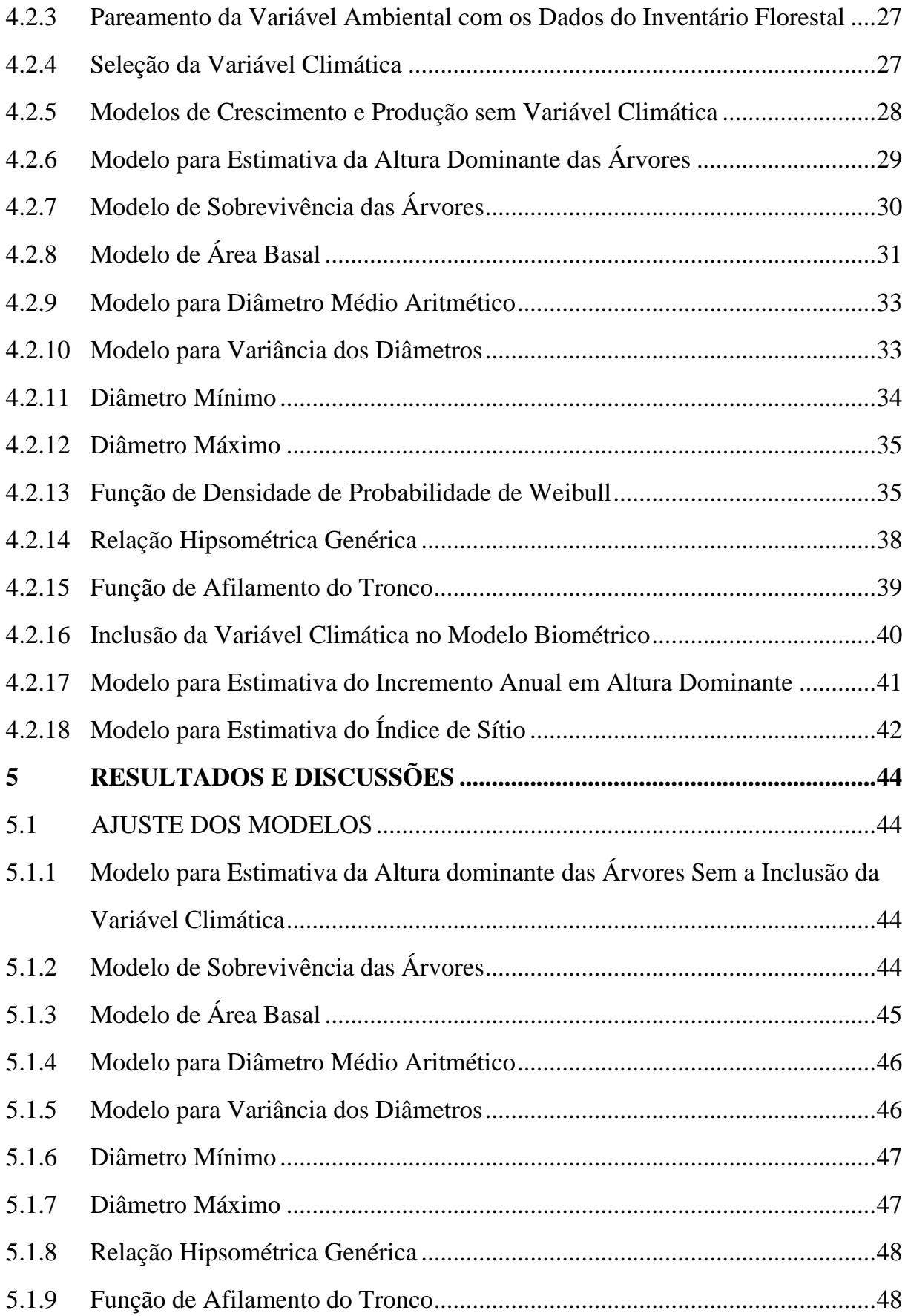

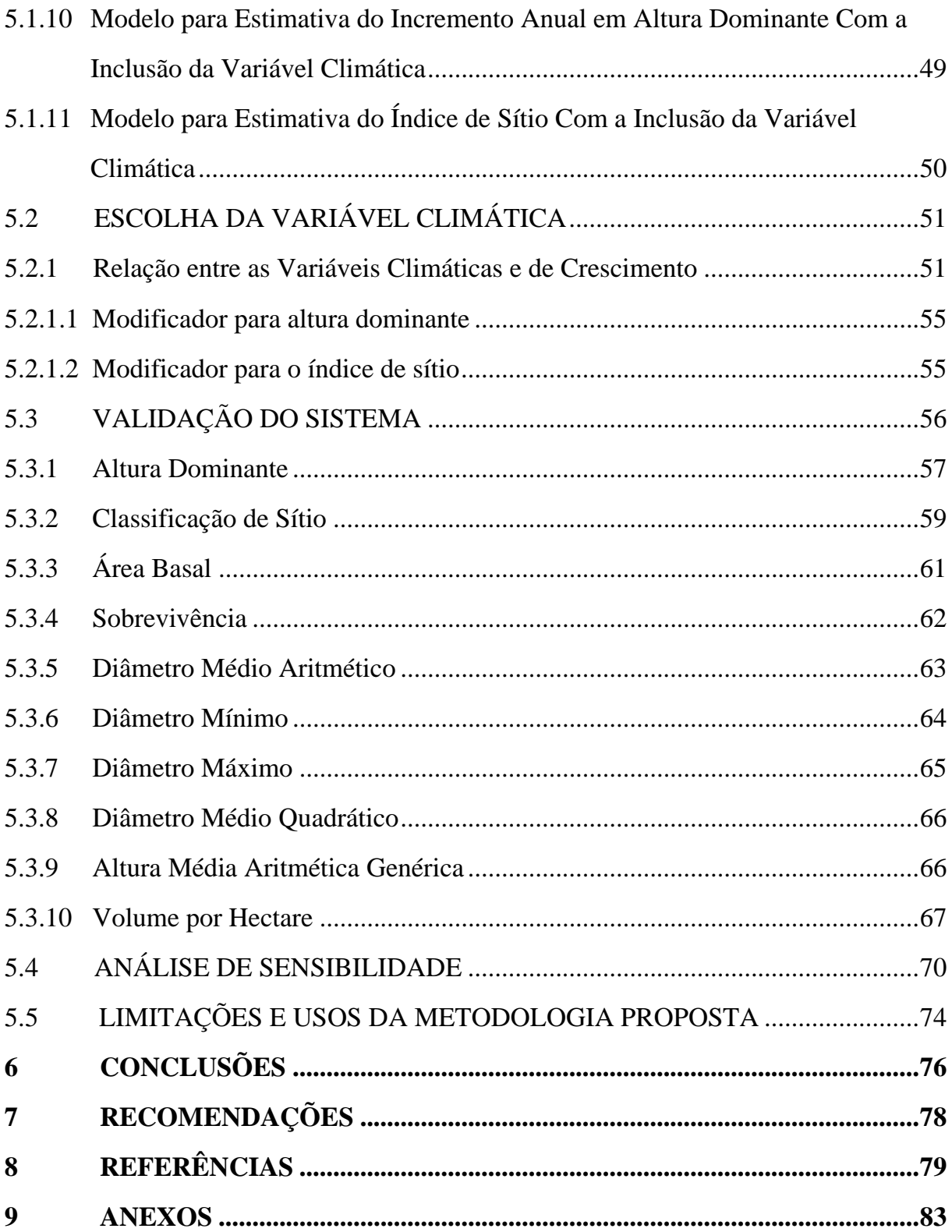

## **LISTA DE TABELAS**

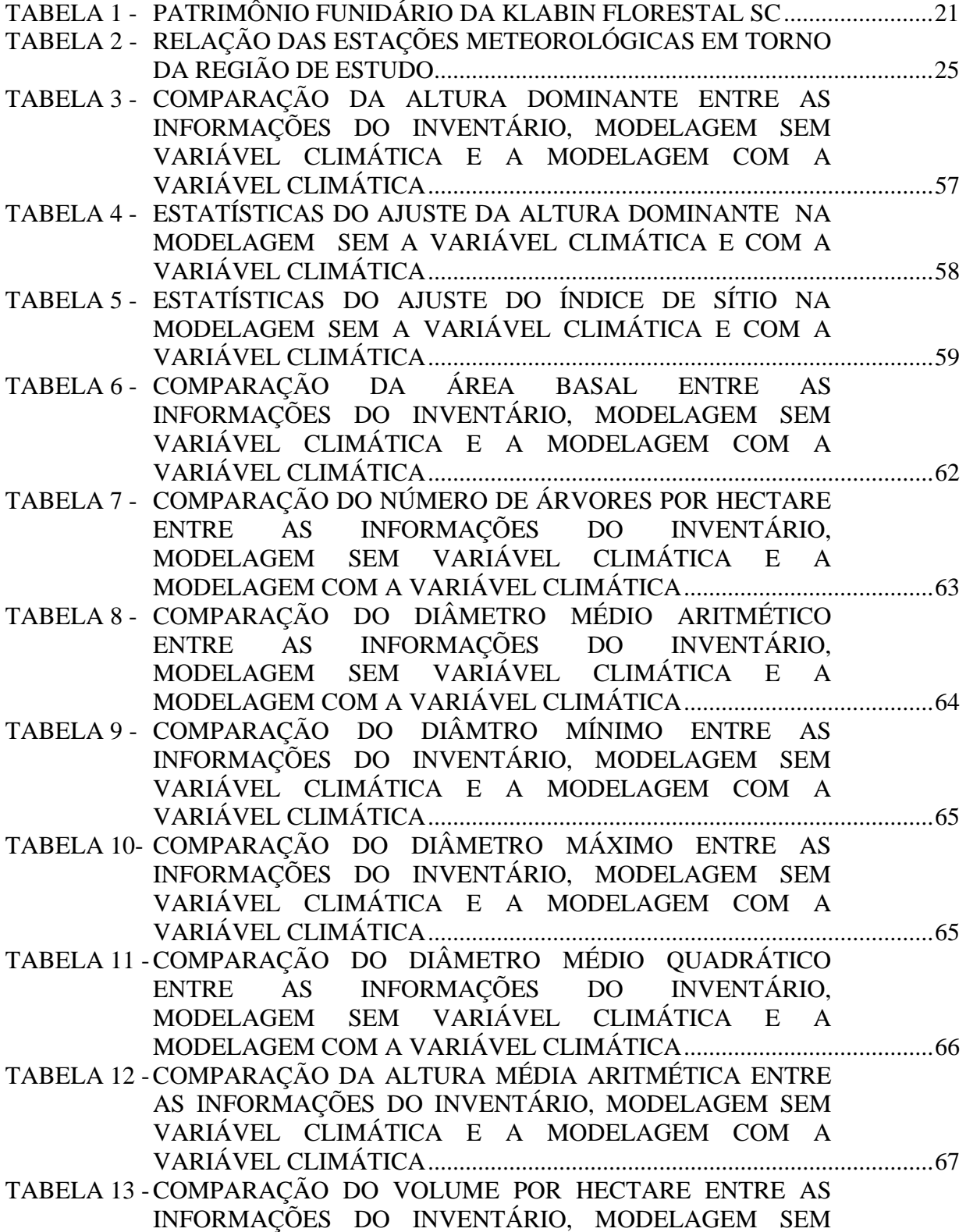

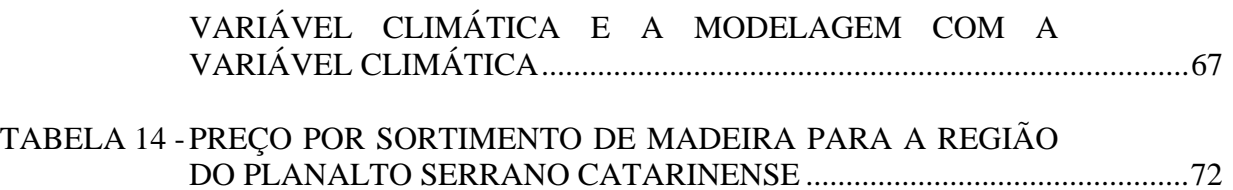

## **LISTA DE FIGURAS**

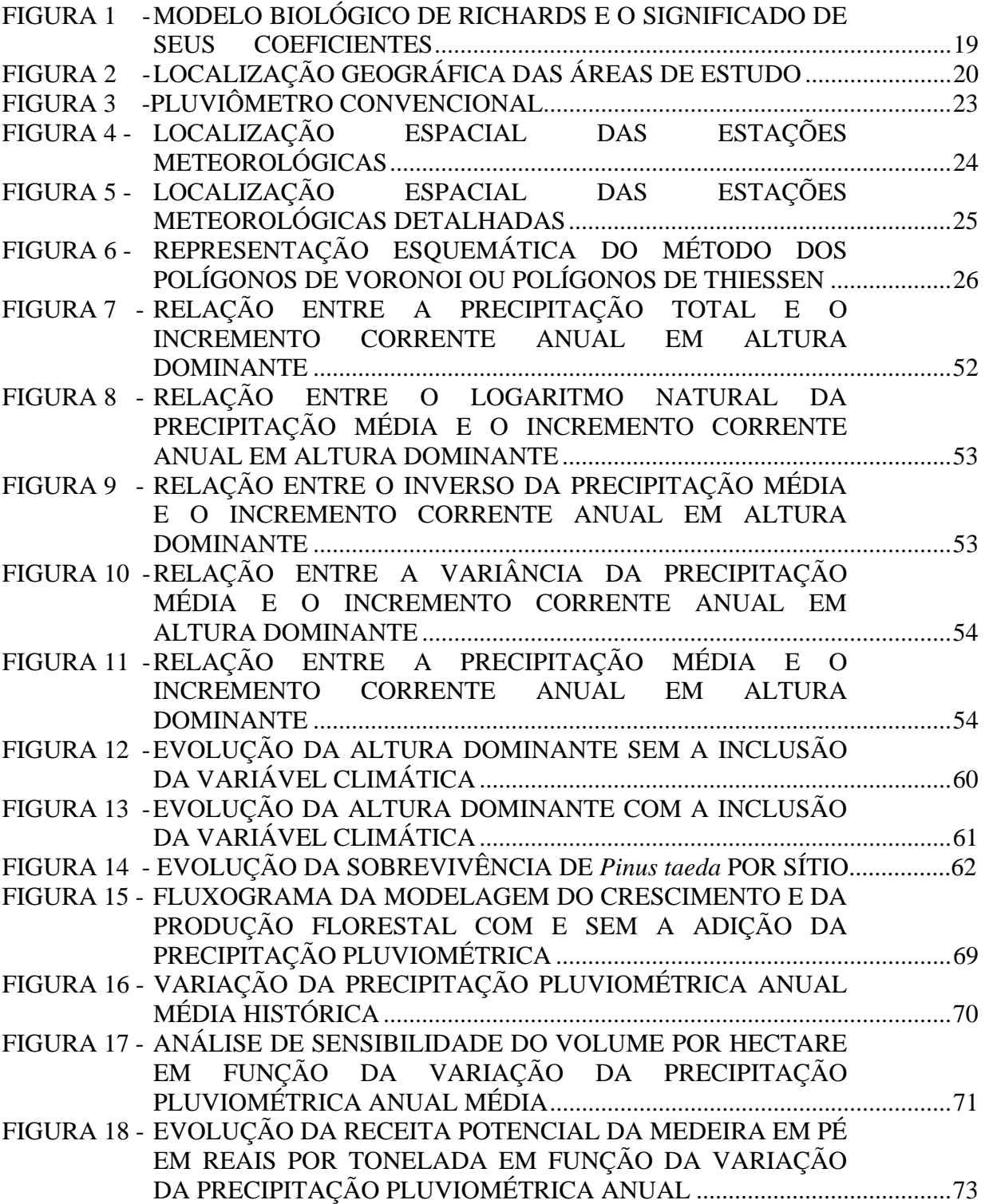

#### **RESUMO**

O presente estudo teve como objetivo principal analisar o comportamento da introdução de modificadores no modelo de Richards, contendo variáveis climáticas. Para isso, foram utilizados dados de 422 parcelas permanentes (medição e remedição) de *Pinus taeda* L. sem desbaste, provenientes da empresa Klabin S.A., unidade de Santa Catarina, com idades variando de 5 a 35 anos. As adições dos modificadores ocorreram nos modelos que estimam a altura dominante e no modelo para classificação do índice de sítio. Com isso, foi possível representar o índice de sítio não somente pela altura dominante e idade, mas também com uma variável do meio. A adição do modificador no modelo da altura dominante propiciou melhores estimativas desta variável, sendo a altura dominante, variável chave em todo o sistema de prognose pois, interfere em todas as outras inferências e melhora a prognose do sistema como um todo. Esse ganho não foi observado no modelo que expressa o índice de sítio, mas a importante contribuição se dá pelo aumento da flexibilidade em se estimar a capacidade produtiva do local em função de fatores do ambiente. Um importante fator a se destacar nesta metodologia é que inferências em áreas onde não se possui reflorestamento são possíveis, o que não é muito recomendável com os modelos biométricos tradicionais. Isso causa impacto diretamente no custo do inventário, pois pode-se atualizar os dados de inventário com a base climática reduzindo a instalação de um número grande de parcelas. O sistema completo considerou a modelagem da sobrevivência de árvores, área basal, variância dos diâmetros, diâmetro médio aritmético, diâmetro mínimo, diâmetro máximo, relação hipsométrica genérica, função de afilamento do tronco e a recuperação dos parâmetros da função Weibull, pelo método dos momentos, para descrever a distribuição diamétrica. As variáveis climáticas consideradas foram: precipitação média, logaritmo da precipitação, variância da precipitação, precipitação total e inverso da precipitação. A escolha da variável climática deu-se através da técnica de Análise de Regressão

xv

Múltipla pelo procedimento de eliminação de variáveis "backward", onde a variável escolhida, pela maior correlação com o incremento corrente em altura dominante foi à precipitação média. O ganho com a inclusão da variável climática na modelagem foi de 7,5% em relação ao modelo que não apresentava a variável climática incluída no modelo. A modelagem híbrida ainda é pouco utilizada, mas flexibiliza a modelagem do crescimento e da produção, sendo uma excelente ferramenta para o manejo florestal

Palavras-Chave: variável climática, modelos empíricos, modelos processuais, modelos híbridos, função Weibull.

#### **ABSTRACT**

This study had as main goal to analyze the behavior of the modifiers introduction in Richards's model, containing climatic variables. Thus, data of 422 permanent plots of *Pinus taeda* L. (measurement and remeasurement) was used unthinning stands, from Klabin S.A., in Santa Catarina/Brazil, varying among 5 - 35 years old. Modifier additions happened in models, which estimate dominant height and in site index classification model. So, it was possible to represent the site index not only for the dominant height and age, but also with an environment variable. Modifier addition in dominant height model propitiated better estimates of this variable, being the dominant height the key variable in the whole prognosis system, because it interferes in all inferences and it improves the system prognosis completely. However, that improvement was not observed in the model, which expresses site index, but the best contribution is the flexibility increase in estimating the productive capacity of the site according to the environment aspects. An important factor to be stand out in that methodology is that inferences are possible in areas where there is no reforestation, what is not very advisable with traditional biometric models. Thus, it has caused a direct impact on the inventory costs, because it can be updated the inventory data with the climatic base reducing the implantation of a great number of samples. The complete system considered the modeling of trees survival, basal area, diameters variance, medium arithmetic diameter, minimum diameter, maximum diameter, generic hypsometric relation, taper function and parameters recovery of Weibull function, adjusted by the method of the moments, to describe the diametric distribution. Climatic variables were considered as medium precipitation, precipitation logarithm, precipitation variance, total precipitation and inverse precipitation. The choice of climatic variable was done through the technique of Multiple Regression Analysis by the procedure of "backward" variables elimination where the chosen variable for the largest correlation with the average increment in dominant height was the medium precipitation. Improvement with the inclusion of climatic variable in the modeling was 7.5% in relation to the model that did not present the climatic variable included in the model. Hybrid modeling is still little used, but makes flexible the modeling of growth and yield, and it is an excellent tool for forest management.

**Key-Words**: climatic variable, empiric models, process models, hybrid models, Weibull distribution.

## **1 INTRODUÇÃO**

Atualmente o Brasil possui um Produto Interno Bruto - PIB florestal anual de 21 bilhões de dólares. Este valor representa 4% do total do PIB brasileiro. A área reflorestada é superior a 6,3 milhões de hectares, dos quais 1,90 milhões plantados com *Pinus*, 3,21 milhões plantados com Eucalyptus e 1,20 milhões com outras espécies (SIQUEIRA, 1995).

As estimativas mundiais analisam em torno de 2,5% a.a. as taxas médias de crescimento para o consumo de produtos derivados da madeira. Na década de 90, apesar de o Brasil ter ficado entre os cinco primeiros produtores de madeira bruta, contribuiu com menos de 2% nas exportações mundiais de produtos de base florestal indicando uma potencialidade de crescimento do país nesse segmento (ACERBI JR, et al. 2002). Porém, para as empresas do setor florestal brasileiro é imprescindível um rigoroso trabalho de planejamento da produção para que regimes de manejo sejam implementados, ou seja, que a espécie adequada seja plantada no sítio apropriado, visando prioritariamente à qualidade do produto final. Adquirindo assim, um mínimo de qualidade exigida em seus produtos de base florestal, o país conseguirá vislumbrar essas perspectivas promissoras que o mercado mundial de produtos florestais está indicando.

MAINARDI et al. (1996), afirmaram que as empresas florestais que possuem reflorestamentos estão a todo o momento atentas para a tendência do mercado consumidor, e conseqüentemente efetuando cálculos e prognoses relacionadas à quantidade e qualidade de madeira que possuem ou possuirão em suas florestas.

Desta forma, os empresários do setor florestal brasileiro devem estar sempre buscando técnicas capazes de permitir a obtenção de vários produtos da madeira, em quantidade e principalmente qualidade adequadas, para atender às necessidades do mercado a médio e longo prazos. Nesse contexto é de grande importância a utilização de um planejamento florestal adequado e ordenado para que os povoamentos florestais possam ser utilizados dentro de sua capacidade produtiva.

Para que o objetivo desse planejamento florestal possa ser atingido, respeitando as restrições do empreendimento no âmbito econômico, social e ambiental, algumas premissas necessitam acontecer antes da formulação e execução do planejamento propriamente dito. Uma importante ferramenta, para que as informações estejam organizadas e possam ser distribuídas com qualidade, confiabilidade e exatidão, é ter um cadastro florestal confiável, pois nele estará armazenada toda a vida do povoamento, as informações do plantio, os tratos culturais/silviculturais, as informações de colheita, os registros legais perante os órgãos ambientais, as informações de inventário e transporte. Estas informações, associadas a um sistema de análise econômica e juntamente com a prognose de produção, auxiliam os executivos a tomarem decisões com mais segurança.

Desta forma, a modelagem do crescimento e da produção florestal, constitui uma gama de ferramentas fundamentais ao bom desempenho e execução do planejamento florestal. MAESTRI (2003) salienta que a maior contribuição dos modelos de crescimento e produção florestal é o seu poder de inferência sob as diferentes condições de idade, sítio e densidade populacional. Mas, para que isso ocorra é necessário uma grande quantidade de informações que abranjam todas as variabilidades existentes nos povoamentos.

Os primeiros modelos foram desenvolvidos para as espécies de crescimento lento e com idades de rotação bem altas, aceitando-se como verdade a estabilidade do crescimento sob diferentes condições de sítio e regime de manejo onde os modelos tradicionais geram boas respostas (CLUTTER et al., 1983). Entretanto, MAESTRI (2003) verificou que para *Eucalyptus grandis*, que apresenta rápido crescimento, essa estabilidade nem sempre é observada.

O clima e o solo contribuem para o desenvolvimento de essências florestais. MAESTRI (2003), observou e investigou esse vínculo, em povoamentos de *Eucalyptus grandis* no leste e nordeste do Espírito Santo e no extremo sul da Bahia. Esse mesmo autor descreve que a previsão meteorológica tem precisão diminuída com o aumento do intervalo de inferência. A validade do uso de variáveis ambientais nos modelos de crescimento está associada a: a) previsão de produção de áreas não povoadas pela essência florestal de interesse; b) atualização das informações de inventário florestal com o uso dos dados climáticos de uma estação meteorológica associada, a qual permite em determinadas circunstancias economia de recursos em novos levantamentos florestais; c) uma análise de risco através da simulação de diversos cenários ambientais.

Inúmeros estudos estão sendo desenvolvidos em todo o mundo utilizando modelos de crescimento e de produção, destacando-se duas grandes tendências nestas modelagens: a) modelos descritivos ou biométricos, b) modelos baseados em processos ou comumente chamados de mecanicistas.

Os modelos biométricos tentam representar indiretamente o efeito do ambiente no desenvolvimento de um povoamento florestal, utilizando como fonte de variação o sítio, área basal e a idade. Os modelos matemáticos com propriedades biológicas amparadas numa amostragem adequada propiciam, com elevado grau de confiabilidade, a prognose do crescimento e da produção florestal. A partir deles podem ser descritos regimes de manejo adequados para cada espécie, em cada sítio, visando a qualidade do produto final. Com a prognose da produção, também é possível adotar planos de suprimento através da otimização, maximização da produção ou minimização de custos, por meio de programação matemática.

Já os modelos mecanicistas têm maior capacidade generalista e possuem uma tendência intrínseca de maior inferência, mesmo para situações não amostradas. Os modelos por processos é uma ciência em desenvolvimento crescente que considera as informações da fisiologia vegetal, estando esta, em evolução significativa nos estudos interativos das plantas, solo e atmosfera.

A fase nos estudos ecofisiológicos ainda é de pesquisa básica e os retornos de aplicação prática são vislumbrados em horizontes mais distantes (STAPE, 1999).

Há uma tendência mundial de mesclar os modelos biométricos tradicionais com os modelos por processo, pois percebe-se que as duas linhas de modelagem podem ser mutuamente complementares, se bem compreendidas e desenvolvidas

## (REED, 1999; BURKHART, 1999).

A tendência de aproximação dessas duas linhas de pesquisa na modelagem do crescimento associada à modelagem da produção florestal, se bem entendida, interpretada e investigada em suas peculiaridades, pode se tornar uma excelente alternativa de pesquisa promovendo melhorias nas projeções do crescimento e da produção florestal.

#### **2 OBJETIVOS**

### 2.1 GERAL

Desenvolver um sistema de modelagem do crescimento e da produção em plantios de *Pinus taeda* L. sem desbaste com a adição de variáveis climáticas, tornando o modelo híbrido (empírico e processual) utilizando a função Weibull para descrever a evolução diamétrica do povoamento florestal.

## 2.2 ESPECÍFICOS

- Modelar os atributos do povoamento florestal para a prognose do crescimento e da produção.
- Modelar a altura dominante e o índice de sítio, com e sem a introdução de um modificador climático.
- Estabelecer um sistema por classes diamétricas utilizando a função de distribuição de probabilidade de Weibull com 3 parâmetros.
- Determinar a melhor forma de expressão da variável precipitação pluviométrica que possam ser adicionadas ao sistema biométrico para modelar o crescimento do povoamento florestal.

## **3 REVISÃO BIBLIOGRÁFICA**

Modelo é conceituado como sendo uma representação física ou abstrata da forma ou função de entidades ou objetos reais. Diversos tipos de modelos formais são caracterizados, tais como, verbais ou por palavras, pictórios, físicos, fluxogramas, gráficos e, finalmente os modelos matemáticos. Em qualquer caso é fundamental a necessidade de serem construídos de acordo com os objetivos do uso especificado (SANQUETTA 1996).

Modelo de crescimento é considerado uma abstração da dinâmica natural da floresta, e pode abranger crescimento, mortalidade e outras mudanças na composição e estrutura do povoamento (VANCLAY, 1999). O mesmo autor define que o termo "modelos de crescimento", geralmente refere-se a um sistema de equações que podem predizer o crescimento e a produção do povoamento total sob uma grande variedade de condições. Desta maneira, o modelo de crescimento abrange um conjunto de equações matemáticas.

ABREU (2000), salienta que os estudos de crescimento e produção utilizam dados de povoamentos como base para a modelagem. Desta forma, deve-se utilizar um conjunto de dados consistente, preferencialmente advindos de parcelas permanentes, na definição de variáveis que permitam compatibilizar a precisão das estimativas e exeqüibilidade de aplicação dos modelos de prognose.

ABREU (2000) ainda salienta que existem dois princípios na confecção de modelos: a) modelos de crescimento e produção orientados ao manejo florestal que são denominados de modelos empíricos – descritivos e b) modelos baseados em processos ecofisiológicos, denominados modelos processuais – mecanicistas.

Os modelos empíricos geralmente consideram uma ampla quantidade de dados oriundas de parcelas permanentes, descrevendo as relações entre as variáveis envolvidas sem considerar os processos biológicos (MAESTRI, 2003).

De acordo com ABREU (2000), os modelos empíricos são essencialmente descritivos e identificados por equações matemáticas capazes de representar os dados experimentais de forma aceitável. Esse tipo de modelo tem como propósito descrever o que foi observado experimentalmente em um levantamento. Portanto, não é permitido qualquer tipo de extrapolação para condições diferentes daquelas em que os dados originais foram adquiridos, ficando sua capacidade preditiva muito limitada.

Conforme SANQUETTA (1996), os modelos processuais ou mecanísticos procuram explicar como funciona um sistema, enfatizando a explicação dos fatos mais que o ajuste e as predições. Esses modelos visam modelar os processos de crescimento considerando como variáveis explicativas a luz, água, temperatura e os níveis de nutrientes no solo. Segundo MAESTRI (2003) muitos modelos mecanísticos falham ao representar explicitamente todos os fatores determinantes do crescimento florestal.

Os modelos podem ser descritivos quando visam descrever o comportamento de sistemas particulares sob estreita amplitude de condições, ou então, podem ser mecanísticos quando visam alcançar generalidade pela incorporação de processos ecofisiológicos na formulação do modelo (REED, 1999).

Na visão de MAESTRI (2003), os usos potenciais de um certo modelo dependem do propósito para o qual ele foi desenvolvido, das escalas espaciais e temporais em que ele opera e das premissas assumidas no processo de modelagem. Segundo o mesmo autor, são as formulações mecanísticas ou empíricas dos modelos que definem suas capacidades de generalidade e habilidade de predição.

VANCLAY (1999) enfoca a habilidade dos modelos biométricos em predizer produções futuras, o que permite uma eficiente previsão do uso de recursos mas, o seu mais importante papel deve ser associado à exploração de opções de alternativas de regime de manejo.

Diversos autores argumentam que a aplicação limitada dos modelos processuais como ferramenta eficaz é conseqüência do grande número de parâmetros necessários, da complexidade dos modelos e da falta de documentação apropriada. Mas por outro lado, o uso de modelos baseados em processos, melhor contribui para a compreensão de como os fatores ambientais afetam o crescimento e podem auxiliar na definição da produtividade potencial em área sem histórico de cobertura florestal

#### (MAESTRI, 2003).

Segundo PASSIOURA (1996), os modelos mecanísticos podem ser chamados de modelos científicos ("*cientific models*"), pois tendem a melhorar o entendimento sobre as interações da fisiologia e do ambiente, os quais afetam as plantações. Os modelos descritivos podem ser denominados de modelos de engenharia ("*engineering models*"), onde as melhores formulações são baseadas nas relações empíricas entre o comportamento da planta e as principais variáveis independentes consideradas no sistema.

### 3.1 MODELOS BASEADOS EM PROCESSOS OU MECANICISTAS

Os modelos baseados em processos ou mecanicistas tendem a modelar o crescimento considerando processos físicos e biológicos. São também conhecidos como mecanismos dos modelos fisiológicos (ABREU, 2000). Esse autor descreve que estes modelos tentam simular os processos ao invés de modelar estatisticamente os dados como fazem os empíricos; com isso necessitam de uma imensa quantidade de dados do sistema biótico e do meio que nem sempre estão disponíveis. Nessa modelagem, a luz, temperatura e nutrientes do solo, são adicionados ao sistema, além de modelarem também a fotossíntese, a respiração e a distribuição de matérias fotossintéticos nas raízes, caule e folhas (VANCLAY, 1999).

Os modelos mecanísticos têm sido desenvolvidos na área florestal a partir da década de setenta (MAESTRI, 2003).

Os modelos processuais ajudam num melhor entendimento do crescimento e da dinâmica dos povoamentos, mas, ainda não têm sido usados com sucesso para predizer a produção de madeira em florestas manejadas (AMARO e TOMÉ, 1999).

Dentre os modelos processuais, podem ser citados: a) os modelos ecofisiológicos que descrevem o crescimento em termos de volume, biomassa ou carbono, com influência do ambiente ou processos ecológicos, b) os baseados no clima e c) os baseados na arquitetura das árvores que fazem integração do conhecimento ecofisiológico com a descrição da topologia e geometria da planta.

### 3.1.1 Modelos Baseados no Clima

Os modelos baseados no clima sugerem que a mudança global climática pode influenciar o crescimento das árvores. KOROL, MILNER e RUNNING (1997) sugerem que com a possibilidade de mudanças significativas no clima em escala global, é necessário desenvolver modelos de crescimento e produção, incluindo uma variável climática, que pode responder a essas mudanças. Estes mesmos autores desenvolveram uma pesquisa onde estudaram o modelo TREE-BGC, uma derivada do modelo ecofisiológico FOREST-BGC para testar se estimativas de área basal e volume coincidem com o observado.

Em MAESTRI (2003) pode-se comprovar com sucesso essa adição na modelagem do crescimento e da produção em povoamentos de *Eucalyptus grandis* no leste e nordeste do Espírito Santo e no extremo sul da Bahia.

## 3.2 MODELOS EMPÍRICOS DESCRITIVOS OU BIOMÉTRICOS

Segundo SCOLFORO (1990) o rendimento sustentado das florestas requer não somente o conhecimento do estoque de crescimento da floresta, mas também a expectativa das produções futuras.

Os modelos empíricos tiveram sua origem nas tabelas de produção normais (povoamentos completamente estocados), desenvolvidos na Alemanha, antes do fim do século XIII (SPURR, 1952).

Os modelos biométricos têm como objetivo principal descrever o que foi observado experimentalmente. Estes modelos podem ser expressos de várias maneiras dependendo das variáveis envolvidas (ABREU, 2000).

Segundo CLUTTER et al*.* (1983) os modelos empíricos classificam-se em três tipos: a) modelos explícitos ou globais que fornecem estimativa da produção para o povoamento por unidade de área, b) modelos implícitos ou por classe diamétrica, que avaliam a produção, considerando a estrutura dos povoamentos florestais, e utilizam certas estatísticas como idade, sítio e uma variável de densidade para estimar os parâmetros da função de freqüência dos diâmetros e c) modelos para árvore individual que avaliam a produção florestal considerando a árvore individualmente.

#### 3.2.1 Modelos por Classe Diamétrica

Várias funções probabilísticas têm sido utilizadas para a modelagem de distribuições diamétricas. Como pioneiros dessa metodologia podem-se citar os trabalhos de BLISS e REINKER (1964), com a distribuição Log-normal de três parâmetros em povoamentos de *Pseudotsuga menziesii*, o de NELSON (1964) com a distribuição Gama em *Pinus taeda* e CLUTTER e BENNETT (1965) com a função Beta.

Os modelos de produção por classe diamétrica permitem analisar toda a estrutura do povoamento propiciando um maior detalhamento na predição do porte das árvores do povoamento que facilita o planejamento da produção florestal e a simulação de uma série de regimes de manejo.

Esses modelos permitem a avaliação econômica de produtos discriminados em classe de tamanho, bem como possibilitam a avaliação de novas alternativas para o uso dos produtos da floresta, além daquelas a que se destinam (SILVA, 1999).

Os modelos de distribuição diamétrica baseiam-se em funções probabilísticas que permitem descrever as alterações ocorridas na estrutura do povoamento (número de árvores por classe de diâmetro), nas relações hipsométricas e nas taxas de mortalidade, podendo todas estas características serem analisadas, simultaneamente (ABREU, 2000).

HAFLEY e SCHREUDER (1977) desenvolveram estudos com a distribuição SB de JOHNSON, SCHREUDER e HAFLEY (1977) a distribuição SBB de JOHNSON. McTAGUE e BAILEY (1987), por sua vez, desenvolveram modelos de produção em volume e área basal baseados na recuperação dos coeficientes da distribuição Weibull através do uso de diâmetros percentis.

FINGER (1979) ajustou várias distribuições de probabilidade para *Acácia mearnsii* e concluiu que a SB de JOHNSON foi a que melhor representou a distribuição de diâmetros. Porém, a função Beta e Weibull também foram consideradas eficientes. SCOLFORO (1990) utilizou a função Weibull em *Pinus caribaea* var. *hondurensis*, utilizou a recuperação dos parâmetros da distribuição Weibull no ajuste e obteve a compatibilidade entre a área basal obtida pela soma das classes diamétricas e pelo modelo global. LEITE et al. (1990) utilizaram a distribuição Weibull em estudo da produção de madeira para celulose e energia em *Eucalyptus saligna*. MAESTRI (1992) em estudo de produção presente e futura em *Acácia mearnsii* com a distribuição Weibull obteve bons resultados utilizando o método dos percentis.

Vários trabalhos, na área florestal, utilizando as distribuições probabilísticas têm sido estudados ao longo dos anos. SOARES (1993) trabalhou com a distribuição Beta, Gama, Log-normal e Weibull em um povoamento adulto de eucalipto e verificou que a distribuição Beta teve um ajuste mais eficiente. CUNHA NETO (1994) ajustou a distribuição Weibull para desenvolver um sistema de predição presente e futura para as espécies *Eucalyptus grandis* e *Eucalyptus urophyla*. OLIVEIRA (1995) ajustou a distribuição bivariada (SBB de JOHNSON) em *Pinus taeda* para desenvolver um sistema computadorizado (SISPINUS) para prognose do crescimento e da produção florestal com critérios quantitativos para a avaliação técnica e econômica de regimes de manejo. Em estudos de mortalidade CAO (1997) analisou a função Weibull e a Exponencial para investigar se a mortalidade das árvores era proporcionalmente distribuída entre as classes de diâmetro.OLIVEIRA, MACHADO e FIGUEIREDO FILHO (1998) criaram um sistema computadorizado para a simulação do crescimento e produção em *Pinus taeda*. TABAI (1999) estudou a distribuição SB para representar a evolução diamétrica de *Pinus taeda* por cinco métodos diferentes de ajuste dos parâmetros. MAESTRI (2003) realizou estudo com a distribuição Weibull em modelos de crescimento e produção em povoamentos de *Eucalyptus grandis* considerando variáveis ambientais. Para desenvolver um sistema de simulação de crescimento e produção de *Populus spp*., no Chile, VALLEJOS (2003) ajustou os parâmetros da distribuição Weibull por diferentes métodos. CAMPOS e TURNBULL (1981) concluíram que a distribuição Weibull apresenta ajuste superior em relação às demais distribuições tradicionais aplicadas na área florestal devido à flexibilidade e à facilidade de correlacionar os parâmetros desta distribuição com os atributos do povoamento e ainda salientam a facilidade de ajuste de seus parâmetros.

GUIMARÃES (1994) explicou que esta característica está no fato de florestas eqüiâneas tenderem a apresentar distribuições assimétricas à direita, em razão das árvores de maior porte apresentarem maiores taxas de crescimento que as menores (efeito da competição), gerando configurações que coincidem com as condições ideais de ajuste para a distribuição Weibull. Assim como a característica dessa função de descrever curvas com diferentes pontos de inflexão, proporciona maior capacidade de ajuste em comparação às demais funções contínuas que, em sua maioria, apresentam curvatura mais rígida que a função Weibull.

Os métodos mais comumente utilizados para o ajuste das funções de densidade de probabilidade são o da máxima verossimilhança, o dos percentis e o método dos momentos, sendo ainda possível ajuste via análise de regressão e programação linear (VALLEJOS, 2003).

### 3.3 MODELOS BIOMÉTRICOS E PROCESSUAIS HÍBRIDOS

KIMMINS et al. (1999) mostraram um estudo de simulação híbrida através de um modelo de simulação de manejo florestal chamado FORECAST, que combina os tradicionais modelos empíricos com modelos baseados em processos gerando um método de projeção para biomassa bem como outras variáveis do ecossistema, sob variadas condições de manejo.

BATTAGLIA et al. (1999) fizeram a junção do modelo processual ProMod com o empírico NitGro desenvolvidos para *Eucalyptus* na Austrália. A hibridação do modelo foi aplicada em 16 talhões de *Eucalyptus globulus* na Tasmânia. O modelo processual ajustado para estimar o volume numa determinada idade, e estando apto para fornecer a estimativa do incremento médio anual (IMA) a partir de dados ambientais e fisiológicos, permitiu, através de relação empírica, estimar o índice de sítio. A produção e as variáveis do povoamento foram prognosticadas através do modelo empírico baseado no índice de sítio resultante.

SCOLFORO (1998) salienta que cada vez mais estudos vinculando as duas metodologias devem ser investigados para melhora na prognose do crescimento e da produção florestal.

MAESTRI (2003) desenvolveu um sistema híbrido para prognose do crescimento e da produção com a adição de variáveis ambientais. Incluindo variáveis ambientais selecionadas no modelo de crescimento de Richards desenvolveu modificadores nesse modelo para a estimativa do índice de sítio e da altura dominante. Como a altura dominante interfere em todo o restante da modelagem desencadeou de forma indireta as projeções das outras variáveis que compõem um sistema de prognose do crescimento e da produção florestal. As demais variáveis modeladas no processo foram ajustadas de acordo com as técnicas biométricas tradicionais, tendo-se concluído neste trabalho que o índice de sítio não se mostra estável ao longo do ciclo de vida dos povoamentos de *Eucalyptus grandis*.

## 3.4 A FUNÇÃO WEIBULL

Para tentar predizer o comportamento de materiais frágeis em geral, o físico sueco Wallodi Weibull desenvolveu, em 1939, um método estatístico que vem sendo empregado com sucesso não apenas nesse tipo de estudo, mas também em outras áreas, como por exemplo, Biologia, Engenharia Florestal, Controle de Processos, Eletricidade, entre outros. Entretanto a distribuição de Weibull só ficou conhecida mundialmente com a publicação de seu trabalho em 1951 "A statistical distribution function of wide applicability" (MONTEIRO, 2001).

MONTEIRO (2001) ainda salienta que Weibull propôs esta distribuição para descrever o tempo de vida de materiais sob cargas que causavam fadiga e fraturas nestes materiais. Considerando-se a distribuição das falhas na forma de

$$
P = 1 - e^{-\phi(x)}\tag{1}
$$

onde  $P$  é a probabilidade de falha ao se considerar o fator  $x$ . Weibull propôs que ø( *x* ) tem que ser uma função positiva não-decrescente. A distribuição proposta por ele, é descrita como

$$
P = 1 - \exp\left[-\left(\frac{x - x_u}{x_0}\right)^m\right] \tag{2}
$$

para  $x \ge x_u$ ,  $x_0 > 0$ ,  $m > 0$ .

Na Equação (2),  $x_0$  é o fator de escala, que é o valor característico da distribuição; m é o valor do parâmetro de forma da distribuição, mais conhecido como coeficiente de Weibull. Este valor controla a variância dos valores medidos;  $x<sub>u</sub>$  é chamado de parâmetro de localização, que é o menor valor característico do parâmetro medido.

Weibull se aproveitou da teoria do elo mais fraco de uma corrente para descrever o comportamento da resistência mecânica de materiais onde o ponto com menor resistência determina a resistência do corpo inteiro. Desta forma, a resistência medida pode ser considerada um valor aleatório. A equação (2) é chamada "Distribuição de Weibull com 3 Parâmetros".

No meio florestal a distribuição Weibull foi aplicada primeiramente por BAILEY e DELL em 1973 (SCOLFORO, 1998).

Conforme BAILEY e DELL (1973) a distribuição de Weibull com três parâmetros tem sua função de densidade de probabilidade descrita como:

$$
f(x) = \left(\frac{c}{a}\right)\left(\frac{X-a}{b}\right)^{(c-1)}e^{\left(\frac{X-a}{b}\right)^c}
$$
 (3)

onde:

 $X \ge a, b > 0, c > 0$ 

O parâmetro "a" é o parâmetro de locação, "b" é o parâmetro de escala e "c" o parâmetro de forma. Na área floresta, "X" normalmente é definido como o diâmetro das árvores e "a" necessariamente deve ser igual ou maior que zero, pois corresponde ao menor diâmetro de um determinado povoamento.

O parâmetro de forma pode assumir uma série de valores, que indicam a forma da distribuição dos diâmetros. Para c < 1 a função assume a forma de "J" invertido, expressando a distribuição das árvores de uma florestal natural heterogênea em espécie e idade. Para c = 1, representa uma distribuição exponencial, já para 1 < c < 3,6 a função tem assimetria positiva, para c  $\approx 3.6$  resulta na distribuição normal, se c > 3.6 a distribuição assume uma assimetria negativa SCOLFORO (1990).

Muitos trabalhos de modelagem do crescimento e da produção florestal com a distribuição probabilística de Weibull, tem sido estudados e citados em literaturas nacionais e internacionais, entre eles (BAYLEY e DELL (1973), CLUTTER et al. (1983), FINGER (1979), COUTO (1980), GLADE (1986), SILVA et al. (1987), SCOLFORO (1990), LEITE et al. (1990), MAESTRI (1992), MAESTRI et al. (1995), ABREU (2000), VALLEJOS (2003) e MAESTRI (2003)).

# 3.5 INCORPORAÇÃO DE VARIÁVEIS CLIMÁTICAS EM MODELOS **BIOMÉTRICOS**

Alguns trabalhos têm sido realizados introduzindo variáveis ambientais nos modelos empíricos. Estas variáveis ambientais normalmente estão relacionadas as variáveis edáficas e climáticas. Com a adição apenas de variáveis climáticas, poucos trabalhos foram realizados para melhor tentar explicar a modelagem do crescimento e da produção florestal. Normalmente as variáveis em questão são relacionadas ao índice de sítio. As principais técnicas utilizadas para a escolha das variáveis a serem adicionadas ao sistema são através da analise de componentes principais do cálculo multivariado e da técnica de regressão múltipla pelo processo de eliminação de variáveis "backward".

CARTER et al. (1989) relacionaram o déficit de água durante a estação de crescimento com o índice de sítio e a concentração de nitrogênio em povoamentos de *Douglas-Fir* no Canadá. O modelo resultante fui ajustado por regressão linear múltipla apresentando estatísticas aceitáveis na modelagem do povoamento.

SOARES (1999) adicionou a precipitação anual no modelo de área basal, dentro do modelo de volume, obtendo resultados satisfatórios em sua pesquisa com *Eucalyptus urophylla* no estado da Bahia, Brasil.

HUNTER e GIBSON (1984) utilizaram a análise de componentes principais para selecionar as variáveis edáficas e climáticas. Eles puderam constatar uma relação positiva entre o índice de sítio e as variáveis ambientais no estudo com *Pinus radiata* na Nova Zelândia.

MAESTRI (2003) introduziu um modificador no modelo de Richards

contendo as variáveis ambientais selecionadas tanto pela técnica de componentes principais como pelo processo de regressão múltipla de eliminação de variáveis no estudo com *Eucalyptus grandis* nos Estados do Espírito Santo e Bahia, Brasil. Como variáveis ambientais para o cálculo do balaço hídrico e na formulação dos modificadores no sistema o autor utilizou: precipitação pluviométrica, temperatura média, temperatura mínima, temperatura máxima, radiação solar, déficit de pressão de vapor do ar, déficit de água no solo, excedente de água no solo, evapotranspiração potencial e evapotranspiração real. Algumas destas variáveis sofreram modificações. Para isso, o autor utilizou transformações das variáveis como: inverso, logaritmo, quadrado, variância, dentre outras.

# 3.6 REPRESENTAÇÃO DO CRESCIMENTO ATRAVÉS DE FORMULAÇÃO MATEMÁTICA

As equações empíricas descrevem o comportamento da variável dependente sem identificar as causas ou explicar o fenômeno em questão. Isso não quer dizer que estas funções não descrevam as predições biológicas de acordo com a realidade de seu comportamento nem que sejam menos precisas que as equações oriundas de modelos processuais. A forma tradicional adotada das equações empíricas é a forma linear, que não quer dizer que represente sempre uma linha reta, mais sim, mostra a adição das variáveis independentes nos modelos utilizados (VANCLAY, 1999). Segundo este mesmo autor, entre as décadas de '40 até 60' na Europa, o pesquisador Von Bertalanffy criou a hipótese de que o crescimento de um organismo poderia ser representado como a diferença entre a síntese e a degradação de seus materiais formadores. SCOLFORO (1998) salienta que Von Bertalanffy derivou o seu modelo, proveniente de estudos da relação alométricas dos organismos. Uma relação alométrica é implícita quando existem elementos dimensionais de um organismo que se apresenta na seguinte forma:
$$
P = cQ^a
$$

onde:

 $P =$ expressa o comprimento do fêmur

Q = o tamanho do crânio de uma certa espécie animal

ou uma outra relação qualquer, como a altura e o diâmetro das árvores. O parâmetro "a" é a constante alométrica. O parâmetro "c" dependerá das condições iniciais e também das mudanças de P e Q.

RICHARDS (1959), estudando o crescimento de plantas, utilizou uma função de crescimento de animais desenvolvida por Von Bertalanffy, e desenvolveu uma série de considerações que possibilitaram a generalização desta função de crescimento. Mais tarde CHAPMAN (1961), estudando o crescimento de peixes chegou às mesmas conclusões de Richards. De acordo com SCOLFORO (1998), Turnbull em 1963 introduziu essa função no meio florestal. Uma abordagem detalhada do procedimento de dedução matemática do modelo de Von Bertalanffy que Richards realizou em 1959 pode ser encontrada em (SCOLFORO, 1998).

MAESTRI (2003) menciona que a forma generalizada da função de Von Bertalanffy, que também ficou conhecida como equação de Richards em função de seus estudos e contribuições é:

$$
Y = A \cdot \left(1 - e^{-k \cdot t}\right) \frac{1}{1 - m}
$$

Onde "Y" representa a massa do organismo, "A" seu valor máximo atingível, "t" o tempo e, finalmente, "k" e "m" são constantes que ditam a forma da curva. O procedimento adotado por RICHARDS (1959), procurou generalizar o valor da constante alométrica, que ele identificou como "m" (MAESTRI, 2003).

A Figura 1, mostra a forma simplificada que explica o crescimento em altura de um povoamento florestal. O modelo de Richards possui as características adequadas para o ajuste do crescimento de qualquer variável biológica, descrevendo o início de crescimento na origem, acelerado ritmo inicial de crescimento, um ponto de inflexão onde este ritmo de crescimento decresce e, finalmente, tende a um valor assintótico.

## FIGURA 1 - MODELO BIOLÓGICO DE RICHARDS E O SIGNIFICADO DE SEUS **COEFICIENTES**

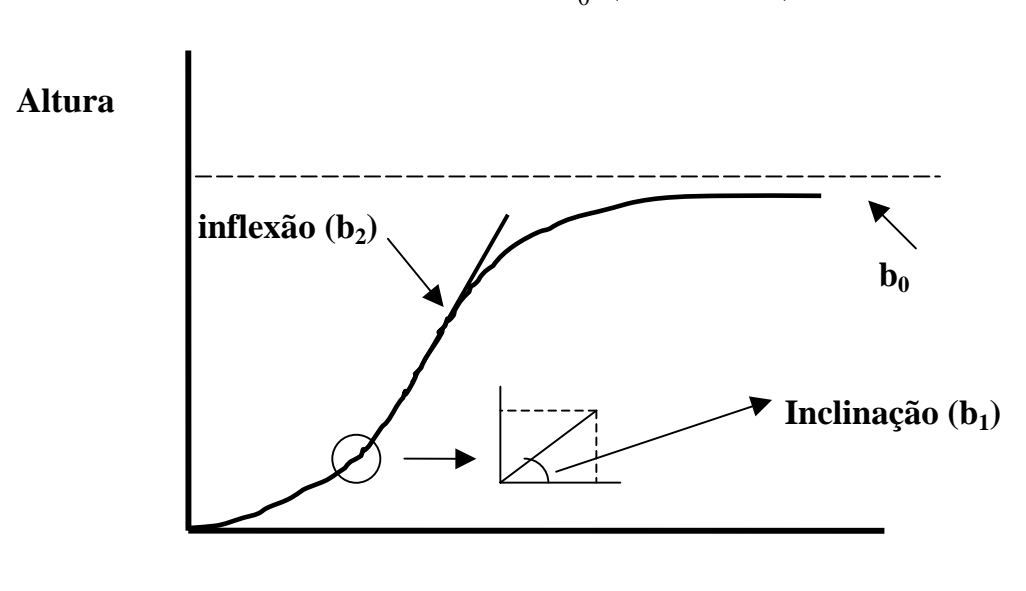

$$
Altura = b_{0}.(1 - e^{b_{1}.Id})^{b_{2}}
$$

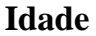

Na Figura 1, o coeficiente " $b_0$ " representa a máxima altura dominante à ser atingida, " $b_1$ " é a taxa de crescimento em altura, " $b_2$  (1/1-m)" o ponto de inflexão da curva e "Id"a idade, adaptado de (MAESTRI, 2003). Desta forma, os parâmetros da função de Richards mostra o significado relacionado ao comportamento do crescimento biológico.

# **4 MATERIAIS E MÉTODOS**

# 4.1 LOCALIZAÇÃO

As áreas em estudo são de propriedades da empresa Klabin S.A. localizadas no planalto serrano de Santa Catarina, conforme apresenta a Figura 2.

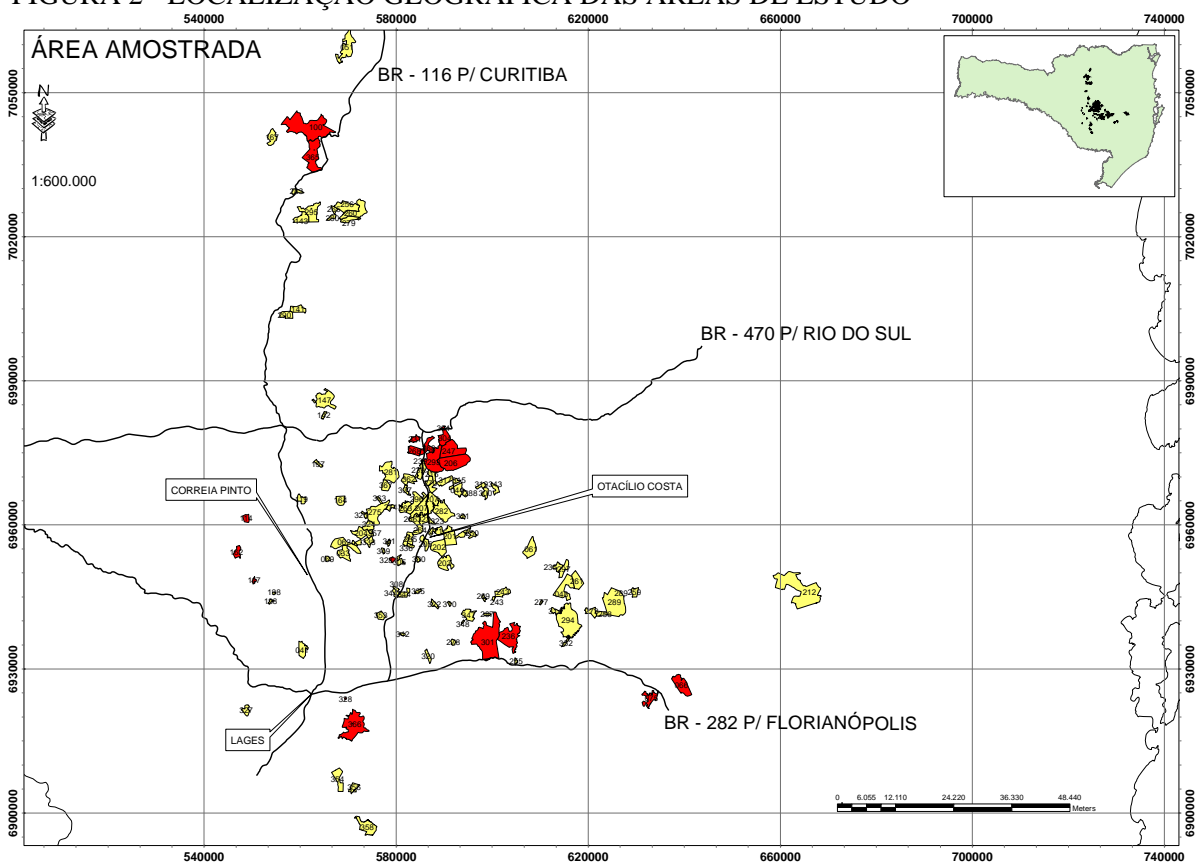

FIGURA 2 - LOCALIZAÇÃO GEOGRÁFICA DAS ÁREAS DE ESTUDO

A região do planalto serrano catarinense tem seu principal município, a cidade de Lages, localizada na latitude 27° 50 S e longitude 50° 15 W, com altitude média de 850 metros. O clima da região é temperado, úmido, com chuvas distribuídas durante todo o período do ano, enquadrado como Cfb pela classificação de Köppen. A temperatura média anual é de 17,8 °C, com umidade relativa anual em torno de 79% e precipitação anual na ordem de 1.451 mm. A ocorrência de geadas na região é comum nos períodos de inverno, com registros de até 27 geadas por ano aproximadamente. Esporadicamente pode haver a incidência de neve nesse mesmo período nos pontos mais altos dessa região (GOLFARI et al., 1978).

A Klabin Florestal Santa Catarina possui um patrimônio fundiário de 118.026,29 ha sendo a maior empresa do segmento no estado de Santa Catarina e uma das mais importantes empresas do Brasil. A Tabela 1 mostra essa distribuição.

## TABELA 1 - PATRIMÔNIO FUNDIÁRIO DA KLABIN FLORESTAL SC

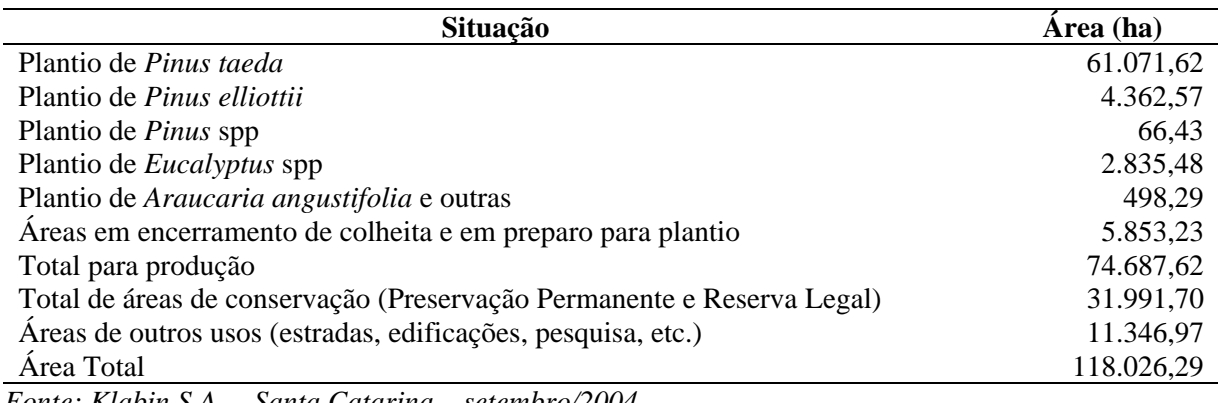

*Fonte: Klabin S.A. – Santa Catarina – setembro/2004* 

## 4.2 BASE DE DADOS

#### 4.2.1 Dados de Inventário Florestal

A área selecionada para estudo corresponde a plantios de *Pinus taeda*, com idades de 5 até 35 anos, sem desbaste, com espaçamento inicial de 6,25 m<sup>2</sup> por planta resultando numa densidade populacional de 1.600 plantas por hectare. Para realização dessa pesquisa foram utilizados dados de inventário florestal contínuo. As informações são oriundas de medições e remedições das parcelas permanentes. As medições ocorreram no período de menor crescimento da árvore correspondendo aos meses de maio a agosto.

Foram utilizadas 507 parcelas de inventário permanente, sendo que destas, 422

(cor amarela na Figura 2) foram utilizadas no estudo para geração do sistema de modelagem do crescimento e produção e 85 parcelas (cor vermelha na Figura 2), cerca de 20%, para a validação do sistema.

As parcelas têm o formato retangular com área de 600 m<sup>2</sup>, 20 m de largura e 30 m de comprimento. De cada parcela foram mensurados todos os diâmetros a 1,30 m em relação ao nível do terreno (DAP), as dez primeiras alturas (altura total) e mais seis alturas (altura dominante). A altura dominante é definida como sendo a média das alturas das 100 árvores mais grossas por hectare. Seguindo esse conceito, em cada parcela de 600 m<sup>2</sup> foram medidas as alturas totais das seis árvores mais grossas. Para medição dos diâmetros utiliza-se fita métrica convencional e para medição das alturas usa-se o hipsômetro Suunto.

A função de afilamento para estimar o volume por sortimento, assim como o diâmetro nas alturas limites das dimensões de uso, foi fornecida pela empresa. Os dados foram oriundos de cubagem de árvores para a região de estudo. A função de afilamento fornecida pela empresa, oriunda da cubagem destas árvores foi a função polinomial de quinto grau.

## 4.2.2 Dados de Clima

Ao redor da área de estudo encontram-se em operação 13 (treze) estações meteorológicas sob responsabilidade da Agencia Nacional de Águas – ANA, a qual forneceu os dados de precipitação de suas estações meteorológicas para complemento deste estudo. As estações meteorológicas são do tipo convencional e medem a precipitação pluviométrica diária média do local de abrangência de cada estação. A Tabela 2 mostra a localização geográfica e relação das estações meteorológicas utilizadas no estudo. A localização espacial das estações é mostrada nas Figura 4 e 5 e a maneira de coleta das informações através de um pluviômetro convencional oriundo da estação meteorológica do tipo convencional é apresentado na Figura 3.

FIGURA 3 – PLUVIOMETRO CONVENCIONAL

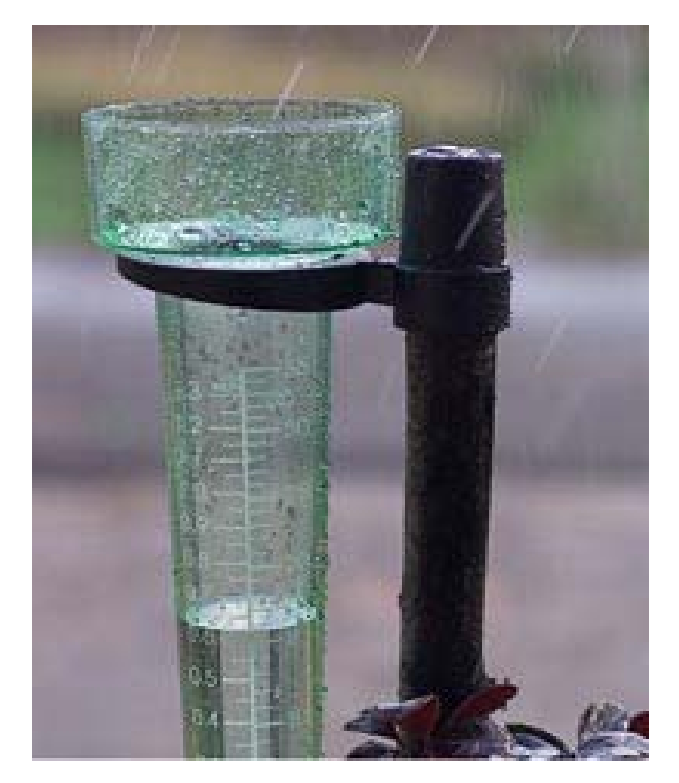

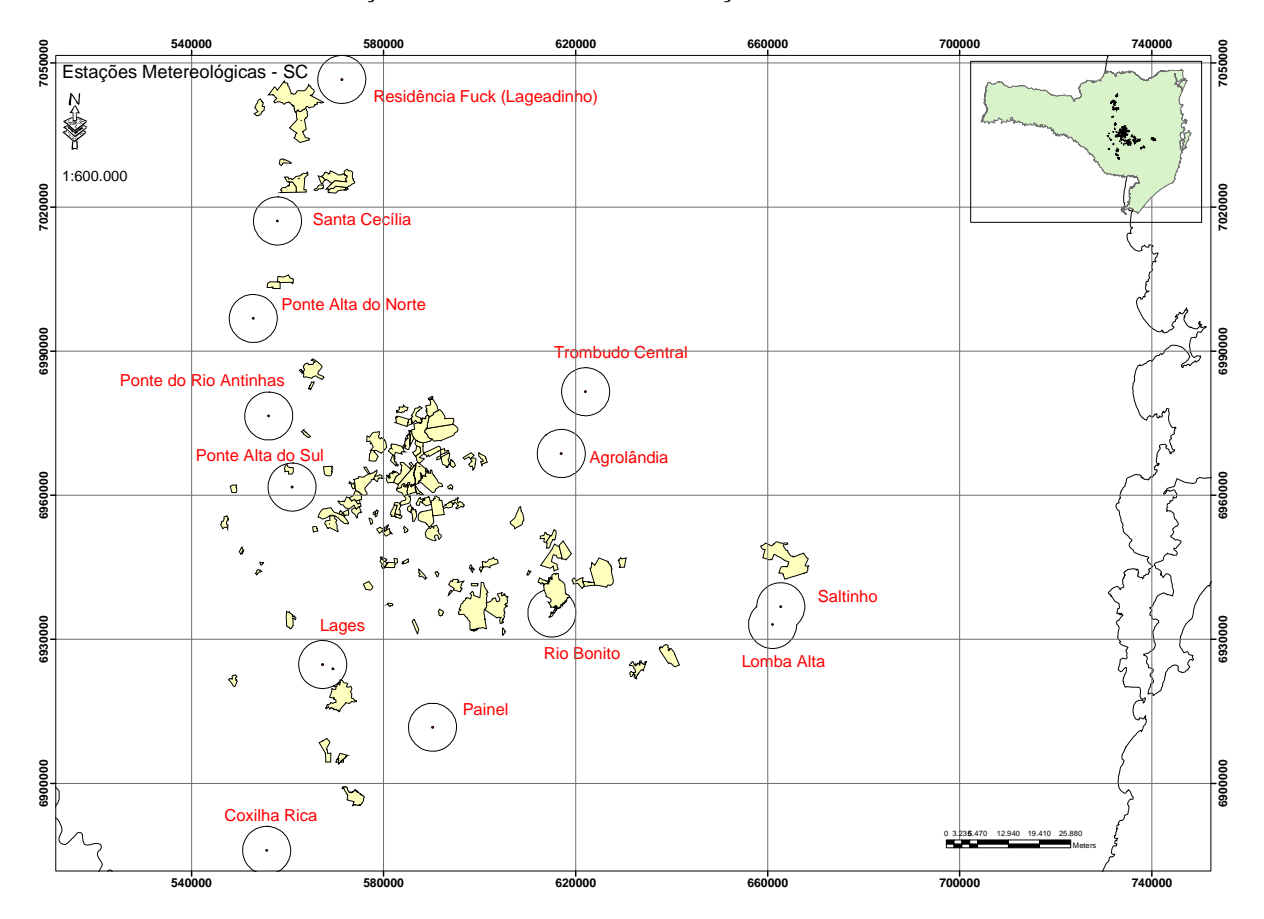

FIGURA 4 - LOCALIZAÇÃO ESPACIAL DAS ESTAÇÕES METEOROLÓGICAS

## FIGURA 5 - LOCALIZAÇÃO ESPACIAL DAS ESTAÇÕES METEOROLÓGICAS DETALHADAS

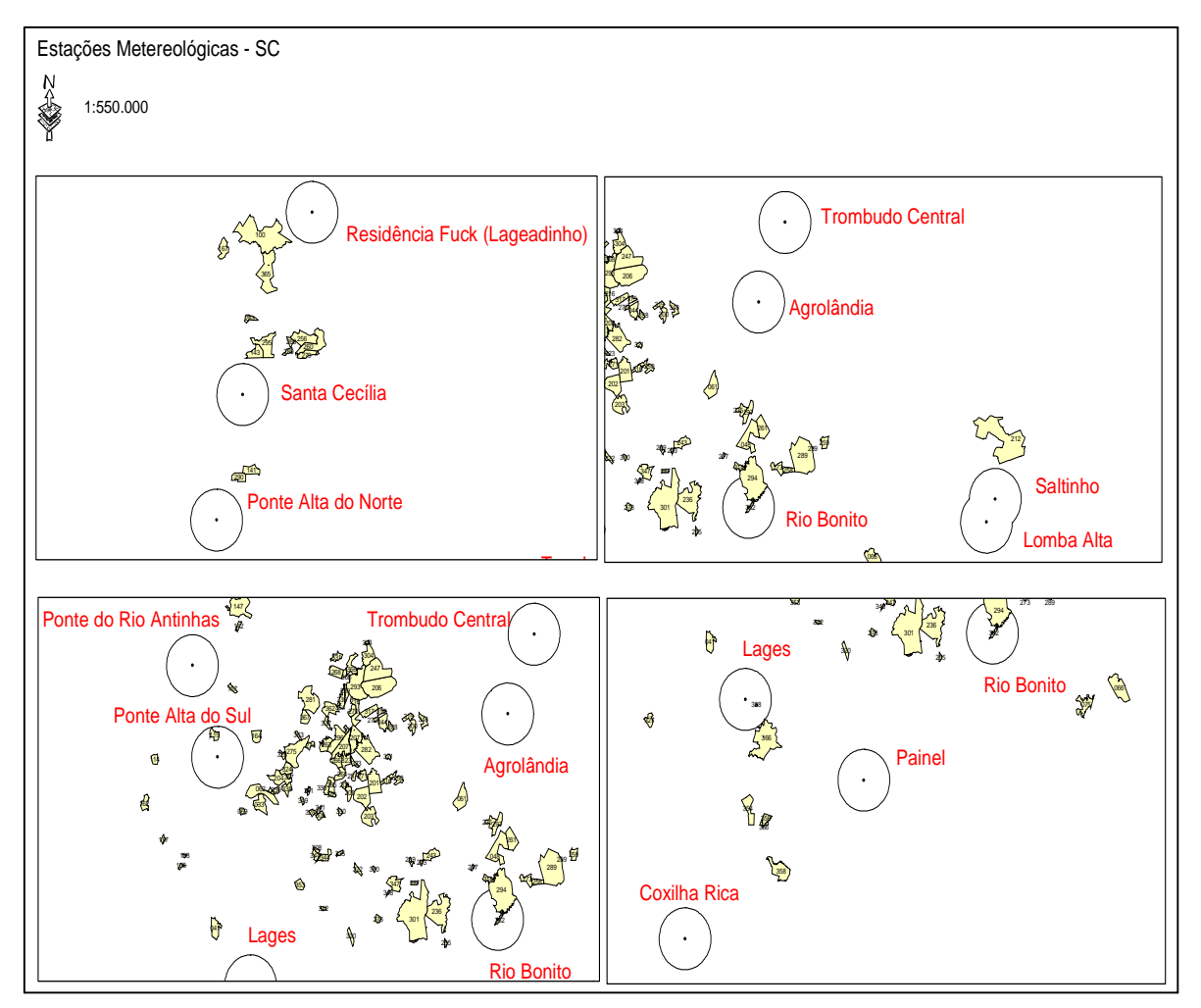

TABELA 2 - RELAÇÃO DAS ESTAÇÕES METEOROLÓGICAS EM TORNO DA REGIÃO DE ESTUDO

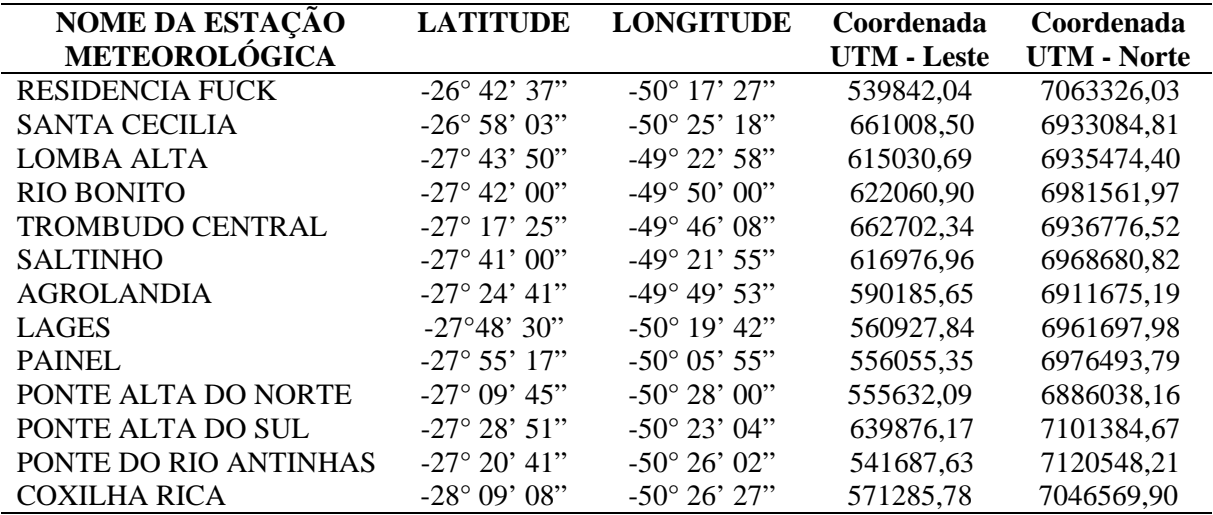

A escolha da estação meteorológica a ser vinculada para cada talhão foi feita através do método baseado nos polígonos de Voronoi ou também conhecido como polígonos de Thiessen. Essa metodologia consiste em determinar a distância entre os pontos, ou seja, entre as estações meteorológicas vizinhas, nessas distâncias traçam-se mediatriz que determinam a área de abrangência de cada estação. Com a delimitação da área de abrangência de cada estação meteorológica, determina-se a parcela que está compreendida dentro desta área e associa-se cada parcela desta a determinada estação (ARAGÃO e MEDEIROS, 2002). O programa utilizado para realização desta metodologia foi o ArcGis, versão 9.0 de domínio da Klabin S.A.

A Figura 6 mostra uma representação esquemática do método dos polígonos de Voronoi ou polígonos de Thiessen, onde as linhas tracejadas, em vermelho, representam a área de abrangência da estação meteorológica D.

## FIGURA 6 - REPRESENTAÇÃO ESQUEMÁTICA DO MÉTODO DOS POLOLÍGONOS DE VORONOI OU POLÍGONOS DE THIESSEN

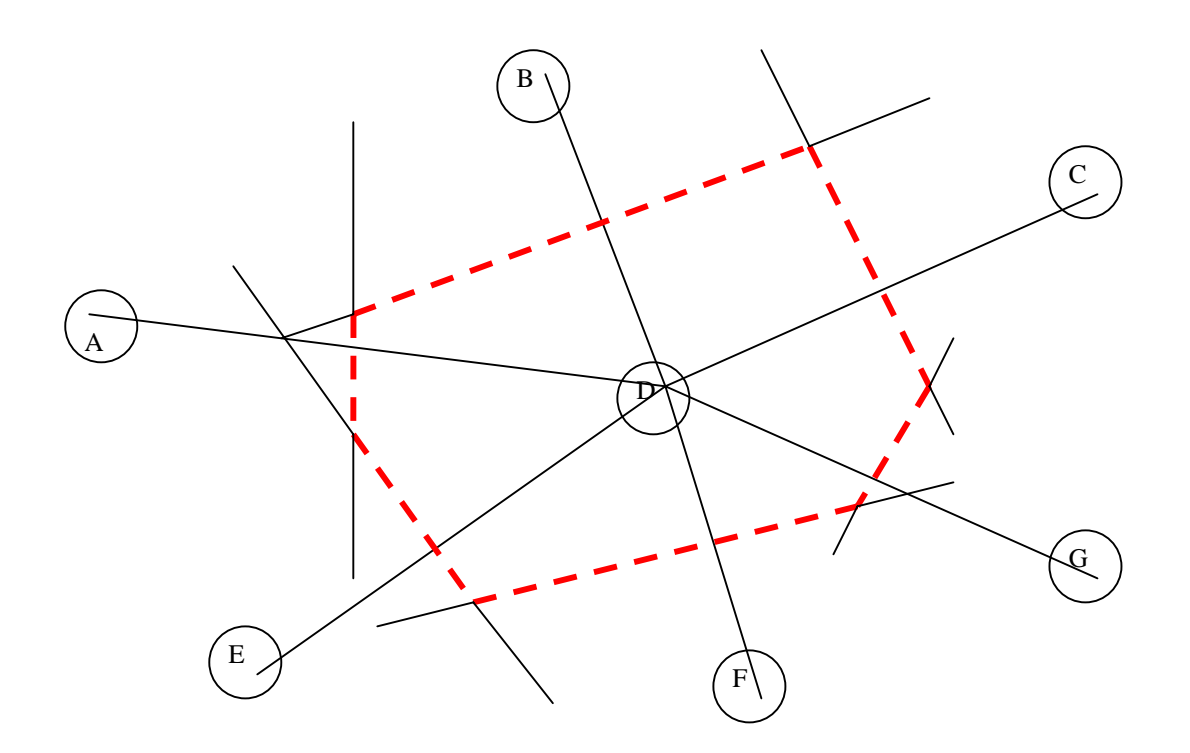

#### 4.2.3 Pareamento da Variável Ambiental com os Dados do Inventário Florestal

Segundo MAESTRI (2003), a modelagem do crescimento, com variáveis ambientais, somente é possível se uma perfeita adequação entre as medições dos povoamentos num inventário florestal e as variáveis ambientais, for criteriosamente providenciadas em termos espaciais e temporais. Em termos espaciais, para cada talhão onde se tinha parcela amostrada, foram vinculadas as informações biométricas às informações climáticas da estação meteorológica onde sua área de abrangência coincidia com a localização geográfica do talhão. Em termos temporais, a unidade das variáveis climáticas utilizadas na modelagem foi o mês, mesmo que os dados tenham sido coletados diariamente.

O período de associação entre as informações biométricas, do inventário florestal, e as informações de precipitação das estações meteorológicas, ocorreu conforme a data de amostragem do inventário e a data de coleta da precipitação na estação. Analisou-se a data da primeira medição do inventário e a data da segunda medição (remedição) da mesma parcela. Para esse mesmo período de tempo calculouse a precipitação da estação correspondente. Por exemplo: a parcela 324 teve sua medição no dia 5 de junho de 2002 e a sua remedição no dia 7 de junho de 2003. O cálculo da precipitação, em milímetros, da estação meteorológica correspondente a este talhão foi obtida da coleta do dia 5 de junho de 2002 até o dia 7 de junho de 2003.

#### 4.2.4 Seleção da Variável Climática

MAESTRI (2003) salienta que existe uma grande complexidade e correlação entre as variáveis analisadas quando muitas variáveis ambientais fazem parte da escolha das mais significativas para compor a modelagem do sistema. Um procedimento de modelagem contendo estas características necessita de uma simplificação para que a complexidade do modelo não seja demasiada a ponto de não ser compreendida e também por influenciar negativamente as estimativas pela correlação entre as variáveis que se deseja identificar.

A técnica foi a de Análise de Regressão Múltipla pelo procedimento de eliminação de variáveis "backward" e a tentativa de minimização dos resíduos das estimativas (DRAPER e SMITH, 1980). Para isso, determina-se a variável de interesse a ser investigada, variável dependente, e associa-se a todas as variáveis independentes através de um modelo linear múltiplo. Esse procedimento é analisado pela contribuição de cada variável independente que está no modelo. Ao retirar-se cada variável, uma de cada vez, faz-se a avaliação parcial de significância desta variável retirada, através do teste F. No final, o modelo resultante é formado pela variável ou pelas variáveis que demonstraram superioridade àquelas pré-definidas pelo teste F e que melhor explicam a variável dependente, sendo as demais, retiradas do modelo.

De posse da variável climática precipitação mensal, calcularam-se transformações desta variável para testar na inclusão do modelo de crescimento. As transformações foram: a) precipitação máxima, b) variância da precipitação média, c) logaritmo da precipitação, d) inverso da precipitação, e) precipitação média e f) precipitação total.

### 4.2.5 Modelos de Crescimento e Produção sem Variável Climática

A modelagem do crescimento e produção para *Pinus spp* sem a inclusão de variáveis climáticas foi baseada no sistema proposto por (SCOLFORO, 1990). Esse sistema é classificado na biometria florestal como modelo implícito (CLUTTER et al., 1993; SCOLFORO, 1990; MAESTRI, 1992; ABREU, 2000; VALLEJOS, 2003; MAESTRI, 2003), baseado na recuperação dos parâmetros da distribuição Weibull através do método dos momentos estatísticos (SCOLFORO, 1990; SCOLFORO,

1998). Esse sistema de modelagem utiliza equações para estimar as seguintes variáveis: altura dominante, sobrevivência de árvores, área basal, diâmetro médio aritmético, variância dos diâmetros, diâmetro mínimo, diâmetro máximo, relação hipsométrica genérica e a função de afilamento do tronco que foi fornecida pela empresa. Neste sistema previu-se a compatibilização entre a área basal obtida das classes diamétricas com a estimada pelo modelo global de área basal, possibilitando a integração entre os níveis do sistema (classe diamétrica e global), deixando-o mais coeso e preciso.

## 4.2.6 Modelo para Estimativa da Altura Dominante das Árvores

Utilizou-se a formulação proposta por Richards, (SCOLFORO, 1990; MAESTRI, 1992; CUNHA NETO et al., 1996; MAESTRI, 2003). Esta formulação tem a característica de representar bem o comportamento biológico de crescimento de qualquer ser vivo.

O método utilizado foi o da diferença algébrica (BAILEY e CLUTTER, 1974), que permite gerar funções que tenham tanto comportamento anamórfico como polimórfico. Em SCOLFORO (1998) encontra-se a diferenciação de anamorfismo e polimorfismo, sendo que o anamorfismo apresenta mesma taxa de crescimento relativo em altura em todos os sítios e polimorfismo apresenta crescimento proporcionalmente diferente entre os sítios. Sob o ponto de vista biológico, a formulação polimórfica é mais coerente, pois em sítios mais produtivos a tendência de culminar o incremento em altura dominante ocorre antes (MAESTRI, 2003).

Adotou-se então, o modelo apresentado por MAESTRI (2003), que possui a seguinte forma:

$$
Hd_2 = A\left(\frac{Hd_1}{A}\right)^{\frac{\ln\left(1-e^{incl.Id2}\right)}{\ln\left(1-e^{incl.Id1}\right)}}\tag{4}
$$

Onde:

 $\text{Hd}_1$  e  $\text{Hd}_2$  = Alturas dominantes na idade Id<sub>1</sub> e Id<sub>2</sub>, respectivamente. Id<sub>1</sub> e Id<sub>2</sub> = Idades de medição inicial e final, respectivamente. *A* = coeficiente do modelo que representa o valor assintótico. *incl* = coeficiente do modelo que representação a inclinação.

## 4.2.7 Modelo de Sobrevivência das Árvores

Para um modelo estimar a produção presente e futura é necessário analisar a sobrevivência ou mortalidade das árvores, como também é conhecido na literatura, pois essa variável é fundamental dentro de um sistema de modelagem de crescimento e produção representando a evolução e competição dos indivíduos com o passar do tempo em função de características como idade e sítio. A diferença básica é que a predição da produção presente não envolve a projeção da densidade do povoamento, já nas predições da produção futura envolvem a projeção dessa densidade, tanto para os modelos implícitos quanto para os explícitos.

SANQUETTA (1990) ajustou vários modelos para sobrevivência de árvores constatando a dificuldade de ajuste desta variável. Ele afirmou ainda que nos modelos não lineares a variável sítio normalmente não é incluída como termo independente.

O desenvolvimento de um modelo de sobrevivência é um dos pontos fundamentais para que se possa fazer a simulação da produção diamétrica (GOMES, 1995). Este mesmo autor salienta que é necessário que o povoamento esteja sujeito a tratamentos silviculturais periódicos e bem conduzidos para que a mortalidade das árvores seja função da mortalidade do local e da competição entre elas. Em situações onde a mortalidade for influenciada também pela deficiência de tratos culturais, ataque de insetos e outras influências, que não a do ambiente, não se pode ter segurança nas estimativas de um modelo de sobrevivência.

O modelo selecionado para expressar a sobrevivência é mostrado a seguir:

$$
N_2 = N_1 \left( e^{\frac{-(Id_2 - Id_1)}{\beta_1}} \right)^{(\beta_2 . IS)}
$$
(5)

Onde:

- $N_1$  = Número de árvores por hectare na idade inicial Id<sub>1</sub>.
- $N_2$  = Número de árvores por hectare na idade final Id<sub>2</sub>.
- $IS = \text{Indice de Sítio (Idade índice} 15 \text{ anos}).$
- $\beta_1 e \beta_2$  = coeficientes de regressão.

## 4.2.8 Modelo de Área Basal

A prognose da produção futura recebe a denominação de modelo de projeção (Modelo 6), quando o referido modelo projeta a produção futura, a partir de um ano de referência (idade inicial – Id<sub>1</sub>). O modelo de predição (Modelo 7), incorpora variáveis do povoamento e a idade de prognose (idade final  $-Id<sub>2</sub>$ ) como variável explicativa. Os modelos, a seguir, exemplificam estas definições. Para a modelagem da área basal utilizou-se um modelo de predição (Modelo 7), apresentado em (MAESTRI, 2003).

$$
\ln(G_2) = \ln(G_1) + \beta_1 \left( \frac{1}{Id_2} - \frac{1}{Id_1} \right) + \beta_2 (\ln(N_2) - \ln(N_1)) + \beta_3 (\ln(Hd_2) - \ln(Hd_1)) \tag{6}
$$

Onde:

Id<sub>1</sub> e Id<sub>2</sub> = idade inicial e final de medição.  $G_1$  = área basal na idade inicial de medição Id<sub>1</sub>.  $G_2$  = área basal na idade final de medição Id<sub>2</sub>.  $N_1$  = número de árvores por hectare na idade inicial, Id<sub>1</sub>.  $N_2$  = número de árvores por hectare na idade final, Id<sub>2</sub>.  $\text{Hd}_1$  e  $\text{Hd}_2$  = altura dominante na idade Id<sub>1</sub> e Id<sub>2</sub>.  $\beta_1$ ,  $\beta_2$ e $\beta_3$  = coeficientes de regressão.

$$
\ln(G_2) = \beta_0 + \beta_1 \left(\frac{1}{Id_2}\right) + \beta_2 (\ln(N_2)) + \beta_3 (\ln(Hd_2))
$$
\n(7)

Onde:

 $G_2$  = área basal na idade final de medição Id<sub>2</sub>.  $Id_2 = Idade da projecção.$  $N_2$  = número de árvores por hectare na idade Id<sub>2</sub>.  $Hd_2$  = altura dominante na idade Id<sub>2</sub>.  $\beta_0$ ,  $\beta_1$ ,  $\beta_2$ e $\beta_3$  = coeficientes de regressão.

Para o ajuste da compatibilidade do sistema pela área basal das classes diamétricas com a área basal estimada pelo modelo global foi utilizado o Modelo 7. Esse assunto será melhor abordado no item "Função de Densidade de Probabilidade de Weibull".

#### 4.2.9 Modelo para Diâmetro Médio Aritmético

Essa variável é relativamente simples de ser modelado para qualquer povoamento florestal. Sendo uma variável importante para o ajuste de outras variáveis biométricas. O modelo utilizado para representar a média aritmética dos diâmetros (DAP) foi apresentado em (SCOLFORO, 1998).

$$
DAP_2 = \beta_0 + \beta_1(N_2) + \beta_2(G_2) + \beta_3(Hd_2)
$$
\n(8)

Onde:

DAP2 = média aritmética dos diâmetros na idade de projeção.  $N_2$  = número de árvores por hectare na idade de projeção.  $G_2$  = área basal na idade de projeção.  $Hd_2$  = altura dominante na idade de projeção.  $\beta_0$ ,  $\beta_1$ ,  $\beta_2$ e $\beta_3$  = coeficientes de regressão.

## 4.2.10 Modelo para Variância dos Diâmetros

O ajuste da função probabilística de Weibull pelo método dos momentos estatísticos, exige a necessidade de estimar os dois primeiros momentos não centrais D (diâmetro médio aritmético) e  $Dg^2$  (diâmetro médio quadrático ao quadrado). É relativamente fácil desenvolver equações para predizer os diâmetros médios ( $\overline{D}$  e ), para qualquer povoamento, infelizmente, com esse procedimento, pode-se *Dg* deparar com problemas no recálculo dos parâmetros da função Weibull. SCOLFORO (1990) salienta que estimativas independentes destes atributos podem levar a problemas de convergência, ou seja, S<sup>2</sup>d (Dg<sup>2</sup> −  $\overline{D}^2$ ) < 0. O uso de algumas alterações dendrométricas fundamentais possibilita a eliminação deste possível problema. A

alteração dendrométrica utilizada foi  $Dg^2 = S^2 d + \overline{D^2}$ . Deste modo, torna-se necessário estimar a variância dos diâmetros de modo que *D* (diâmetro médio aritmético) seja sempre igual ao Dg menos o desvio padrão dos diâmetros Sdi. Como o parâmetro de forma da distribuição Weibull é relacionado ao coeficiente de variação, também se faz necessário à estimativa da variância dos diâmetros. SCOLFORO (1990) e SCOLFORO (1998) apresentaram alguns modelos para estimativa da variância de diâmetro. A equação utilizada foi:

$$
VarD = \beta_0 + \beta_1(G_2) + \beta_2(D \min_2) + \beta_3(D \max_2)
$$
\n(9)

Onde:

VarD = variância dos diâmetros na idade de projeção.  $G_2$  = área basal por hectare na idade de projeção.  $Dmin<sub>2</sub> =$  diâmetro mínimo na idade de projeção.  $D$ max<sub>2</sub> = diâmetro máximo na idade de projeção.  $\beta_0$ ,  $\beta_1$ ,  $\beta_2$ e $\beta_3$  = coeficientes de regressão.

Porém, para modelar a variância dos diâmetros faz-se necessário o uso de outras duas variáveis, diâmetro mínimo e diâmetro máximo do povoamento, para as quais foram desenvolvidos modelos pelo processo de stepwise.

4.2.11 Diâmetro Mínimo

$$
D\min_2 = \beta_1(Id_2) + \beta_2(IS) \tag{10}
$$

Onde:

 $Dmin<sub>2</sub> =$  diâmetro mínimo na idade de projeção.  $Id_2$  = idade de projeção.

 $IS =$ índice de sítio.

 $\beta_1 e \beta_2$  = coeficientes de regressão.

4.2.12 Diâmetro Máximo

$$
D\max_{2} = \beta_0 + \beta_1 (Id_2) + \beta_2 (DAP_2)
$$
 (11)

Onde:

 $D$ max<sub>2</sub> = diâmetro máximo na idade de projeção.

 $Id_2$  = idade de projeção.

DAP2 = diâmetro médio aritmético na idade de projeção.

 $\beta_0$ ,  $\beta_1 e \beta_2$  = coeficientes de regressão.

#### 4.2.13 Função de Densidade de Probabilidade de Weibull

A função de Weibull é muito flexível, correlaciona-se facilmente aos parâmetros biométricos do povoamento e pode assumir várias formas e explica muito bem a evolução da distribuição diamétrica das árvores de um povoamento florestal. Vários trabalhos de modelagem na área florestal têm aplicado essa distribuição. Podem-se citar os trabalhos de (BAYLEY e DELL, 1973; CLUTTER *et al*., 1983; FINGER, 1979; COUTO, 1980; GLADE, 1986; SILVA, 1987; SCOLFORO, 1990; LEITE et al., 1990; MAESTRI, 1992; MAESTRI, 1995; ABREU, 2000; VALLEJOS, 2003 e MAESTRI, 2003).

A forma matemática da distribuição de Weibull com três parâmetros é dada por:

$$
f(x) = \left(\frac{c}{a}\right) \left(\frac{DAP - a}{b}\right)^{(c-1)} e^{\left(\frac{DAP - a}{b}\right)^c}
$$
 (12)

O parâmetro "a" é o parâmetro de locação e necessariamente deve ser igual ou maior que zero, pois corresponde ao menor diâmetro de um determinado povoamento, "b" é o parâmetro de escala, "c" o parâmetro de forma e DAP é definido como o diâmetro das árvores.

A técnica dos momentos, conforme SCOLFORO (1998), estabelece que o coeficiente de variação dos diâmetros tem relação com o parâmetro de forma da distribuição e é apresentada pela seguinte igualdade:

$$
CVDAP = \frac{\sigma}{d} = \frac{\sqrt{\left(\Gamma\left(1 + \frac{2}{c}\right) - \Gamma^2\left(1 + \frac{1}{c}\right)\right)}}{\Gamma\left(1 + \frac{1}{c}\right)}
$$
(13)

Onde:

CVDAP = coeficiente de variação em diâmetro.

 $\sigma$  = desvio padrão do diâmetro ou raiz quadrada da variância do diâmetro.

- $\overline{d}$  = diâmetro médio aritmético do povoamento.
- $Γ = func$ ão gama.

c = parâmetro responsável pela forma da função probabilística de Weibull.

O parâmetro "c" é recuperado através de processo iterativo quando a igualdade acima descrita for estabelecida. Recuperado o parâmetro "c", então o parâmetro "b", é recuperado através da seguinte expressão:

$$
b = \frac{\overline{d}}{\Gamma\left(1 + \frac{1}{c}\right)}\tag{14}
$$

#### Onde:

 $\overline{d}$  = diâmetro médio aritmético do povoamento.

*b* = parâmetro responsável pela escala da função probabilística de Weibull.

c = parâmetro de forma da já definido pela equação (13).

O parâmetro "a" responsável pela locação da função probabilística de Weibull pode ser obtido através de formulações independentes, equações ajustadas por processo de regressão ou através do processo de compatibilização da área basal. Neste estudo o parâmetro de locação foi obtido pelo processo de compatibilização da área basal advinda da distribuição (soma das áreas transversais de cada classe diamétrica) com a área basal estimada pelo modelo global (Modelo 7). Sendo o parâmetro "a" responsável pelo início da distribuição, uma variação nesse parâmetro poderá deslocar a distribuição para um dos lados, levando a diferentes valores de área basal obtidos pela distribuição diamétrica. Então, também por processo iterativo, obtém-se o valor do parâmetro "a". Com os parâmetros "b" e "c" já recuperados pelas formulações (Equação 13) e (Equação 14), estima-se através da função Weibull a distribuição diamétrica e calcula-se a área basal total pela soma das áreas transversais de todas as classes de diâmetro. A área basal do povoamento é obtida através do modelo global de área basal (Modelo 7). Quando ocorrer a similaridade entre a área basal obtida pelo modelo global e a área basal obtida pela função Weibull, o valor do parâmetro "a" é estabelecido. Considerou-se como ideal o valor do parâmetro de locação quando o valor da área basal obtido pelo modelo global do povoamento não for superior a 0,1% de diferença do valor da área basal obtido pela soma das áreas transversais de todas as classes de diâmetro oriundas da função Weibull.

VANCLAY (1983) ressalta que ao promover compatibilização dessa ordem, alguns prejuízos de inferência podem ser verificados, porém é preferível em função da consistência de toda metodologia. SCOLFORO (1998) define que o nível hierárquico mais alto, ou seja, mais robusto é ao nível do povoamento e, portanto, deve ser esse considerado como o valor de referência no processo de compatibilização.

#### 4.2.14 Relação Hipsométrica Genérica

Foi ajustado um modelo para estimar a altura para qualquer classe de diâmetro, esse ajuste levou em consideração algumas variáveis do povoamento. O modelo foi ajustado com base nas informações das árvores mensuradas no inventário florestal e pareadas com as informações do povoamento. O modelo foi apresentado em MAESTRI (2003) e apresenta a seguinte forma:

$$
Ht_i = e^{\beta_1 + \beta_2 (\ln(Hd) + \beta_3 \ln\left(\frac{Dg}{Dmed}\right) + \beta_4\left(\frac{1}{Id.DAP_i}\right) + \beta_5\left(\frac{1}{DAP_i}\right)}
$$
(15)

Onde:

- $Ht_i =$  altura total da classe de DAP<sub>i</sub>.
- $DAP_i$  = centro da classe de diâmetro.
- Hd = altura das árvores dominantes do povoamento.
- Dmed = diâmetro médio aritmético.
- Dg = diâmetro quadrático do povoamento.
- $Id = idade do povoamento.$
- $\beta_1, \beta_2, \beta_3, \beta_4 e \beta_5$  = coeficientes de regressão.

#### 4.2.15 Função de Afilamento do Tronco

Para a estimativa volumétrica em cada classe de diâmetro foi utilizada a função de afilamento do tronco, úteis para a estimativa de volumes de diferentes padrões de diâmetros limites dos toretes, também chamados de sortimento de madeira. Utilizou-se a forma polinomial de potências inteiras (polinomial do quinto grau) fornecidas pela empresa no devido trabalho. A forma genérica da polinomial foi usada por ASSIS (2000), dentre outras, e tem a seguinte formulação:

$$
\frac{d_i}{DAP_j} = \beta_0 + \beta_1 \left(\frac{h_i}{Ht_j}\right) + \beta_2 \left(\frac{h_i}{Ht_j}\right)^2 + \beta_3 \left(\frac{h_i}{Ht_j}\right)^3 + \beta_4 \left(\frac{h_i}{Ht_j}\right)^4 + \beta_5 \left(\frac{h_i}{Ht_j}\right)^5 + e_i \tag{16}
$$

Onde:

 $d_i$  = diâmetro do fuste correspondente à altura h<sub>i</sub>.  $h_i$  = altura do fuste correspondente ao diâmetro d<sub>i</sub>.  $Ht<sub>i</sub> =$  altura total da árvore da classe diâmetro j.  $DAP_i =$  diâmetro à altura do peito da classe de diâmetro j.  $\beta_0$ ,  $\beta_1$ ,  $\beta_2$ ,  $\beta_3$ ,  $\beta_4$ e $\beta_5$  = coeficientes de regressão.

O volume de madeira foi obtido pela integração da polinomial do quinto grau considerando o tronco como sendo um sólido de revolução e, as estimativas, obtidas de uma posição inferior (h<sub>0</sub>) até qualquer altura (h<sub>i</sub>) do tronco. A integral da função é apresentada a seguir:

$$
Vol = \frac{\pi * DAP^2}{40.000} * \int_{h_0}^{h_i} (d_i)
$$
 (17)

#### Onde:

Vol = volume de madeira entre as alturas  $h_0 e h_i$ .

DAP = diâmetro à altura do peito da classe de diâmetro.

- $d_i$  = diâmetro à altura h<sub>i</sub> no fuste.
- $\pi = 3,141593...$

 $h_0$  = altura inicial no fuste (base da tora) onde se deseja calcular o volume.

 $h_i$  = altura final no fuste (topo da tora) onde se deseja calcular o volume.

Em todos os ajustes à escolha de cada modelo, levou em consideração o coeficiente de determinação R<sup>2</sup>, o erro padrão da estimativa absoluto S<sub>yx</sub> o erro padrão da estimativa relativo  $S_{yx}$ % e a análise gráfica dos resíduos.

## 4.2.16 Inclusão da Variável Climática no Modelo Biométrico

A altura das árvores dominantes de um povoamento florestal é a variável que melhor representa a capacidade produtiva de um determinado local sedo pouco influenciada pelas intervenções humanas. A modelagem biométrica do sítio ocorre através do relacionamento da altura dominante com a idade gerando diversas famílias de curvas de sítio em relação à curva média ajustada. Se a produtividade sofrer alterações devido ao ambiente, então a adição da variável climática no modelo de altura dominante manterá inalterado o conceito biométrico. Desta forma, a inclusão da variável climática será introduzida no modelo biométrico, seguindo a metodologia que foi proposta por (MAESTRI, 2003). Como a altura dominante interfere em todo o restante do processo de modelagem, as demais prognoses não sofreram alterações em sua modelagem. A verificação da influencia ao adicionar a variável climática no sistema, que ocorre de forma indireta, na área basal e volume será verificado posteriormente.

MAESTRI (2003) propôs modificadores dos coeficientes da função de

Richards para inclusão destas variáveis. A adição acontece em dois momentos distintos: a) inclusão da variável climática no modelo que estima o incremento anual em altura dominante e b) inclusão da variável climática no modelo que estima o índice de sítio.

#### 4.2.17 Modelo para Estimativa do Incremento Anual em Altura Dominante

O incremento em altura dominante está relacionado com o coeficiente que expressa a inclinação da curva de produção, "incl" no modelo de Richards. Seguindo este princípio um modificador foi estabelecido a partir da composição linear da variável climática (MAESTRI, 2003). A formulação é descrita a seguir:

$$
Modiincl = b1.varclim1 + b2.varclim2 + ... \t(18)
$$

A inclusão deste modificador no modelo foi inserida da seguinte maneira:

$$
Hd_2 = A\left(\frac{Hd_1}{A}\right)^{\frac{\ln(1-e^{incl.(Modij_{\text{incl}}).Id_2})}{\ln(1-e^{incl.(Modij_{\text{incl}}).Id_1})}}
$$
(19)

Onde:

Id<sub>1</sub> e Id<sub>2</sub> = idades inicial e final da projeção em anos.

A e incl = coeficientes do modelo de Richards.

Modi<sub>incl</sub> = fator modificador do coeficiente de inclinação.

 $\text{varclim}_{i} = \text{variativeis climáticas selectionadas}.$ 

Para o ajuste foram utilizados os dados da primeira medição e da segunda medição dos talhões amostrados e as variáveis climáticas escolhidas tiveram seus valores calculados dentro do mesmo intervalo e dentro do mesmo período de tempo das medições dos talhões e foram correlacionados com a área de abrangência da estação meteorológica ao talhão pertencente a esta área, conforme metodologia descrita anteriormente.

4.2.18 Modelo para Estimativa do Índice de Sítio

A capacidade produtiva do sítio está relacionada ao valor assintótico que a função pode atingir, possui uma grande relação com o coeficiente "A" do modelo de Richards. Seguindo este principio um modificador foi estabelecido a partir da composição linear da variável climática (MAESTRI, 2003). A formulação é descrita a seguir:

$$
Modi_A = b_1. \text{vaclim}_1 + b_2. \text{vaclim}_2 + \dots \tag{20}
$$

A inclusão deste modificador no modelo foi da seguinte maneira:

$$
Hd = A.(Modi_A).(1 - e^{incl. Id})^{inf}
$$
\n(21)

Onde:

Hd = Altura dominante estimada para a idade Id. Id = idade em anos onde se deseja estimar Hd. A, incl e inf = coeficientes da função de Richards.  $\text{varclim}_{i} = \text{variaves climáticas selectionadas}.$  $b_1$ ,  $b_2$ ,  $b_n$  = coeficientes de regressão.

Para o ajuste deste modelo foram usados os dados das parcelas do inventário florestal contínuo. Estes dados podem ser considerados de duas maneiras: a) sem considerar o pareamento de remedições e a cada observação de altura dominante e idade para o ajuste, relaciona-se a série de variáveis climáticas, desde a data de plantio do talhão até a data da medição (valor acumulado ao longo do tempo) e b) sem considerar o pareamento de remedições, mas considerando a média dos valores das variáveis climáticas ao longo do tempo, com a idade de plantio dos talhões em relação as variáveis dendrométricas; altura dominante e idade. O pareamento, das variáveis climáticas com as variáveis dendrométricas, é feito posterior ao cálculo das variáveis climáticas (média ou acumulado) da data de plantio do talhão até a data de medição do mesmo. As duas abordagens foram testadas e o que varia entre as opções são, os coeficientes multiplicadores  $(\beta_1, \beta_2, ..., \beta_n)$  do modelo ajustado, que vai converter a média para o período de tempo acumulado ou o período acumulado para média dependendo da metodologia utilizada para o relacionamento das variáveis, mas o resultado é o mesmo. Neste trabalho foi utilizada a proposta b.

As curvas geradas para classificação de sítio apresentam agora, um comportamento também em função não apenas da idade, mas também com as condições climáticas, precipitações pluviométricas, históricas do local onde se desejam estimar o índice de sítio. Para evidenciar a flexibilidade do sistema proposto, foi realizada uma analise de sensibilidade da modelagem, extrapolando a amplitude, além, dos dados utilizados para confecção do mesmo. Outra abordagem foi à inclusão da receita (preço) média potencial da madeira adotado na região em função da variação da precipitação pluviométrica anual média no volume por hectare, mostrando de outra maneira, com um enfoque voltado ao lado dos gestores destas informações, a flexibilidade e magnitude da metodologia proposta.

Em todos os modelos ajustados onde a variável Índice de Sítio (IS) foi considerada a idade índice de referência foi aos 15 anos.

# **5 RESULTADOS E DISCUSSÕES**

## 5.1 AJUSTE DOS MODELOS

5.1.1 Modelo para Estimativa da Altura dominante das Árvores Sem a Inclusão da Variável Climática

$$
Hd_2 = A\left(\frac{Hd_1}{A}\right)^{\ln\left(1-e^{incl.Id2}\right)}.
$$

Onde:

 $A = 33,1522$  $incl = -0,0665$ 

O ajuste do modelo aos dados apresentou um coeficiente de determinação  $(R^2)$ de 0,9211 com um erro padrão da estimativa absoluto (Syx) de 0,5270 m e um erro padrão da estimativa relativo (Syx%) de 3,13%.

5.1.2 Modelo de Sobrevivência das Árvores

$$
N_2 = N_1 \left( e^{\frac{-(Id_2 - Id_1)}{\beta_1}} \right)^{(\beta_2 . IS)}
$$

Onde:

$$
\beta_1 = -76,1492
$$

$$
\beta_2 = -0,0876
$$

O ajuste do modelo aos dados apresentou um coeficiente de determinação  $(R^2)$ de 0,9693 com um erro padrão da estimativa absoluto (Syx) de 34,3709 árvores/ha e um erro padrão da estimativa relativo (Syx%) de 2,44%.

5.1.3 Modelo de Área Basal

$$
\ln(G_2) = \beta_0 + \beta_1 \left(\frac{1}{Id_2}\right) + \beta_2 (\ln(N_2)) + \beta_3 (\ln(Hd_2))
$$

Onde:

$$
\beta_0 = -2,82905
$$
  
\n
$$
\beta_1 = -2,48563
$$
  
\n
$$
\beta_2 = 0,66385
$$
  
\n
$$
\beta_3 = 0,79878
$$

O ajuste do modelo aos dados apresentou um coeficiente de determinação  $(R^2)$ de 0,9903 com um erro padrão da estimativa absoluto ( $S_{yx}$ ) de 4,3566 m<sup>2</sup>/ha e um erro padrão da estimativa relativo (Syx%) de 8,22%.

## 5.1.4 Modelo para Diâmetro Médio Aritmético

$$
DAP_2 = \beta_0 + \beta_1(N_2) + \beta_2(G_2) + \beta_3(Hd_2)
$$

Onde:

 $\beta_0 = 22,56045$  $\beta_1 = -0,00863$  $\beta_2 = 0,16929$  $\beta_3 = 0,12988$ 

O ajuste do modelo aos dados apresentou um coeficiente de determinação  $(R^2)$ de 0,9739 com um erro padrão da estimativa absoluto  $(S_{yx})$  de 0,6905 cm e um erro padrão da estimativa relativo (Syx%) de 3,23%.

5.1.5 Modelo para Variância dos Diâmetros

 $VarD = \beta_0 + \beta_1 (G_2) + \beta_2 (D \min_2) + \beta_3 (D \max_2)$ 

Onde:

 $\beta_0 = -0,22629$  $\beta_1 = -0,00638$  $\beta_2 = -0.04557$  $\beta_3 = 0,02624$ 

O ajuste do modelo aos dados apresentou um coeficiente de determinação  $(R^2)$ de 0,8328 com um erro padrão da estimativa absoluto (Syx) de 4,3751 cm² e um erro padrão da estimativa relativo (Syx%) de 20,32%.

 $D \min_2 = \beta_1 (Id_2) + \beta_2 (IS)$ 

Onde:

 $\beta_1 = 0,57515$  $\beta_2 = 0,20698$ 

O ajuste do modelo aos dados apresentou um coeficiente de determinação  $(R^2)$ de 0,9624 com um erro padrão da estimativa absoluto  $(S_{yx})$  de 2,1882 cm e um erro padrão da estimativa relativo  $(S_{yx}\%)$  de 20,61%.

## 5.1.7 Diâmetro Máximo

 $D$  max  $_2 = \beta_0 + \beta_1 (Id_2) + \beta_2 (DAP_2)$ 

Onde:

 $\beta_0 = 0,27255$  $\beta_1 = 0,35348$  $\beta_2 = 1,28267$ 

O ajuste do modelo aos dados apresentou um coeficiente de determinação  $(R^2)$ de 0,8833 com um erro padrão da estimativa absoluto (Syx) de 2,5467 cm e um erro padrão da estimativa relativo (S<sub>yx</sub>%) de 8,08%. Para evidenciar que extrapolações indesejáveis ocorram, foi testado também, a modelagem inversa, ou seja, a obtenção do DAP<sub>2</sub> em função da Idade e do Dmax<sub>2</sub>, não observando discrepâncias entre as duas modelagens.

#### 5.1.8 Relação Hipsométrica Genérica

$$
Ht_i = e^{\beta_1 + \beta_2 (\ln(Hd) + \beta_3 \ln\left(\frac{Dg}{Dmed}\right) + \beta_4\left(\frac{1}{Id.DAP_i}\right) + \beta_5\left(\frac{1}{DAP_i}\right))}
$$

Onde:

 $\beta_1 = 0,12130$  $\beta_2 = 0,99450$  $\beta_3 = -1,12230$  $\beta_4 = 7,54200$  $\beta_5 = -3,91170$ 

O ajuste do modelo aos dados apresentou um coeficiente de determinação  $(R^2)$ de 0,8963 com um erro padrão da estimativa absoluto (Syx) de 0,3288 m e um erro padrão da estimativa relativo (Syx%) de 2,26%.

# 5.1.9 Função de Afilamento do Tronco

$$
\frac{d_i}{DAP_j} = \beta_0 + \beta_1 \left(\frac{h_i}{Ht_j}\right) + \beta_2 \left(\frac{h_i}{Ht_j}\right)^2 + \beta_3 \left(\frac{h_i}{Ht_j}\right)^3 + \beta_4 \left(\frac{h_i}{Ht_j}\right)^4 + \beta_5 \left(\frac{h_i}{Ht_j}\right)^5 + e_i
$$

Onde:

 $\beta_0 = 1,32705$  $\beta_1 = -6,40406$  $\beta_2 = 34,23526$   $\beta_3 = -91,43980$  $\beta_4 = 109,47890$  $\beta_{5} = -48,39200$ 

Como o foco deste trabalho é demonstrar um sistema híbrido para modelagem do crescimento e da produção florestal e não especificar critérios para ajuste de funções de afilamento do tronco, a empresa cedeu o modelo genérico para a situação específica neste trabalho. Por isso, neste item não está apresentado às estatísticas do ajuste e simplesmente os coeficientes já ajustados.

5.1.10 Modelo para Estimativa do Incremento Anual em Altura Dominante Com a Inclusão da Variável Climática

$$
Hd_2 = A\left(\frac{Hd_1}{A}\right)^{\frac{\ln(1-e^{incl.(Modi_{incl}).Id_2})}{\ln(1-e^{incl.(Modi_{incl}).Id_1})}}
$$

Onde:

 $A = 36,79830$  $incl = -0,00898$  $b_1 = 0,05710$ 

O ajuste do modelo aos dados apresentou um coeficiente de determinação  $(R^2)$ de 0,9224 com um erro padrão da estimativa absoluto (Syx) de 0,4883 m e um erro padrão da estimativa relativo ( $S_{yx}\%$ ) de 2,93%. O coeficiente  $b_1=0,05710$  representa o coeficiente do modificador:

 $\text{Modi}_{\text{incl}} = b_1$ . Prec<sub>med</sub>  $\rightarrow \text{Modi}_{\text{incl}} = 0.05710$ . Prec<sub>med</sub>

Este modificador tem como variável dependente o incremento corrente anual em altura dominante (ICA Hd).

# 5.1.11 Modelo para Estimativa do Índice de Sítio Com a Inclusão da Variável Climática

 $Hd = A.(Modi<sub>A</sub>).(1-e^{incl. Id})$ <sup>inf</sup> Onde:

 $A = 33,80870$  $incl = -0,08170$  $inf = 1,45800$  $b_1 = 0,00750$ 

O ajuste do modelo aos dados apresentou um coeficiente de determinação  $(R^2)$ de 0,9141 com um erro padrão da estimativa absoluto  $(S_{yx})$  de 1,3127 m e um erro padrão da estimativa relativo  $(S_{yx}\%)$  de 7,82%. O coeficiente  $b_1=0,00750$  representa o coeficiente do modificador:

 $\text{Modi}_{A} = b_1$ . Prec<sub>medt</sub>  $\rightarrow \text{Modi}_{A} = 0,00750$ . Prec<sub>medt</sub>

Este modificador tem como variável dependente o incremento acumulado anual em altura dominante, ou seja, o quanto de incremento em altura dominante determinado talhão teve desde seu plantio até a data de coleta das informações no inventário florestal (IAA Hd).

## 5.2 ESCOLHA DA VARIÁVEL CLIMÁTICA

A escolha da variável climática nos coeficientes do modelo de Richards "incl" e "A" deu-se pela técnica da Análise de Regressão Múltipla pelo procedimento de eliminação de variáveis "backward". Todas as variáveis foram incluídas no modelo e a que mais contribuiu para explicar a variável dependente foi escolhida.

O modificador de "incl" original era da seguinte forma:

 $\text{Modi} = b_1.\text{Prec}_{\text{med}} + b2.\text{Prec}_{\text{tot}} + b3.\text{InPrec}_{\text{med}} + b4.\text{invPrec}_{\text{med}} + b5.\text{VarPrec}_{\text{med}}$  (22)

Onde:

Modi = modificador nos coeficientes "incl" e "A" no modelo de Richards.

 $Prec_{med}$  = precipitação media.

 $Pret_{\text{tot}} = \text{precipitac}$ ão total.

 $lnPrec_{med} = logaritmo$  natural da precipitação média.

inv $Pre_{med}t =$ inverso da precipitação média.

 $VarPrec_{med} = variância da precipitação média.$ 

Após submeter o Modelo (22) à técnica da Análise de Regressão Múltipla pelo procedimento de eliminação de variáveis "backward" observou-se que a variável que mais explicava a variável dependente, (ICA Hd – Incremento Corrente Anual em Altura Dominante), foi a Prec<sub>méd</sub> (precipitação média).

#### 5.2.1 Relação entre as Variáveis Climáticas e de Crescimento

Para confirmar a tendência apresentada pela técnica da Análise de Regressão Múltipla pelo procedimento de eliminação de variáveis "backward" observou-se graficamente se estas tendências também poderiam ser observadas.

As Figuras (7, 8, 9 e 10) representam as correlações entre o incremento corrente anual em altura dominante, respectivamente, com precipitação total, logaritmo natural da precipitação média, inverso da precipitação média e variância da precipitação média. Observam-se nestas figuras que a correlação praticamente não existe o que dificulta a utilização destas variáveis como parte integrante do modificador do modelo que está sendo proposto. Os gráficos apresentados nestas figuras, representam o total dos dados em todas as idades, pois para idades individuais este mesmo comportamento foi observado. Já na Figura 11, que representa a correlação entre o incremento corrente anual em altura dominante a precipitação média, nota-se que há uma certa correlação entre a variável de interesse onde para a precipitação média o coeficiente de determinação (R²) ficou entre de 0,51 e 0,53, isto para a variação ao longo do tempo (idades subseqüentes) e para o total dos dados, esta tendência manteve-se na ordem de 0,51. Após analisar o coeficiente de determinação entre todas estas variáveis climáticas, comparando-as graficamente e com o método da Análise de Regressão Múltipla pelo procedimento de eliminação de variáveis "backward", observou-se que o comportamento das mesmas foi semelhante.

FIGURA 7 - RELAÇÃO ENTRE A PRECIPITAÇÃO TOTAL E O INCREMENTO CORRENTE ANUAL EM ALTURA DOMINANTE

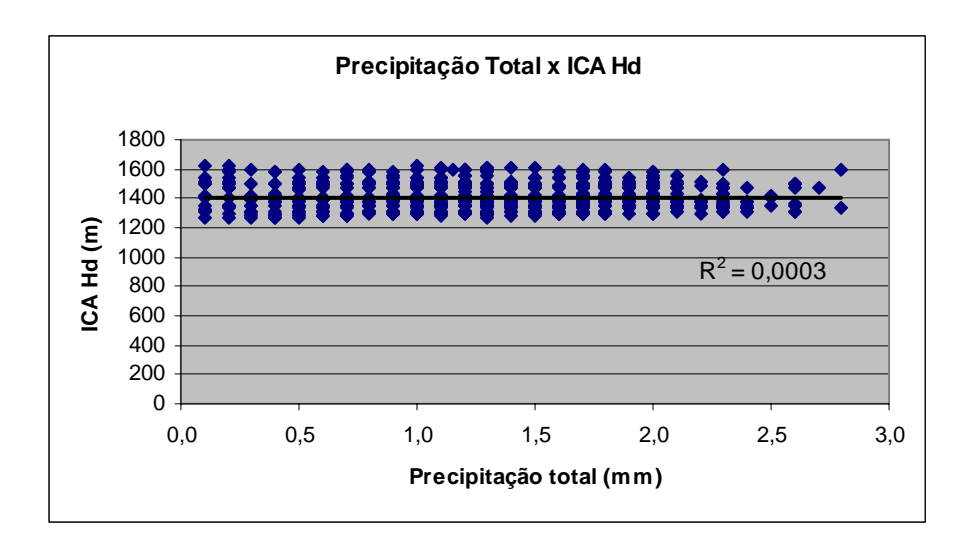

#### FIGURA 8 - RELAÇÃO ENTRE O LOGARITMO NATURAL DA PRECIPITAÇÃO MÉDIA E O INCREMENTO CORRENTE ANUAL EM ALTURA DOMINANTE

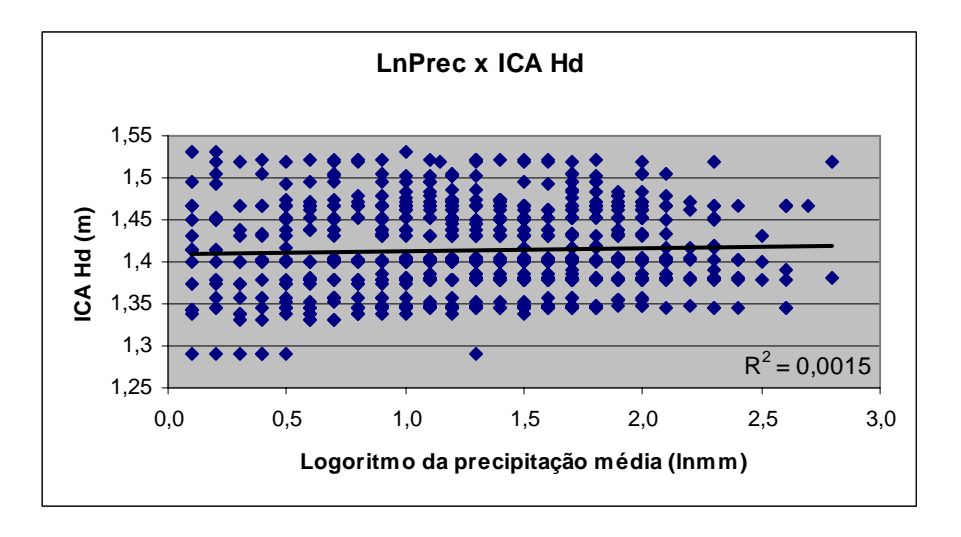

FIGURA 9 - RELAÇÃO ENTRE O INVERSO DA PRECIPITAÇÃO MÉDIA E O INCREMENTO CORRENTE ANUAL EM ALTURA DOMINANTE

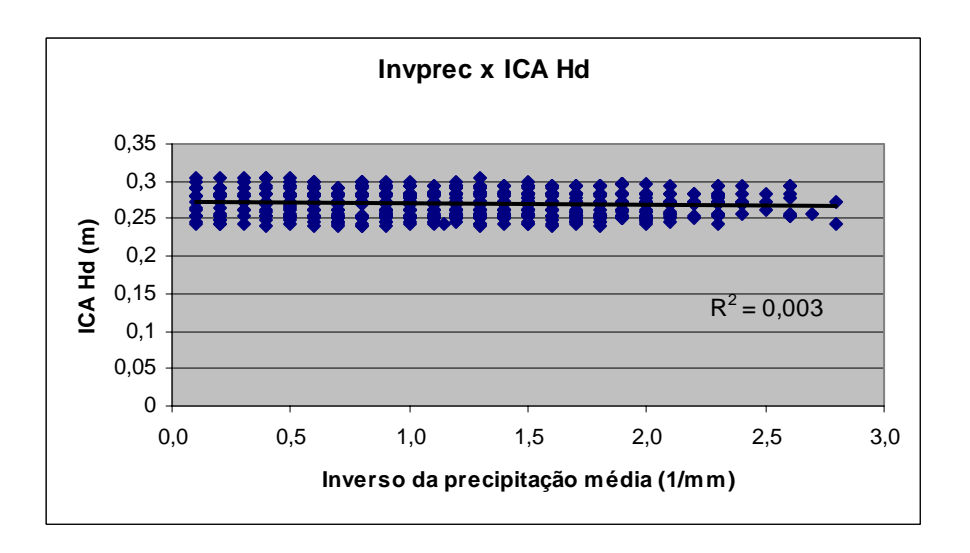
#### FIGURA 10 - RELAÇÃO ENTRE A VARIÂNCIA DA PRECIPITAÇÃO MÉDIA E O INCREMENTO CORRENTE ANUAL EM ALTURA DOMINANTE

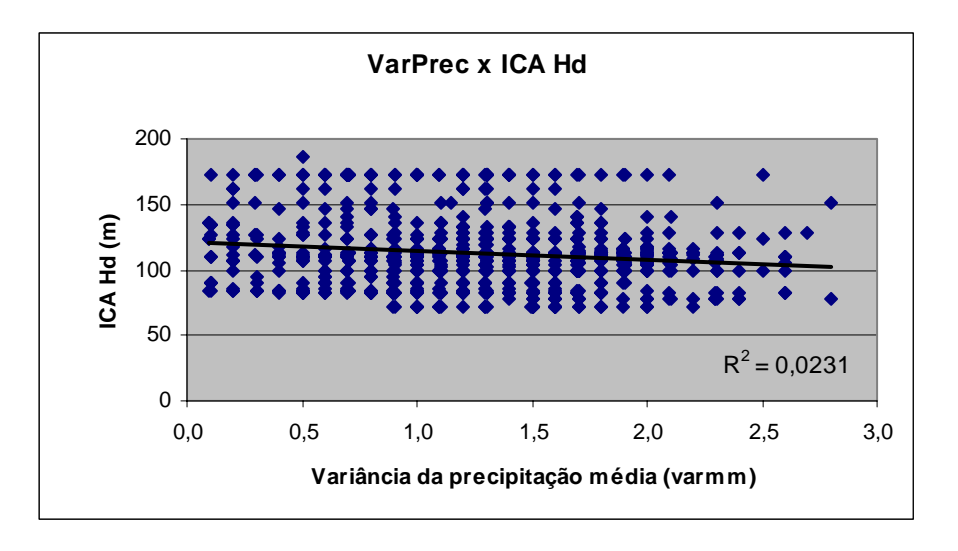

FIGURA 11 - RELAÇÃO ENTRE A PRECIPITAÇÃO MÉDIA E O INCREMENTO CORRENTE ANUAL EM ALTURA DOMINANTE EM DIFERENTES IDADES

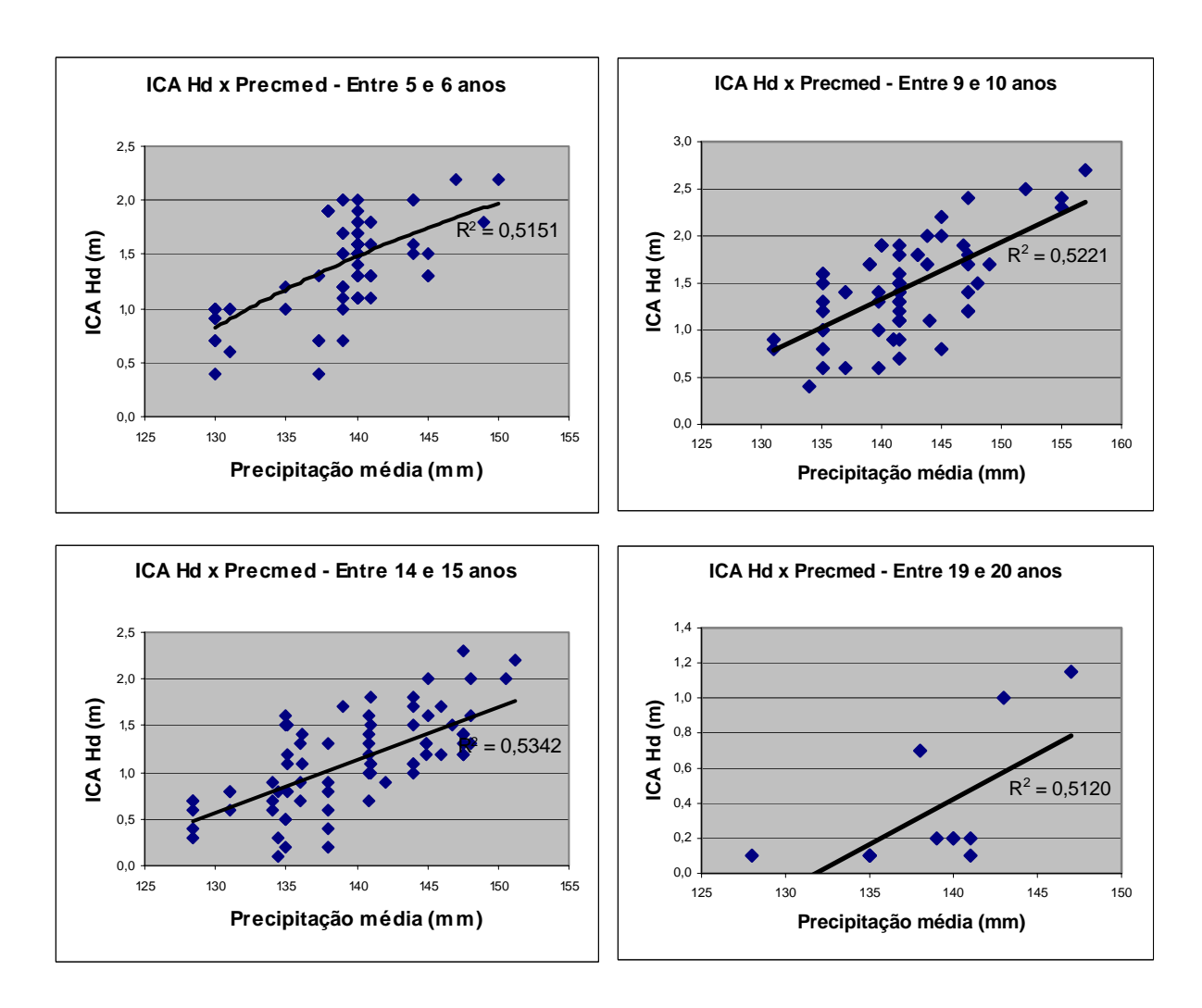

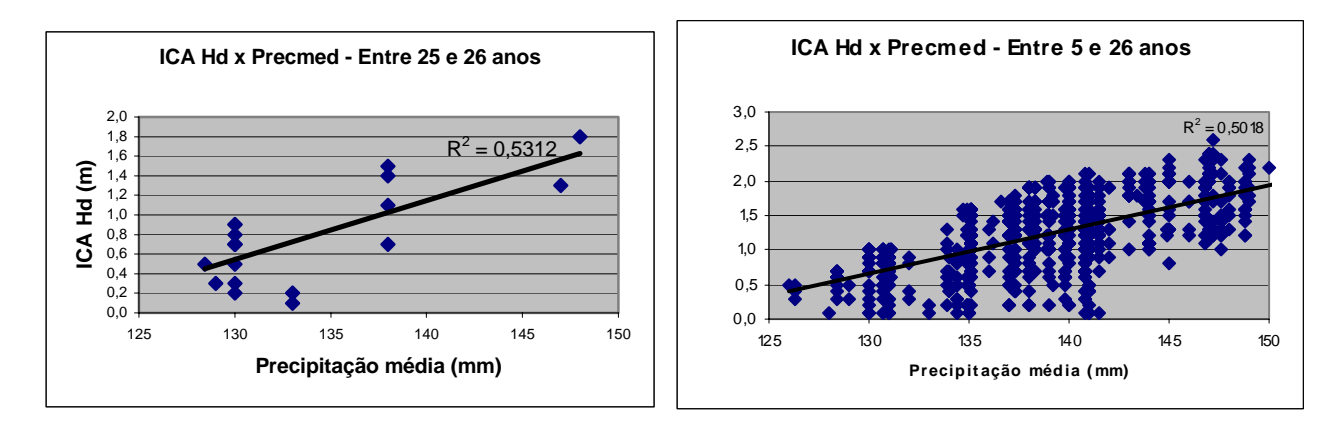

## 5.2.1.1 Modificador para altura dominante

Como incremento em altura dominante está relacionado com o coeficiente que expressa a inclinação da curva de produção, "incl" no modelo de Richards, um modificador será adicionado no coeficiente de inclinação para que este modelo possa também expressar a evolução da altura dominante através de uma variável do meio. De posse desta variável, a mesma foi pareada com as informações dendrométricas do talhão associado a estação meteorológica. No mesmo intervalo de tempo entre a medição e remedição do talhão, calculou-se a precipitação média e o modelo modificador ficou da seguinte forma, com a variável dependente sendo o Incremento Corrente Anual em Altura Dominante (ICA Hd), ou seja Modi $_{\text{incl}} =$  ICA Hd:

$$
Modi_{\text{incl}} = b_1. \text{Prec}_{\text{med}} \qquad \longrightarrow \qquad Modi_{\text{incl}} = 0,05710. \text{Prec}_{\text{med}} \tag{23}
$$

## 5.2.1.2 Modificador para o índice de sítio

Como a capacidade produtiva do sítio está relacionada ao valor assintótico e possui uma grande relação com o coeficiente "A" do modelo de Richards. Um modificador será adicionado no coeficiente assintótico para que este modelo também possa expressar a evolução do índice de sítio através de uma variável do meio. De posse da variável climática, estabeleceu o talhão que será associado à estação meteorológica e considerou o período de tempo, desde a implantação do talhão até a data de sua medição. Neste mesmo período, calculou-se a média anual da variável climática escolhida, e após isto, associou-se esta variável as variáveis dendrométricas de interesse. O modelo modificado ficou da seguinte maneira com a variável dependente sendo o Incremento Acumulado Anual em Altura Dominante (IAA Hd), ou seja Modi $_A = IAA$  Hd:

$$
Modi_A = b_1. \text{Prec}_{\text{medt}} \qquad \longrightarrow \qquad Modi_A = 0,00750. \text{Prec}_{\text{medt}} \tag{24}
$$

## 5.3 VALIDAÇÃO DO SISTEMA

Após o ajuste das equações que fazem parte do sistema para modelagem do crescimento e da produção com e sem a inclusão da variável climática, realizou-se a prognose da produção para verificar o comportamento do sistema antes e após a inclusão da variável climática. Para a análise do sistema utilizaram-se as áreas e talhões independentes das parcelas que foram utilizadas na modelagem. Do total das parcelas selecionadas para a modelagem destinou-se 20% para esta validação, ou seja, 169 parcelas das 1.013 selecionadas no estudo. Comparou-se o resultado do inventário florestal das 169 parcelas com o resultado obtido pelo sistema que modelou o crescimento e a produção florestal com e sem a inclusão da variável climática. As análises dos resultados foram obtidas para todas as idades e sítios. Nos itens a seguir são apresentados os resultados comparativos para o sítio médio (sítio 2) para não ficar repetitivo, porém, está analise e comparação para validação do sistema foi feita também para os demais índices de sítio.

A comparação foi efetuada com base na diferença percentual observada entre os dados do inventário e as estimativas fornecidas pelo sistema.

## 5.3.1 Altura Dominante

Como a altura dominante representa a melhor expressão da capacidade produtiva do local, quando consegue-se melhoria na estimativa desta variável, todo o conjunto tende a ser melhor prognosticado, pois a altura dominante interfere em todo o restante do sistema de modelagem do crescimento e da produção. O incremento em altura dominante no modelo de Richards está relacionado ao coeficiente de inclinação, da curva de produção.

Na Tabela 3 observam-se os valores prognosticados com a inclusão da variável climática, sem a inclusão da variável climática e a altura dominante média obtida pelo inventário, que serviu como testemunha da modelagem desta variável. Com a inclusão da variável climática, através de um modificador no coeficiente de inclinação no modelo de Richards, notou-se para os dados ajustados um ganho significativo da prognose da altura dominante, presumindo-se que no restante da modelagem haverá ganho de precisão e melhora na estimativa das variáveis de interesse que fazem parte do sistema.

| <b>Idade</b> | Hd<br>(Inventário) | Hd<br>(Modelagem SVC) | Hd<br>(Modelagem CVC) | Inventário x<br><b>Hd SVC</b><br>$(\%)$ | Inventário x<br><b>Hd CVC</b><br>$(\%)$ |
|--------------|--------------------|-----------------------|-----------------------|-----------------------------------------|-----------------------------------------|
|              | 7.1                | 6,9                   | 6,9                   | 2,8                                     | 2,8                                     |
|              | 10,3               | 9,7                   | 10,4                  | 5,8                                     | $-1,0$                                  |
| 10           | 14,8               | 14,1                  | 14,5                  | 4,7                                     | 2,0                                     |
| 14           | 20,0               | 19,8                  | 19,5                  | $-4,2$                                  | $-2,6$                                  |
| 16           | 20,7               | 21,6                  | 21,0                  | $-4,2$                                  | $-1,4$                                  |
| 20           | 25,3               | 25,8                  | 25,0                  | $-2,0$                                  | 1,2                                     |
| 25           | 28,4               | 27,9                  | 28,3                  | $^{1,8}$                                | 0,4                                     |

TABELA 3 - COMPARAÇÃO DA ALTURA DOMINANTE ENTRE AS INFORMAÇÕES DO INVENTÁRIO, MODELAGEM COM E SEM VARIÁVEL CLIMÁTICA

 $SVC = sem variáveis climáticas$ :  $CVC = com variáveis climáticas$ 

Comparando o modelo com a inclusão da variável climática e sem a inclusão da variável climática, conseguiu-se uma redução do erro padrão da estimativa absoluta de 0,53 m para 0,49 m, o que representa um ganho em precisão de 7,5 %. A Tabela 4 mostra as estatísticas do ajuste do modelo da altura dominante com e sem a inclusão da variável climática.

| <b>Estatísticas</b>        | Sem variável climática | Com variável climática |
|----------------------------|------------------------|------------------------|
| Assíntota $(A)$            | 33,1522                | 36,7983                |
| Inclinação (incl)          | $-0,0665$              | $-0,0089$              |
| $b_1$ (Precipitação média) |                        | 0,0571                 |
| $R^2$                      | 0,9211                 | 0,9224                 |
| $S_{yx}$ (m)               | 0,53                   | 0,49                   |
| Ganho (%)                  | -                      | 7,5                    |

TABELA 4 - ESTATÍSTICAS DO AJUSTE DA ALTURA DOMINANTE NA MODELAGEM SEM A VARIÁVEL CLIMÁTICA E COM A VARIÁVEL CLIMÁTICA

Comparando-se o ganho obtido com a inclusão de variáveis climáticas no modelo para estimar o incremento em altura dominante em *Pinus taeda* sem desbaste, que foi de 7,5% com o trabalho de MAESTRI (2003), onde ele utilizou várias variáveis ambientais para explicar o comportamento do incremento em altura dominante para povoamentos clonais de *Eucalyptus grandis* e conseguiu obter uma redução no erro de 13,6% na estimativa do incremento em altura dominante, parece ser pouco um ganho de apenas 7,5%. Porém, MAESTR (2003) possuía para análise, uma grande quantidade de variáveis ambientais, em contrapartida, nesta pesquisa dispunhase apenas da precipitação pluviométrica e com ela, mesmo que pouco, conseguiu-se um ganho atestando a melhoria das estimativas com a inclusão da variável climática precipitação pluviométrica. Este ponto, a obtenção do ganho de 7,5% no incremento em altura dominante com a inclusão da variável climática foi uma contribuição importante desta pesquisa, flexibilizando a modelagem do crescimento e da produção em *Pinus taeda* sem desbaste com informações do meio ambiente, onde os povoamentos estão plantados.

#### 5.3.2 Classificação de Sítio

A inclusão da variável climática para o índice de sítio não apresentou melhoras significativas aos dados ajustados. Isso pode ser observado Nas Figuras 12 e 13. Como esta variação não foi identificada nos índices de sítio, tanto para o modelo com a variável climática, quanto para o modelo sem a variável climática, a classificação de sítio seguiu o padrão adotado pela Klabin Florestal Santa Catarina que é a classificação em três curvas de produtividade. Sítio de alta produtividade (sítio 1), sítio de média produtividade (sítio 2) e sítio de baixa produtividade (sítio 3). Os índices de sítios na idade de referência são respectivamente; a) sítio 1 = 24 m; b) sítio  $2 = 21$  m e c) sítio  $3 = 18$  m. A idade de referência foi arbitrada aos 15 anos por dois motivos principais: 1) Idade próxima à idade de rotação que a Klabin Florestal Santa Catarina está trabalhando que é em média aos 16 anos de idade e 2) Nesta idade havia uma grande quantidade de informações.

Na inclusão da variável climática no modelo de índice de sítio não foram observados ganhos na precisão da estimativa. Porém, a maior contribuição se deu pelo aumento da flexibilidade em se estimar a capacidade produtiva do local em função de fatores do ambiente. A Tabela 5 mostra as estatísticas do ajuste do modelo de índice de sítio com e sem a inclusão da variável climática.

TABELA 5 - ESTATÍSTICAS DO AJUSTE DO ÍNDICE DE SÍTIO NA MODELAGEM SEM A VARIÁVEL CLIMÁTICA E COM A VARIÁVEL CLIMÁTICA

| <b>Estatísticas</b>        | Sem variável climática | Com variável climática |
|----------------------------|------------------------|------------------------|
| Assíntota (A)              | 32,1826                | 33,8087                |
| Inclinação (incl)          | $-0,0979$              | $-0,0817$              |
| Inflexão (inf)             | 1,6281                 | 1,4580                 |
| $b_1$ (Precipitação média) |                        | 0,0075                 |
| $R^2$                      | 0,9143                 | 0,9141                 |
| $S_{yx}$ (m)               | 1,304                  | 1,306                  |
| Ganho (%)                  |                        |                        |

Na estimativa do índice de sítio, para *Pinus taeda* sem desbaste, com a inclusão da precipitação pluviométrica não se pode observar uma melhoria, ou seja, um ganho com a inclusão da precipitação pluviométrica. Já MAESTRI (2003), estudando esse mesmo comportamento em *Eucalyptus grandis* clonal, conseguiu obter um ganho de 6,9% para estimativa do índice de sítio, porém, Maestri dispunha de diversas variáveis para testar esta variável contra apenas uma, a precipitação pluviométrica, nessa pesquisa. Contudo outro mérito deste trabalho foi flexibilizar a estimativa do índice de sítio, não apenas com as variáveis idade e altura dominante, mais também com uma variável que representa o meio onde os povoamentos estão alocados.

FIGURA 12 – EVOLUÇÃO DA ALTURA DOMINANTE SEM A INCLUSÃO DA VARIÁVEL CLIMÁTICA

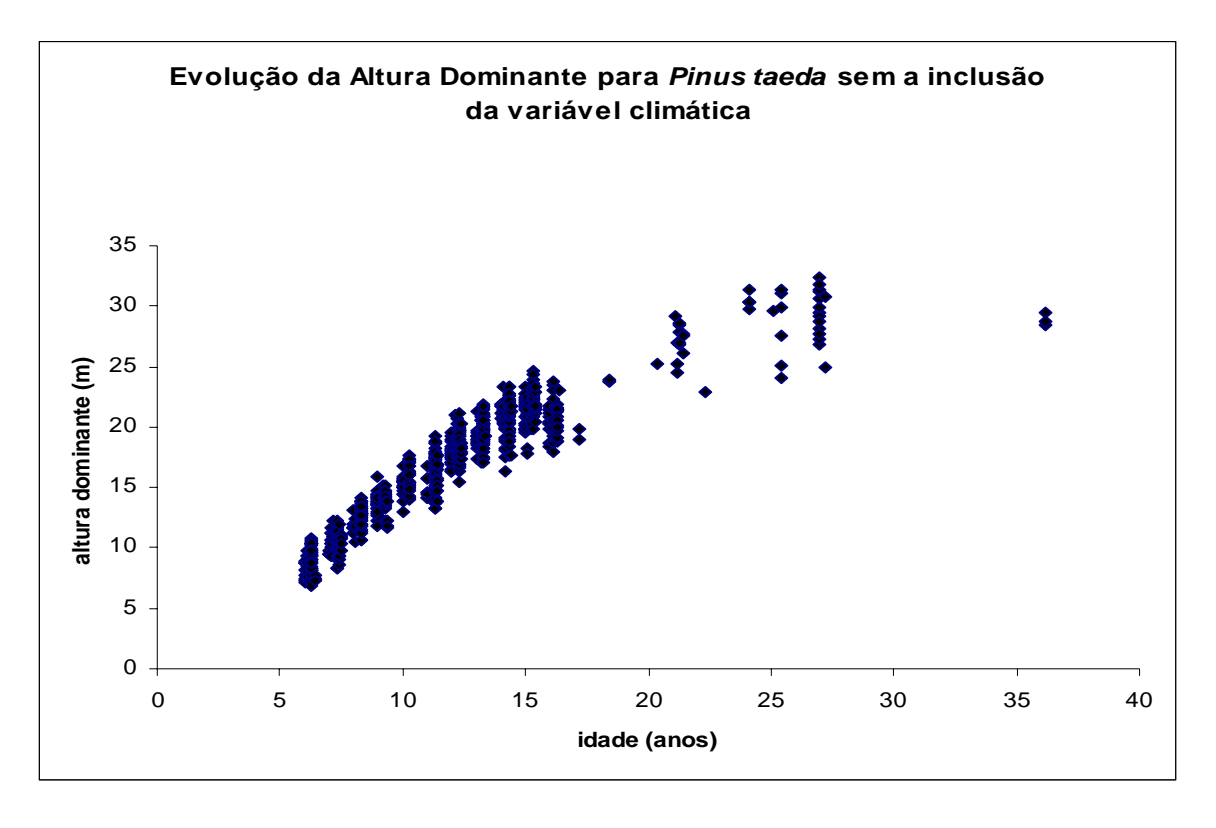

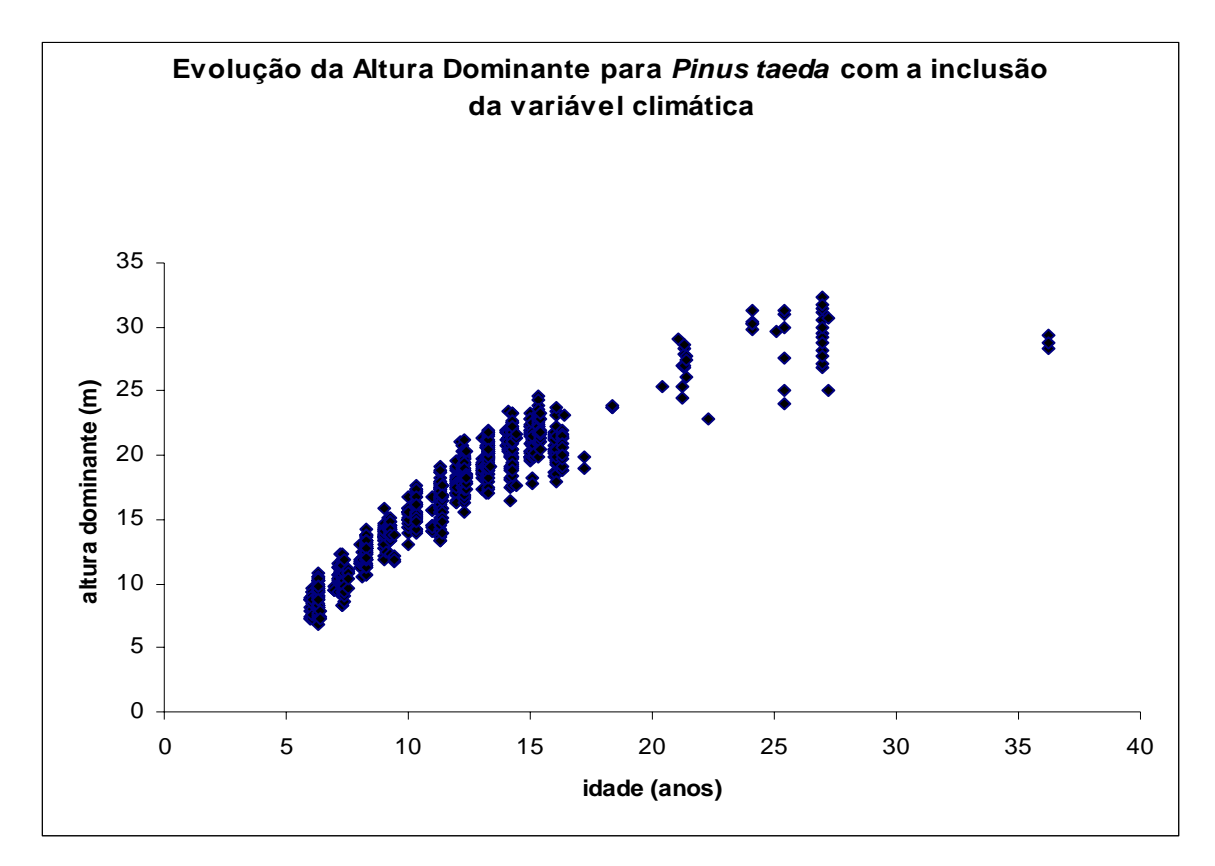

FIGURA 13 – EVOLUÇÃO DA ALTURA DOMINANTE COM A INCLUSÃO DA VARIÁVEL CLIMÁTICA

# 5.3.3 Área Basal

A Tabela 6 mostra a estimativa da área basal na modelagem com a adição da variável climática, sem a inclusão e com as informações obtidas pelo inventário florestal. O modelo da área basal escolhido para o ajuste leva em consideração a altura dominante e a idade. Como a altura dominante foi melhor ajustada com o modelo que possui a variável climática incorporada, observa-se que o ajuste da área basal também foi melhor explicada, comparando-se com os dados do inventário florestal, no modelo em que foi incluída a variável climática.

| <b>Idade</b> | G/ha<br>(Inventário) | G/ha<br>(Modelagem<br>SVC) | G/ha<br>(Modelagem<br>CVC | Inventário x<br>$G$ SVC $(% )$ | Inventário x<br>$G$ CVC $(% )$ |
|--------------|----------------------|----------------------------|---------------------------|--------------------------------|--------------------------------|
|              | 22,9                 | 22,4                       | 22,4                      | 2,3                            | 2,3                            |
|              | 35,2                 | 32,9                       | 34,0                      | 6,5                            | 3,5                            |
| 10           | 48,3                 | 48,7                       | 48,4                      | $-0,8$                         | $-0,1$                         |
| 14           | 59,9                 | 62,8                       | 62,0                      | $-4,8$                         | $-3,5$                         |
| 16           | 63,9                 | 67,9                       | 65,5                      | $-6,3$                         | $-2,5$                         |
| 20           | 73,3                 | 70,7                       | 73,3                      | 3,6                            | 0,0                            |
| 25           | 75,6                 | 78,1                       | 77,2                      | $-3,3$                         | $-2,1$                         |

TABELA 6 - COMPARAÇÃO DA ÁREA BASAL ENTRE AS INFORMAÇÕES DO INVENTÁRIO, MODELAGEM SEM VARIÁVEL CLIMÁTICA E A MODELAGEM COM A VARIÁVEL CLIMÁTICA

SVC = sem variáveis climáticas; CVC = com variáveis climáticas

### 5.3.4 Sobrevivência

O modelo ajustado para estimativa do número de árvores por hectare ao longo da vida do povoamento de *Pinus taeda* investigado mostrou um comportamento distinto para cada classe de sítio. A tendência de ocorrer uma mortalidade maior nos sítios de alta produtividade em relação aos de mais baixa produtividade vai de acordo com os resultados obtidos por BAILEY et al (1985), SCOLFORO (1990) e MAESTRI (1992). Este comportamento pode ser observado na Figura 14.

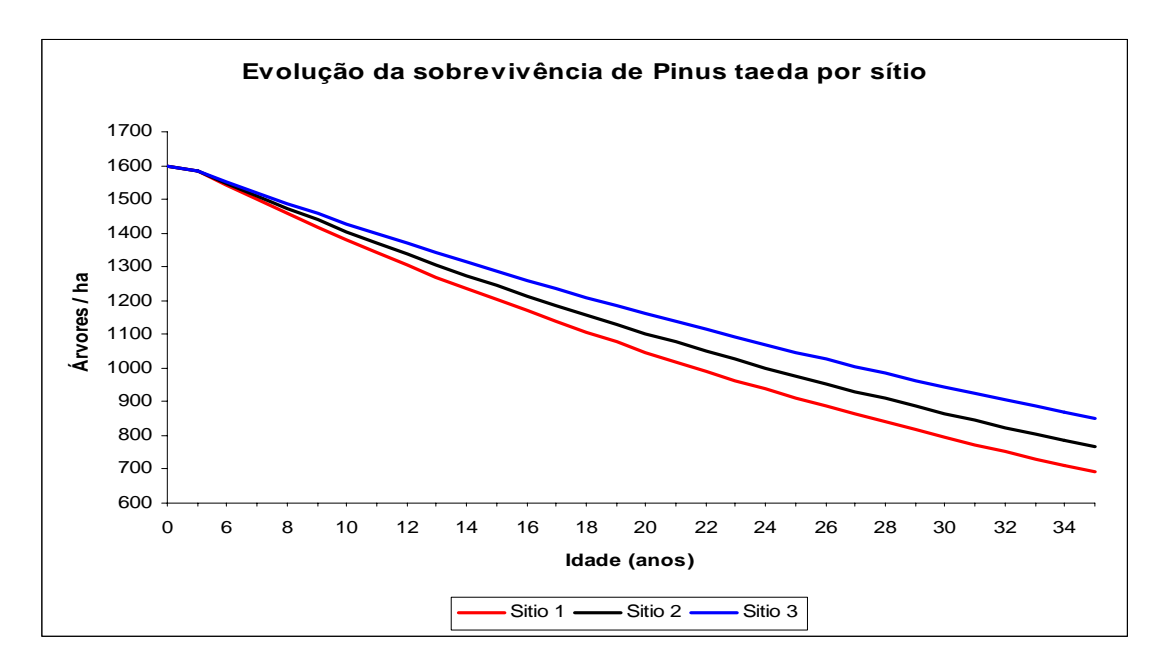

FIGURA 14 - EVOLUÇÃO DA SOBREVIVÊNCIA DE *PINUS TAEDA* POR SÍTIO

Na Tabela 7 observa-se a evolução da mortalidade ao longo dos anos através do modelo escolhido para o ajuste. O modelo escolhido tem como variáveis independentes o sítio, a idade e o número de árvores iniciais. Nesta modelagem partiuse de uma mesma quantidade de árvores iniciais em todos os sítios; com isso, os resultados tanto para o modelo com a inclusão da variável climática, quanto para o modelo sem a inclusão apresentam os mesmos valores de mortalidade. Comparando os resultados com os dados de inventário observa-se que o modelo ficou bem ajustado.

TABELA 7 - COMPARAÇÃO DO NÚMERO DE ÁRVORES POR HECTARE ENTRE AS INFORMAÇÕES DO INVENTÁRIO, MODELAGEM SEM VARIÁVEL CLIMÁTICA E A MODELAGEM COM A VARIÁVEL CLIMÁTICA

| <b>Idade</b> | Arv/ha<br>(Inventário) | Arv/ha<br>(Modelagem SVC) | Arv/ha<br>(Modelagem CVC) | Inventário x<br><b>Arv SVC</b><br>$\frac{6}{6}$ | Inventário x<br><b>Arv CVC</b><br>$\frac{1}{2}$ ( $\frac{1}{2}$ ) |
|--------------|------------------------|---------------------------|---------------------------|-------------------------------------------------|-------------------------------------------------------------------|
|              | 1598                   | 1592                      | 1592                      | 0,4                                             | 0,4                                                               |
| 7            | 1587                   | 1590                      | 1590                      | $-0,2$                                          | $-0,2$                                                            |
| 10           | 1475                   | 1422                      | 1422                      | 6,1                                             | 6,1                                                               |
| 14           | 1297                   | 1305                      | 1305                      | $-0,6$                                          | $-0,6$                                                            |
| 16           | 1234                   | 1250                      | 1250                      | $-1,3$                                          | $-1,3$                                                            |
| 20           | 1151                   | 1147                      | 1147                      | 4,5                                             | 4,5                                                               |
| 25           | 1009                   | 1030                      | 1030                      | 1,2                                             | 1,2                                                               |

 $SVC = sem variáveis climáticas$ :  $CVC = com variáveis climáticas$ 

## 5.3.5 Diâmetro Médio Aritmético

O modelo escolhido para o ajuste do diâmetro médio aritmético possui como variáveis independentes o número de árvores por hectare, a área basal e a altura dominante. Como a área basal e a altura dominante foram melhores ajustadas no modelo que contem a variável climática, o diâmetro médio aritmético seguiu essa mesma tendência. Isto é observado na Tabela 8.

| <b>Idade</b> | <b>D</b> med | <b>D</b> med    | <b>D</b> med    | Inventário x    | Inventário x    |
|--------------|--------------|-----------------|-----------------|-----------------|-----------------|
|              | (Inventário) | (Modelagem SVC) | (Modelagem CVC) | <b>Dmed SVC</b> | <b>Dmed CVC</b> |
|              |              |                 |                 | $(\%)$          | $(\%)$          |
|              | 13,3         | 14,5            | 14,5            | 5,5             | 5,5             |
|              | 17,1         | 17,9            | 16,8            | $-4,7$          | 1,6             |
| 10           | 20,2         | 19,5            | 20,1            | 3,2             | $-0,1$          |
| 14           | 24,7         | 22,7            | 23,9            | 7,9             | 3,4             |
| 16           | 25,4         | 25,2            | 25,1            | $-1,9$          | $-1,6$          |
| 20           | 27,9         | 28,3            | 28,1            | $-1,5$          | $-0,8$          |
| 25           | 31,0         | 29,2            | 30,8            | 5,7             | 0,7             |

TABELA 8 - COMPARAÇÃO DO DIÂMETRO MÉDIO ARITMÉTICO ENTRE AS INFORMAÇÕES DO INVENTÁRIO, MODELAGEM SEM VARIÁVEL CLIMÁTICA E A MODELAGEM COM A VARIÁVEL CLIMÁTICA

SVC = sem variáveis climáticas; CVC = com variáveis climáticas

### 5.3.6 Diâmetro Mínimo

O ajuste da variância dos diâmetros faz-se necessário para propiciar o cálculo do parâmetro "c" da distribuição de Weibull e ainda para que haja a compatibilidade entre o diâmetro médio aritmético (DAP) e o diâmetro médio quadrático (DG). O modelo escolhido para ajustar a variância dos diâmetros levou em consideração como variáveis independentes o número de árvores por hectare, o diâmetro mínimo e o diâmetro máximo. Portanto é necessário o ajuste destes dois modelos para completar o sistema.

Como o modelo para diâmetro mínimo foi em função da idade e do sítio, os valores prognosticados com e sem a variável climática apresentaram os mesmos resultados. Estes resultados comparados com o inventário florestal, Tabela 9, mostraram ajustes satisfatórios ao modelo escolhido.

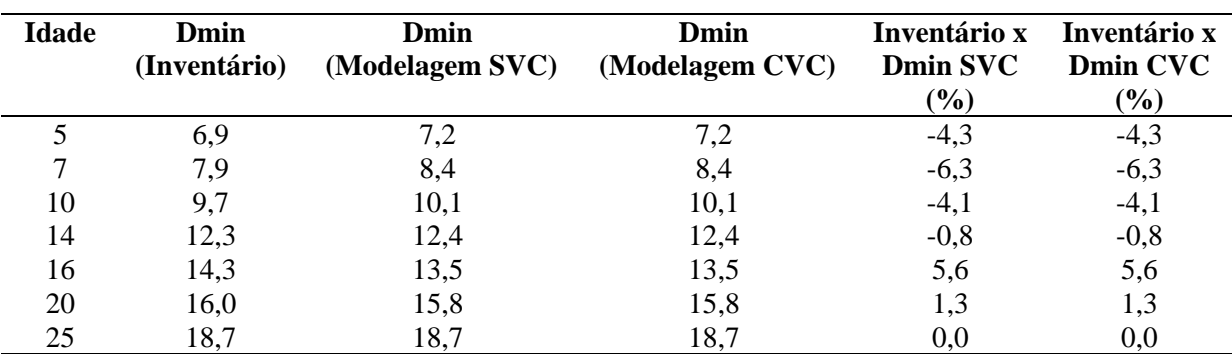

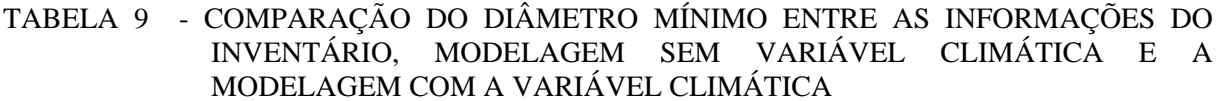

 $SVC = sem variáveis climáticas$ :  $CVC = com variáveis climáticas$ 

## 5.3.7 Diâmetro Máximo

Da mesma forma que o diâmetro mínimo, o diâmetro máximo é necessário no sistema para que seja possível a modelagem da variância dos diâmetros. A Tabela 10 apresenta os resultados desta modelagem, verificando que o modelo que apresenta a variável climática estima melhor o diâmetro máximo do povoamento.

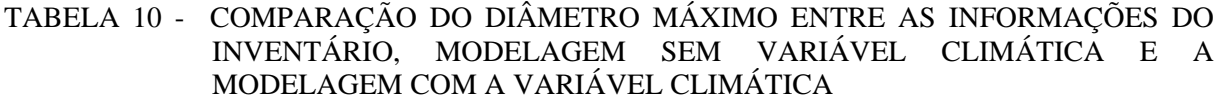

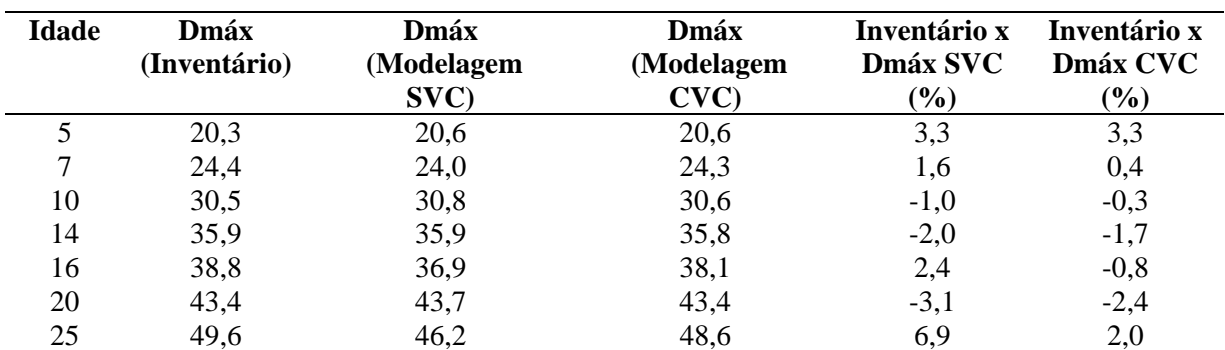

SVC = sem variáveis climáticas; CVC = com variáveis climáticas

#### 5.3.8 Diâmetro Médio Quadrático

A Tabela 11 mostra o resultado das estimativas do diâmetro médio quadrático no sistema que contém a variável climática e no sistema que não contem esta variável. Como o diâmetro médio quadrático é obtido da relação entre a variância dos diâmetros e do diâmetro médio aritmético ( $Dg^2 = S^2 d + \overline{D^2}$ ), a estimativa do "DG" segue a tendência de ser melhor estimado no conjunto onde foi adicionado a variável climática.

TABELA 11 - COMPARAÇÃO DO DIÂMETRO MÉDIO QUADRÁTICO ENTRE AS INFORMAÇÕES DO INVENTÁRIO, MODELAGEM SEM VARIÁVEL CLIMÁTICA E A MODELAGEM COM A VARIÁVEL CLIMÁTICA

| <b>Idade</b> | Dg           | Dg              | Dg              | Inventário | Inventário |
|--------------|--------------|-----------------|-----------------|------------|------------|
|              | (Inventário) | (Modelagem SVC) | (Modelagem CVC) | x Dg SVC   | x Dg CVC   |
|              |              |                 |                 | (%)        | $(\%)$     |
|              | 14,1         | 14,7            | 14,7            | 5,5        | 5,5        |
|              | 17,4         | 18,1            | 17,7            | $-4,0$     | $-1,7$     |
| 10           | 20,6         | 19,9            | 20,6            | 3,5        | 0,2        |
| 14           | 25,3         | 23,3            | 24,4            | 8,1        | 3,6        |
| 16           | 26,1         | 25,8            | 25,7            | $-2,7$     | $-2,3$     |
| 20           | 28,5         | 29,1            | 28,8            | $-2,1$     | $-1,0$     |
| 25           | 31,7         | 29,7            | 31,5            | 6,3        | 0,7        |

SVC = sem variáveis climáticas; CVC = com variáveis climáticas

# 5.3.9 Altura Média Aritmética Genérica

Para obtenção do volume nas classes diamétricas é necessário que uma relação hipsométrica seja ajustada. Optou-se por uma relação hipsométrica genérica pois ela faz correlação com vários atributos do povoamento. Esta relação teve como variáveis independentes à altura dominante das árvores, o diâmetro médio aritmético o diâmetro médio quadrático e a idade. Como foi observado em todas as variáveis independentes que compunham a relação hipsométrica um melhor ajuste quando houve adição da variável climática, para a relação hipsométrica isso também foi observado. A Tabela 12 mostra esta comparação.

TABELA 12 - COMPARAÇÃO DA ALTURA MÉDIA ARITMÉTICA ENTRE AS INFORMAÇÕES DO INVENTÁRIO, MODELAGEM SEM VARIÁVEL CLIMÁTICA E A MODELAGEM COM A VARIÁVEL CLIMÁTICA

| <b>Idade</b> | <b>H</b> med<br>(Inventário) | <b>Hmed</b><br><b>Modelagem (SVC)</b> | <b>Hmed</b><br>Modelagem (CVC) | Inventário x<br><b>Hmed SVC</b><br>$(\%)$ | Inventário x<br><b>Hmed CVC</b><br>$(\%)$ |
|--------------|------------------------------|---------------------------------------|--------------------------------|-------------------------------------------|-------------------------------------------|
|              | 6,4                          | 6,6                                   | 6,6                            | $-1,5$                                    | $-1,5$                                    |
|              | 9,4                          | 8,9                                   | 9,3                            | 5,3                                       | 1,1                                       |
| 10           | 13,7                         | 13,2                                  | 13,5                           | 3,6                                       | 1,5                                       |
| 14           | 18,6                         | 18,6                                  | 18,3                           | $-5,7$                                    | $-4,0$                                    |
| 16           | 19,4                         | 20,1                                  | 19,8                           | $-4,7$                                    | $-3,1$                                    |
| 20           | 23,7                         | 24,3                                  | 23,8                           | $-2,5$                                    | $-0,4$                                    |
| 25           | 26,8                         | 26,1                                  | 26,4                           | 2,6                                       | 1,5                                       |

 $SVC = sem variáveis climáticas$ ;  $CVC = com variáveis climáticas$ 

## 5.3.10 Volume por Hectare

Para finalizar o sistema, obtém-se o volume por hectare em cada classe de diâmetro. O volume é uma interação da modelagem das variáveis apresentadas e sua estimativa é apresentada na Tabela 13. Observa-se que no conjunto onde foi incorporada a variável climática, houve uma melhora na estimativa do volume.

TABELA 13 - COMPARAÇÃO DO VOLUME POR HECTARE ENTRE AS INFORMAÇÕES DO INVENTÁRIO, MODELAGEM SEM VARIÁVEL CLIMÁTICA E A MODELAGEM COM A VARIÁVEL CLIMÁTICA

| <b>Idade</b> | Vol/ha<br>(Inventário) | Vol/ha<br>(Modelagem SVC) | Vol/ha<br>(Modelagem CVC) | Inventário x<br>Vol SVC<br>$(\%)$ | Inventário x<br>Vol CVC<br>$(\%)$ |
|--------------|------------------------|---------------------------|---------------------------|-----------------------------------|-----------------------------------|
|              | 66                     | 63                        | 69                        | 4,5                               | $-4,5$                            |
|              | 149                    | 142                       | 142                       | 4,7                               | 4,7                               |
| 10           | 315                    | 303                       | 309                       | 3,8                               | 1,9                               |
| 14           | 554                    | 585                       | 582                       | $-5,6$                            | $-5,1$                            |
| 16           | 831                    | 803                       | 806                       | 3,4                               | 3,0                               |
| 20           | 956                    | 999                       | 990                       | $-4,5$                            | $-3,6$                            |
| 25           | 1005                   | 1082                      | 1073                      | $-7,7$                            | $-6,8$                            |

 $SVC = sem variáveis climáticas$ ;  $CVC = com variáveis climáticas$ 

Para os itens 5.3.1, 5.3.3, 5.3.4 até o 5.3.10, para a comparação e verificação do ganho entre o Inventário sem a inclusão da variável climática (SVC) e com a inclusão da variável climática (CVC) o teste "t" pareado é o indicado para testar a significância mais como essa significância foi nítida em todas as etapas da modelagem com a inclusão da variável climática (CVC), não foi necessário a utilização deste teste.

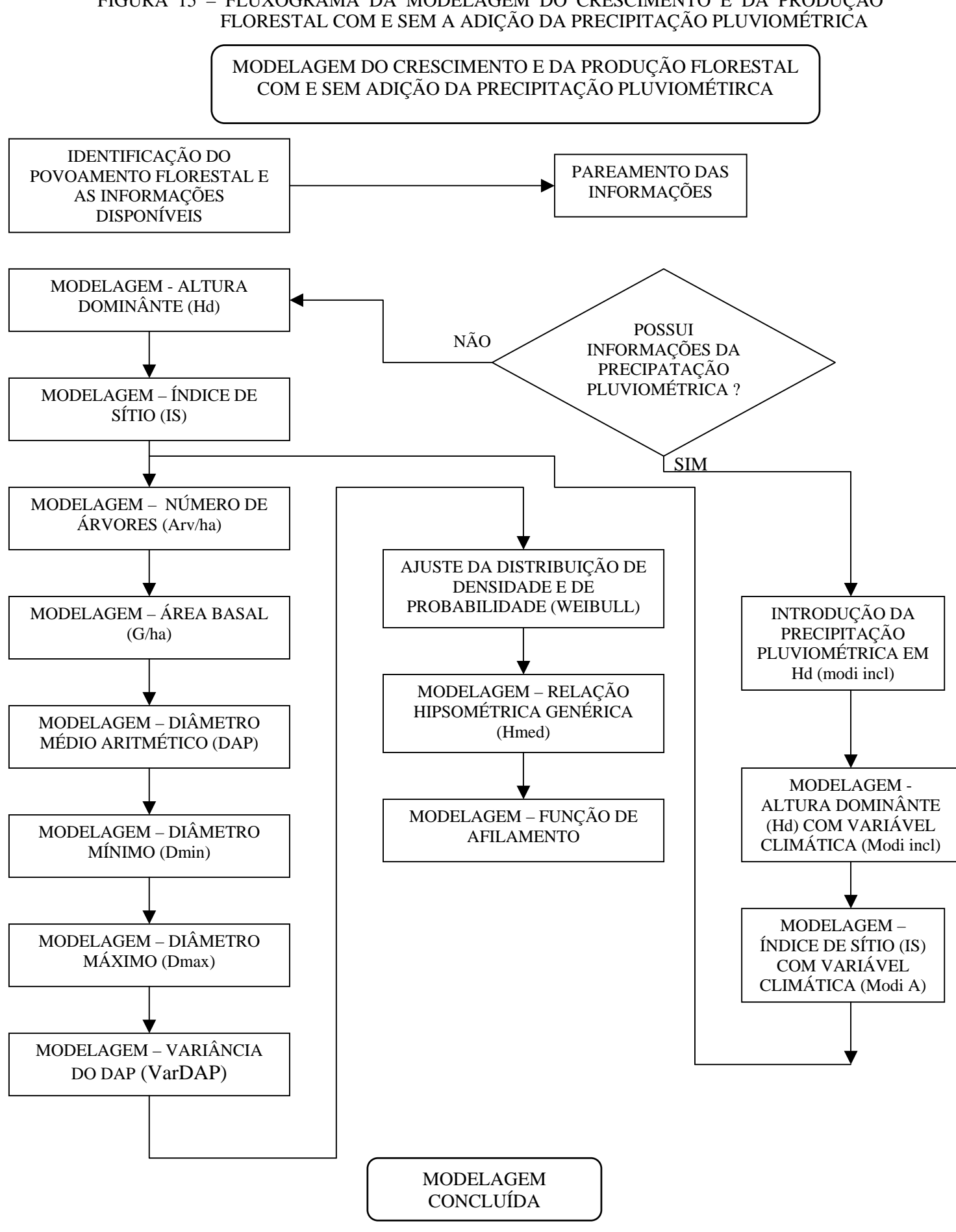

# 5.4 ANÁLISE DE SENSIBILIDADE

A amplitude de extrapolação das informações num sistema de modelagem é fundamental para balizar até onde o sistema está calibrado e sua amplitude de utilização.

MAESTRI (2003), em seu estudo de modelagem do crescimento e da produção florestal em plantios clonais de *Eucalyptus grandis*, comprovou o poder de extrapolação do sistema desenvolvido, além dos limites, máximo e mínimo, da base de dados em que ele trabalhou.

A Figura 16 mostra a variação dos dados históricos da precipitação anual média de todas as estações meteorológicas usadas que estão em torno da área de estudo deste trabalho. A partir desta variação estabeleceu-se os critérios de análise da extrapolação em que o sistema é capaz de trabalhar.

## FIGURA 16 - COMPARAÇÃO DO VOLUME POR HECTARE ENTRE AS INFORMAÇÕES DO INVENTÁRIO, MODELAGEM SEM VARIÁVEL CLIMÁTICA E A MODELAGEM COM A VARIÁVEL CLIMÁTICA

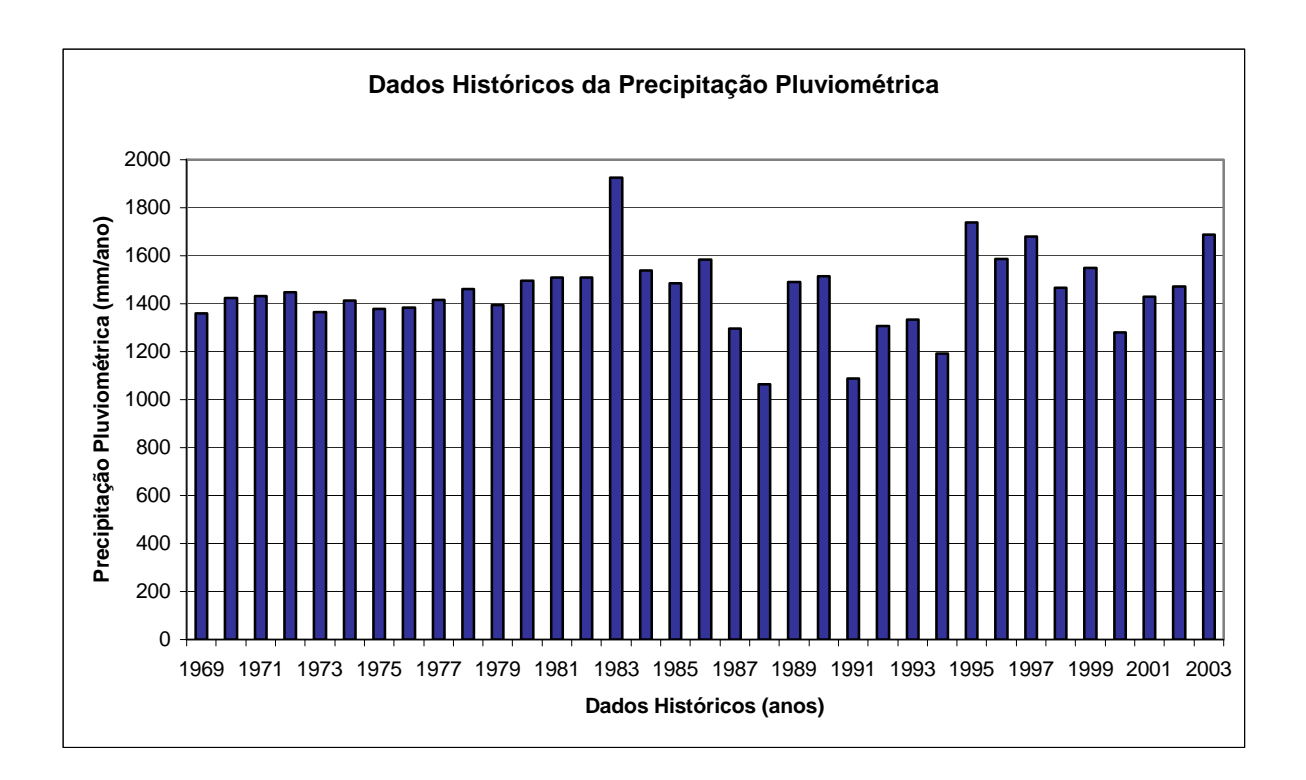

A análise de sensibilidade visa verificar até onde o sistema modelado é garantido, para que as informações não sejam equivocadas. Foi feita uma análise de sensibilidade para variação de volume em todos os sítios e para uma série de idades de acordo com a variação da precipitação pluviométrica anual média. Utilizou-se como parâmetros a variação de um desvio padrão para menos e para mais em relação a média, dois desvios padrão para menos e para mais em relação a média e ainda para fora da amplitude dos dados, utilizou-se a menor precipitação pluviométrica observada e esta foi reduzida pela metade e também observou-se a maior precipitação pluviométrica e ampliou-a ao dobro de seu valor. Estes valores podem ser considerados os limites superiores e inferiores para o sistema, garantindo a confiabilidade dos resultados nesta amplitude.

A Figura 17 mostra o comportamento dos dados, em volume por hectare, ao alterar-se os valores da precipitação pluviométrica anual média.

# FIGURA 17 - COMPARAÇÃO DO VOLUME POR HECTARE ENTRE AS INFORMAÇÕES DO INVENTÁRIO, MODELAGEM SEM VARIÁVEL CLIMÁTICA E A MODELAGEM COM A VARIÁVEL CLIMÁTICA

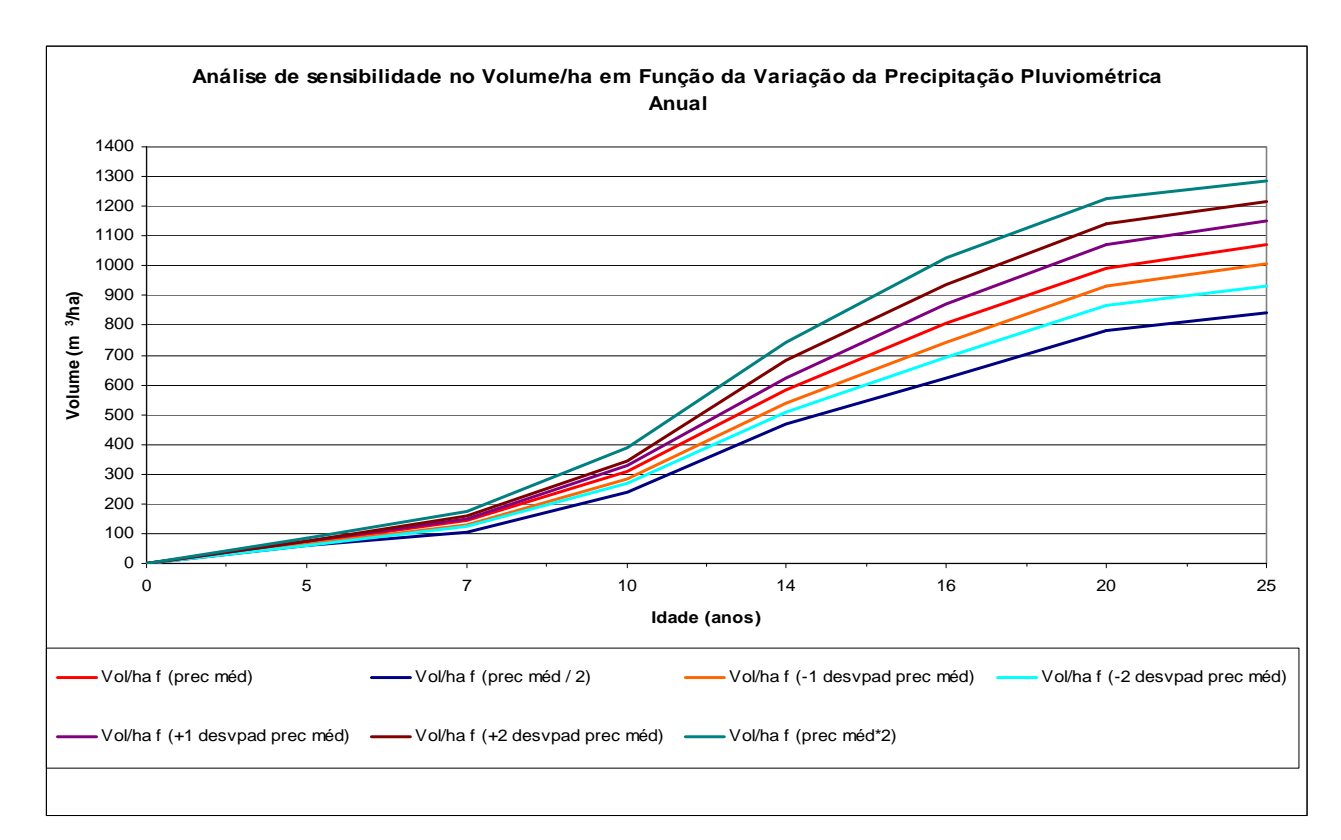

Para completar as análises do sistema de modelagem proposto, foi realizada uma análise da receita potencial em função da variação do volume nas amplitudes de precipitação pluviométrica anual média estudada. Isso propicia uma visão global do empreendimento e auxilia o gestor florestal ter mais uma ferramenta que o direcione na sua tomada de decisão. Os preços utilizados foram oriundos de um levantamento regional em SC por uma conceituada empresa de consultoria que atua no setor florestal.

As receitas (preços) foram dispostas em classes de sortimento conforme as dimensões em que a Klabin Santa Catarina trabalha. A Tabela 14 mostra essa distribuição bem como o preço médio atribuído para a região do planalto serrano catarinense.

TABELA 14 – PREÇOS POR SORTIMENTO DE MADEIRA PARA REGIÃO DO PLANALTO SERRANOCATARINENSE

| <b>Sortimento</b>                               | Preço (R\$/ton em pé) |
|-------------------------------------------------|-----------------------|
| Celulose (8 a 17,9 cm com casca na ponta fina)  | 28,6                  |
| Classe 0 (18 a 23,9 cm com casca na ponta fina) | 56,8                  |
| Classe 1 (24 a 29,9 cm com casca na ponta fina) | 79,2                  |
| Classe 2 (30 a 39,9 cm com casca na ponta fina) | 98,6                  |
| Classe $3 \ge 40.0$ cm com casca na ponta fina) | 164,2                 |
| Médio                                           | 85,5                  |

A partir dos preços estabelecidos e com os volumes por classe de diâmetro nas variações definidas para a precipitação pluviométrica anual média, realizou-se uma comparação destas para analisar o comportamento da flutuação destes valores. Na Figura 18, pode-se observar esse comportamento. Esta análise foi realizada para todas as situações de sítio, alta, média e baixa produtividade. Para não haver repetições as informações a seguir são para sítios de média produtividade.

#### FIGURA 18 – EVOLUÇÃO DO RECEITA POTENCIAL DA MADEIRA EM PÉ EM REAIS POR TONELADA EM FUNÇÃO DA VARIAÇÃO DA PRECIPITAÇÃO TONELADA EM FUNÇÃO DA VARIAÇÃO DA PRECIPITAÇÃO PLUVIOMÉTRICA ANUAL

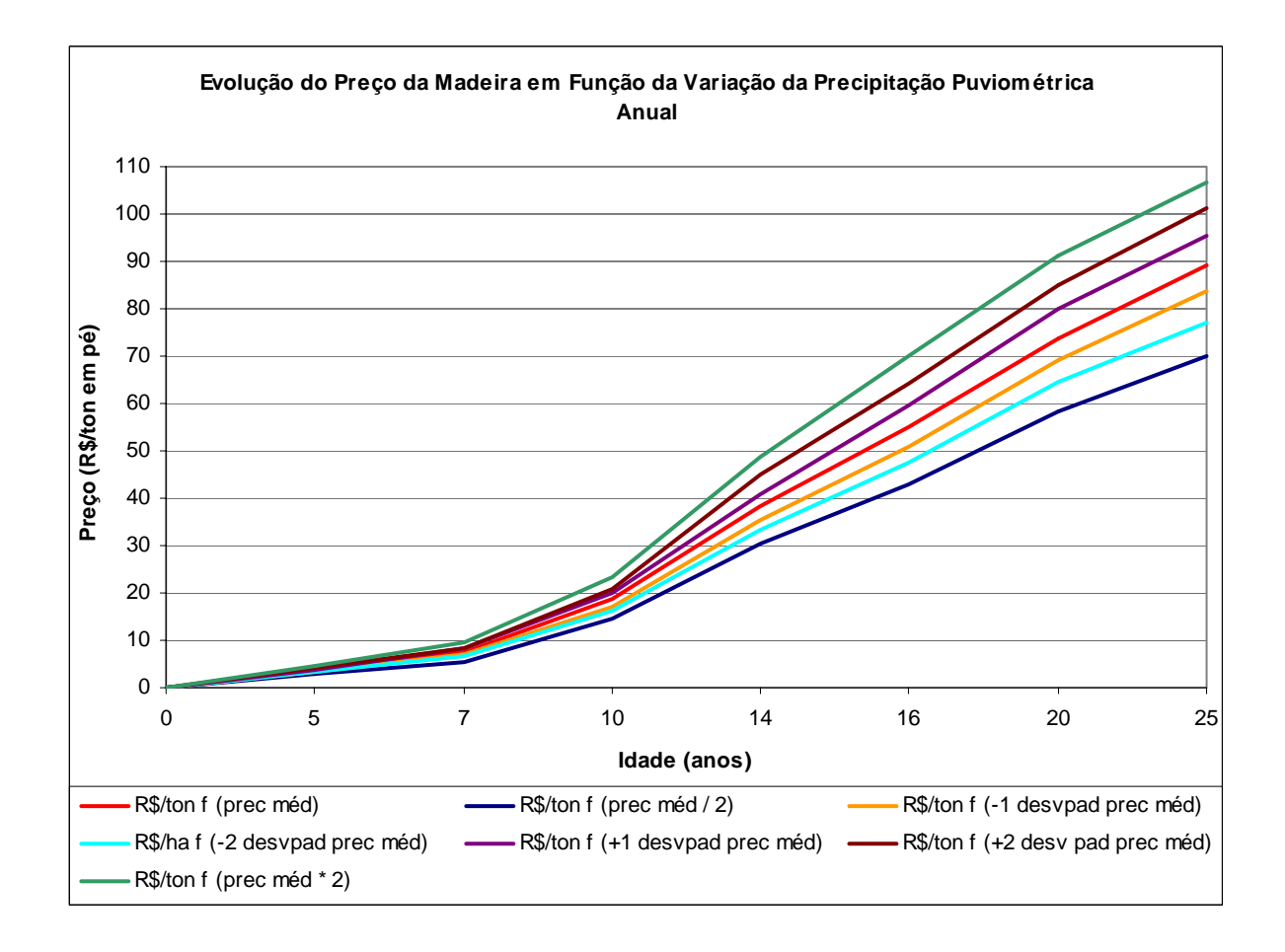

Essa análise teve como propósito analisar o comportamento volumétrico influenciado pela variável climática estudada e da importância que as variáveis climáticas têm e ainda a necessidade de monitoramento destas, pois elas servem como mais um bom indicativo que mostra o comportamento do desenvolvimento dos povoamentos florestais.

Na época dos orçamentos anuais, isso pode se tornar significativamente importante em como direcionar as condutas de manejo das plantações florestais. Sob este aspecto, esse detalhe pode ser considerado mais um ponto positivo desta pesquisa.

## 5.5 LIMITAÇÕES E USOS DA METODOLOGIA PROPOSTA

Embora existam estudos e evidências no meio científico que os métodos de previsões meteorológicas estejam em evolução, é prudente avaliar e analisar a projeção destas informações em períodos longínquos de tempo para constatar sua validade e verificar se não existem grandes distorções nas previsões meteorológicas para que as variáveis que compõem o sistema de crescimento e de produção florestal não sejam prejudicadas. Se comprovado que as projeções climáticas são coerentes então se faz, posteriormente, a modelagem das variáveis florestais.

Os inventários florestais são utilizados para embasar as projeções de volume de madeira, necessário para atender o suprimento desejado, utilizando modelos biométricos de crescimento. O custo da atividade de inventário é tanto maior quanto maior for à periodicidade da amostragem aplicada. Os inventários contínuos são executados, de acordo com as características de cada empresa, mas normalmente para empresas que utilizam *Pinus* como matéria prima, à freqüência destes levantamentos é anual ou bianual. Porém informações sobre os talhões plantados ou mesmo para um conjunto de reflorestamentos, são freqüentemente solicitados pelos diretores, gerentes ou mesmo pela equipe de planejamento. Analisando-se por esse viés, modelos de crescimento associados as variáveis climáticas podem ser utilizados para atualização das informações do inventário florestal em qualquer período de tempo, reduzindo a necessidade de elevado número de medições ou a necessidade de instalação de um grande número de parcelas para gerar as informações solicitadas, contudo gerando informações confiáveis do volume de madeira. Para que isso seja verdadeiro, é necessário que as informações meteorológicas estejam associadas às florestas, em que se deseja a informação, tanto em tempo e local.

As projeções, em geral, geram informações menos precisas que as obtidas com os inventários florestais, mas podem ser de grande valia se obtidas dentro de limites cofiáveis utilizando as técnicas estatísticas corretas e com a vantagem da redução nos custos para execução da atividade.

Sabe-se que o ambiente influi no padrão produtivo dos povoamentos florestais e que os modelos biométricos tradicionais ajustados a dados obtidos em situações climáticas atípicas, podem implicar em estimativas tendenciosas. Porém, se variáveis climáticas são consideradas na formulação do sistema que modela o crescimento, os efeitos das variáveis climáticas, aplicada de forma onde os modelos não às contemplem, podem ser minimizados nas projeções quando dados históricos climáticos são utilizados, evitando com isso, o efeito do desequilíbrio de amostragem na base de dados utilizados no ajuste. Essa é uma situação comum em inventários contínuos onde a estrutura deste inventário está em formação ou ainda, quando a distribuição das parcelas não ocorre de forma uniforme em toda área de abrangência nas variadas condições do local, tempo e espaço.

Outra importante utilização de modelos que contemplam variáveis climáticas está na capacidade de inferência da produtividade de um determinado local que não possui reflorestamento, ou seja, onde não se têm dados históricos para fazer a prognose do crescimento. Os modelos biométricos tradicionais não são muito adequados para essa prática, porém, curvas de produtividade podem ser obtidas em função de variáveis do ambiente auxiliando muito à tomada de decisão dos gestores, por exemplo, na compra de uma nova área, no arrendamento de uma propriedade ou mesmo em fomentos onde o uso anterior não era o de reflorestamento.

É importante salientar que a metodologia aplicada teve suas estatísticas de ajustes favoráveis para ser incluída na modelagem, porém é recomendável que tal procedimento seja utilizado em locais próximos das parcelas do estudo, pois outros fatores do crescimento podem afetar a validação desta metodologia, como, variáveis edáficas ou nutricionais. Recomenda-se que se essa metodologia for utilizada em outro local, distante deste estudo, uma investigação apropriada seja realizada.

# **6 CONCLUSÕES**

Se bem compreendidos e interpretados, os parâmetros da função de Richards permitem o relacionamento de variáveis climáticas mantendo inalterado o conceito biológico de aplicação deste modelo.

As variáveis climáticas, se interpretadas corretamente, apresentam correlação aceitável com o crescimento e conseqüentemente com a produção florestal.

A inclusão de variáveis climáticas nos modelos biométricos tradicionais, pode aumentar a precisão de inferência das variáveis biométricas, reduzindo o erro padrão das estimativas (em média 7,5%).

A adição de um modificador no modelo de Richards, no coeficiente que expressa a inclinação deste modelo (Modi<sub>incl</sub>), permite melhorar a estimativa do incremento anual em altura dominante comparado com o modelo sem a adição deste modificador, precipitação pluviométrica acumulada durante todo o período de medição (modelo tradicional).

A altura dominante pode ser considerada a variável chave para a modelagem do crescimento e produção florestal, pois esta variável influencia em todas as inferências do sistema. Com a melhoria da precisão da altura dominante, verificou-se que as outras variáveis, fundamentais para a modelagem do crescimento e da produção florestal, também tiveram suas estimativas melhoradas.

A modelagem do índice de sítio com a adição da variável climática não apresentou ganhos significativos, porém, a grande vantagem foi à flexibilidade de ajuste em função de variáveis do ambiente.

Deve-se atentar para o uso de variáveis climáticas forem usadas em períodos longos de tempo, para que sua projeção não seja distorcida, acarretando com isso erros graves nas inferências das variáveis biométricas.

Com a adição do modificador na modelagem do crescimento e da produção florestal, verificou-se que a estimativa do volume foi melhor do que sem a inclusão da variável climática no sistema.

## **7 RECOMENDAÇÕES**

Recomenda-se a utilização desta metodologia em plantações que apresentem condições silviculturais e de manejo semelhantes às consideradas neste estudo, para o estado de Santa Catarina. Caso isto não seja possível, uma melhor investigação do meio em que se quer estudar deve ser realizada.

Testar a metodologia aqui aplicada em outras situações de manejo para verificar se o comportamento da variável climática também prevalece.

Aplicar este sistema para outras espécies em outros lugares para verificar se o comportamento obtido nesta pesquisa também se aplica para outras situações.

Investigar outros ajustes das variáveis biométricas e também de outras funções de densidade de probabilidade para comprovar o efeito da variável climática nestes modelos.

Estudar o comportamento de outras variáveis climáticas verificando se existe correlação com as variáveis do povoamento.

Construção de uma rede de estações meteorológicas, para que o domínio e o gerenciamento das informações sofram as menores distorções possíveis.

Incluir no estudo a adição de variáveis ambientais, tais como variáveis edáficas, nutricionais e balanço hídrico, verificando a correlação destas variáveis com a variável climática e com as variáveis do povoamento, para melhorar ainda mais a metodologia desenvolvida.

# **8 REFERÊNCIAS**

ABREU, E. C. R. **Modelagem da prognose precoce do volume por classe diamétrica para** *Eucalyptus grandis*. 2000, 70 p. Dissertação de Mestrado. Universidade Federal de Lavras.

ACERBI JUNIOR, F. W.; SCOLFORO, J. R. S.; OLIVEIRA, A. D. de; MAESTRI, R. **Modelo para prognose do crescimento e da produção e análise econômica de regimes de manejo para** *Pinus taeda* **L**. Revista Árvores, v.26, 2002. p 699-713.

AMARO, A.; TOMÉ, M. **Empirical and process based models for forest tree and stand growth simulation**. Preface p. 5-7. Edições Salamandra. Oeiras, Portugal, 1997.

ARAGÃO, P. **Geomarketing: modelos e sistemas, com aplicações em telefonia**. 2004, 137 p. Dissertação de Mestrado. Universidade Estadual de Campinas – UNICAMP.

ASSIS, A. L. de. **Avaliação de modelos polinomiais segmentados e não segmentados na estimativa de diâmetros e volumes comerciais de** *Pinus taeda*. 2000, 189 p. Dissertação de Mestrado. Universidade Federal de Lavras.

BAILEY, R. L.; BORDER, B. E.; WARE, K. D.; JONES JR, E. P. **A compatible model relating slash pine plantation survival to density, age, site index and type and intensity of thinning**. Forest Science, 1985, v.31, n.1, p. 181-189.

BAILEY, R. L.; CLUTTER, J. L. **Base-age invariant polymorphic site curves**. Forest Science, Washington, 1974, v.20, n.2, p. 155-159.

BAILEY, R. L.; DELL, T. R. **Quantifying diameter distribution with the Weibull function**. Forest Science, 1973, v.19(2), p. 27-104.

BATTAGLIA, M.; SANDS, P. J.; CANDY, S. G. **Hybrid growth model to predict height and volume growth in young** *Eucalyptus globulus* **plantations**. Forest Ecology and Management 120, 1999, p. 193-201.

BLISS, D. M.; REINKER, K. A. **A lognormal approach to diameter distribution in even aged stands**. Forest Science, Washington, 1964, v.10, n.3, p. 350-360.

BURKHART, H. E. **Development of empirical growth and yields models**. In: Empirical and Process Based Models for Forest Tree and Stand Growth Simulation. p.53-60. Edições Salamandra. 1999. Oeiras, Portugal.

CAMPOS, J. C. C.; TURNBULL, K. J. **Um sistema para estimar a produção por classe de diâmetro e sua aplicação na interpretação do efeito de desbaste**. Revista Árvore, 1981, v.5, n.1, p. 1-16.

CAO, Q. V. **A method to distribute mortality in diameter distribution models**. Forest Science, Washington, 1997, v.43, n.3, p. 435-442.

CARTER, R. E.; KLINKA, K. **Relation between growing-season soil water-defict, mineralizable soil nitrogen and site index of coastal Douglas Fir**. Forest Ecology and Management 30, 1989, p. 301-311.

CHAPMAN, D. G. **Statistical problems in dynamics of exploited fisheries populations**. In: Proc. 4<sup>th</sup> Berkeley Symp. Math. Stat. and Prob., University of California. Press, Berkeley, 1963, p. 153-168.

CLUTTER, J. L.; BENNET, F. A. **Diameter distributions in old-field slash pine plantations**. General Forestry Resource Council, 1965, n.13, p.9.

CLUTTER, J. L.; PIENAR, L. V.; BRISTER, G. H.; BAILEY, R. L. **Timber management: a quantitative approach**. New York, John Willey e Sons, 1983, 333 p.

COUTO, H. T. Z. **Distribuição de diâmetros em plantações de** *Pinus caribaea* **Morelet var.** *caribaea*. 1980, 79 p. Tese de Livre Docência. ESALQ. Universidade Estadual de São Paulo.

CUNHA NETO, F. R C.; SCOLFORO, J. R. S.; OLIVEIRA, D. A.; CALEGÁRIO, N.; KANEGAE JUNIOR, H. **Uso da diferença algébrica para construção de curvas de índice de sítio para** *Eucalyptus grandis* **e** *Eucalyptus urophylla* **na região de Luiz Antonio – SP**. Revista Cerne, v.2, n.2, 1996, 139 p.

CUNHA NETO, F. R. **Sistema de predição presente e futura da produção por classe de diâmetro utilizando a função Weibull para** *Eucalyptus grandis* **e**  *Eucalyptus urophylla*. 1994, 157 p. Dissertação de Mestrado. Universidade Federal de Lavras.

DRAPER, N. R.; SMITH, H. **Applied regression analisys**. New York, John Willey & Sons,  $2^{th}$  ed., 1980, 709 p.

FINGER, C. A. G. **Distribuição de diâmetros em** *Acacia mearnsii* **de Wild, em diferentes povoamentos e idades**. 1979. 124 p. Dissertação de Mestrado. Universidade Federal do Paraná.

GLADE, J. E. **Prognose de volume por classe diamétrica para** *Eucalyptus grandis* **Hill ex maiden**. 1986, 99 p. Dissertação de Mestrado. Universidade Federal do Paraná.

GOLFARI, L.; CASER, R. L.; MOURA, V. P. G. **Zoneamento ecológico esquemático para reflorestamento no** PRODEPEF/PNVD/FAO/BRA, 1978. 45 p. (Série Técnica, 11).

GOMES, F. S. dos. **Planejamento da produção em povoamentos de** *Pinus* **spp. no Brasil**. 1995, 102 p.Universidade Federal do Paraná.

GUIMARÃES, D. P. **Desenvolvimento de um modelo de distribuição diamétrica de passo invariante para prognose e projeção da estrutura de povoamentos de Eucalipto**. 1994, 160 p. Tese de Doutorado. Universidade Federal de Viçosa.

HAFLEY, W. L.; SCHREUDER, H. T. **Statistical distribution for fitting diameters and data in even-aged stands**. Canadian Journal of Forest Research, Ottawa, 1977, v.7, p. 481-487.

HUNTER, I. R.; GIBSON, A. R. **Predicting** *Pinus radiata* **site index from environmental variables**. New Zealand journal of Forestry Science, 1984, 14, p. 53- 64.

KIMMINS, J. P.; SEELY, B.; MAILY, D.; TSZE, K. M.; SCOULLAR, K. A.; ANDISON, D. W.; BRADLEY, R. **Forceeing and forecasting the horizon: hybrid simulation modeling of forest ecosystem sustainability**. In: Empirical and Process

Based Models for Forest Tree and Stand Growth Simulation. p. 431-442. Edições Salamandra. 1999. Oeiras, Portugal.

KOROL, R. L.; MILNER, K. S.; RUNNING, S. W. **Testing a mechanistic model for predicting stand and tree growth**. Forest Science, Washington, 1997, v.42, n.2, p. 139-153.

LEITE, H. G.; CAMPOS, J. C. C.; REGAZZI, A. J.; COUTO, L.; **Um modelo para estimar a produção de madeira para celulose e energia derivado da função Weibull**. Revista Árvore, v.14, 1990, p 102-118.

MACHADO, S. A.; FIGUEIREDO FILHO, A. **Dendrometria**. Curitiba, 2003. 309 p.

MAESTRI, R. **Estimativa de produção presente e futura de volume de madeira e peso de casca para povoamentos de acácia-negra (***Acacia mearnsii* **de Wild)**. 1992, 102 p. Dissertação de Mestrado. Universidade Federal do Paraná.

MAESTRI, R. **Modelo de crescimento e produção para povoamentos clonais de**  *Eucalyptus grandis* **considerando variáveis ambientais**. 2003, 143 p. Tese de Doutorado. Universidade Federal do Paraná.

MAESTRI, R.; SCOLFORO, J. R. S.; HOSOKAWA, R. T. **Um sistema de predição do crescimento e da produção de povoamentos de acácia negra (***Acacia mearnsii* **de Wild)**. Revista Árvore, 1995, v.19, n.3, p. 358-381.

MAINARDI, G. L.; SCHNEIDER, P. R.; FINGER, C. A. G. **Produção de** *Pinus taeda* **na região de Cambará do Sul, RS**. Revista Ciência Florestal, Santa Maria, 1996, v.6, n.1, p. 39-52.

McTAGUE, J. P.; BAILEY, R. L. **Compatible basal area and diameter distributions models for thinned loblolly pine plantations in Santa Catarina, Brazil**. Forest Science, 1987, v.33, n.1, p. 43-51.

MONTEIRO, A. L. A. **Um sistema para o cálculo da resistência mecânica de materiais frágeis pelo uso do método estatístico de Weibull**. 2001, 63 p. Monografia. Universidade Estadual Paulista.

OLIVEIRA, E. B. **Um sistema computadorizado de prognose do crescimento e produção de** *Pinus taeda* **L., com critérios quantitativos para a avaliação técnica e econômica de regimes de manejo**. 1995, 134 p. Tese de Doutorado. Universidade Federal do Paraná.

OLIVEIRA, E. B.; MACHADO, S. A. M.; FIGUEIREDO FILHO, A. **Sistema para simulação do crescimento da produção de** *Pinus taeda* **L. e avaliação econômica de regimes de manejo**. Revista Árvore, 1998, v.22, n.1, p. 99-111.

PASSIOURA, J. B. **Simulation models: science, snake oil, education, or engineering**. Agronomy Journal, 88, 1996,. p. 690-694.

REED, D. D. **Ecophysiological models of Forest growth: uses and limitations**. In: Empirical and Process Based Models for Forest Tree and Stand Growth Simulation. p.305-312. Edições Salamandra. 1999. Oeiras, Portugal.

RICHARDS, F. J. **A flexible growth function for empirical use**. J. Exp. Bot, 1959, v.10, p. 290-300.

SANQUETTA, C. R. **Fundamentos biométricos dos modelos de simulação florestal**. FUPEF, Série Didática, n.8, 1996, 49 p.

SANQUETTA, C. R. **Predição da sobrevivência em reflorestamentos de** *Pinus elliottii* **Engelm**. 1990, 81 p. Dissertação de Mestrado. Universidade Federal do Paraná.

SCOLFORO, J. R. S. **Modelagem do crescimento e da produção de florestas plantadas e nativas**. UFLA/FAEPE/DCF, Lavras, 1998.

SCOLFORO, J. R. S. **Sistema integrado para predição e análise presente e futura do crescimento e produção com otimização de remuneração de capitais para**  *Pinus caribaea* **var.** *hondurensis*. 1990. 290 p. Tese de Doutorado. Universidade Federal do Paraná.

SHREUDER, H. T.; HAFLEY, W. L. **A useful bivariate distribution for describing stand structure of tree heights and diameters**. Biometrics, Washington, 1977, v.33, n.3, p. 417-488.

SILVA, J. A. A. da; BAILEY, R. A. **Predicting diameter distribution in fertilized slash pine plantations with the Weibull distribution**. Acta Forestalia Brasiliensis, 1987, 2(1), p. 47-62.

SILVA, V. S. M. e **Produção de** *Eucalyptus camaldulensis* **Delnh. no estado de Mato Grosso**. 1999, 178 p. Tese de Doutorado. Universidade Federal do Paraná.

SIQUEIRA, J.D.P. **Diagnóstico e avaliação do setor florestal brasileiro**: relatório da região sul. [s.l.]: FUNATURA/ITTO/IBAMA, 1995, 71 p.

SOARES, C. P. B. **Um modelo para o gerenciamento da produção de madeira em plantios comerciais de eucalipto**. 1999, 71 p. Tese de Doutorado. Universidade Federal de Viçosa.

SOARES, J. B. **Otimização do sortimento de produtos florestais a partir de funções de distribuição diamétrica e funções de forma**. 1993, 105 p. Dissertação de Mestrado. Universidade Federal de Viçosa.

SPURR, S. H. **Forest inventory**. New York, Ronald Press. 1952, 476 p.

STAPE, J. L. **O papel da pesquisa florestal na sustentabilidade e estabilidade de sistemas silviculturais "momentaneamente" otimizados**. In: III Simpósio de Pesquisa Florestal, SIF/UFV, Viçosa, Dez 1999.

TABAI, F. C. V. O estudo de acuracidade da distribuição S<sub>B</sub> para representar a **estrutura diamétrica de** *Pinus taeda***, através de 5 métodos de ajustes**. 1999, 55 p. Dissertação de Mestrado. Universidade Federal de Lavras.

VALLEJOS, O. S. B. **Sistema de simulação de crescimento e produção de** *Populus* **spp., no Chile (Sistema Salica)**. 2003, 135 p. Tese de Doutorado. Universidade Federal do Paraná.

VANCLAY, J. K. **Modelling forest growth and yield – application to mixed tropical forests**. CABI Publishing, Oxon, UK, 1999, 312 p.

VANCLAY, J. K. **Techniques for modelling timber yield from indigenous forests with special reference to Queensland**. 1983, 194 p. Dissertation of Master. Oxford University.

#### $\overline{9}$ **ANEXOS**

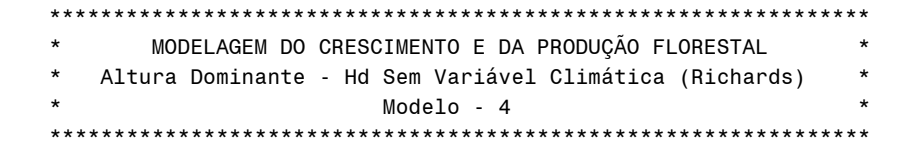

Plot of Res\_porc\*Hd\_est. Legend:  $A = 1$  obs,  $B = 2$  obs, etc.

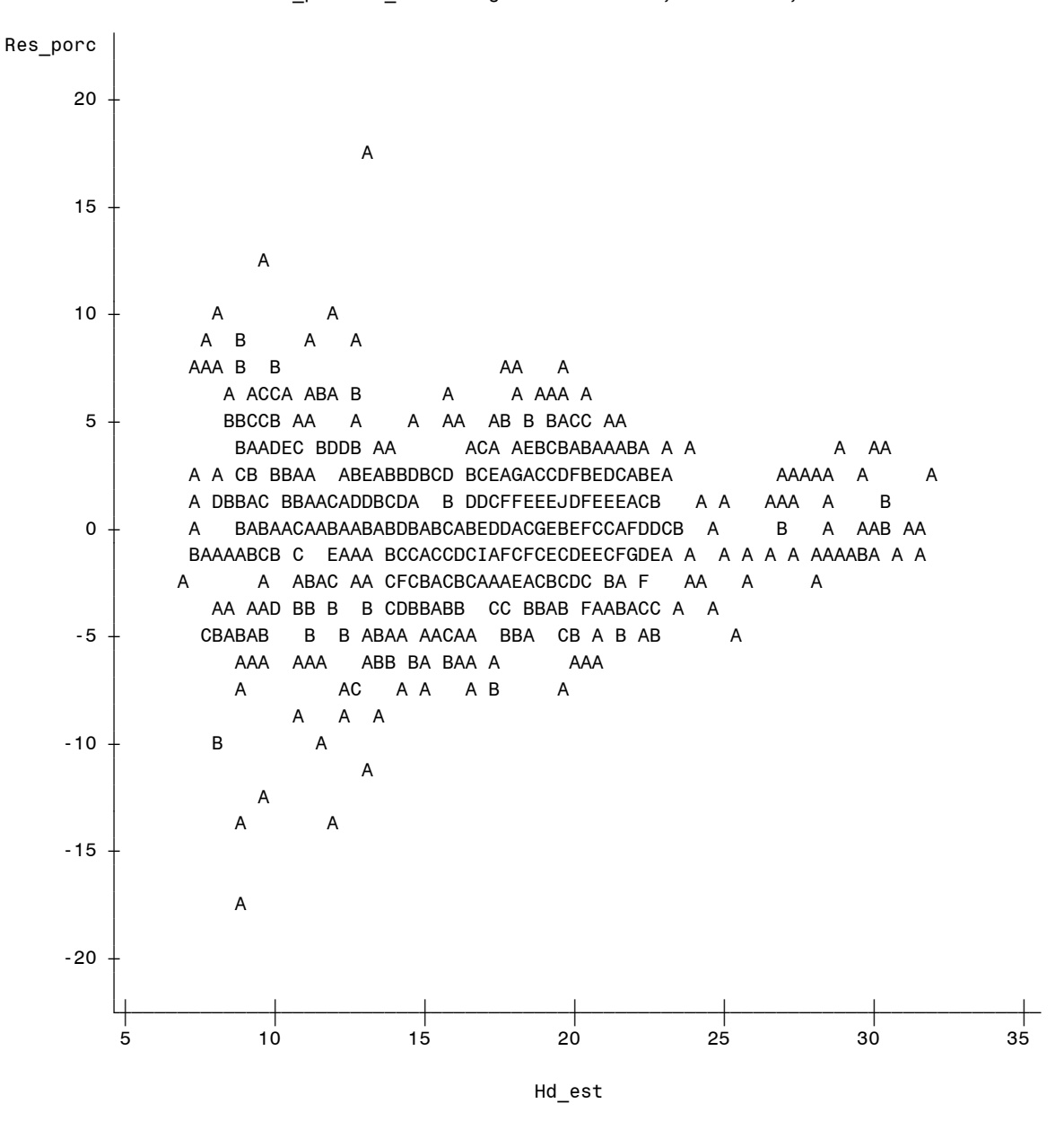

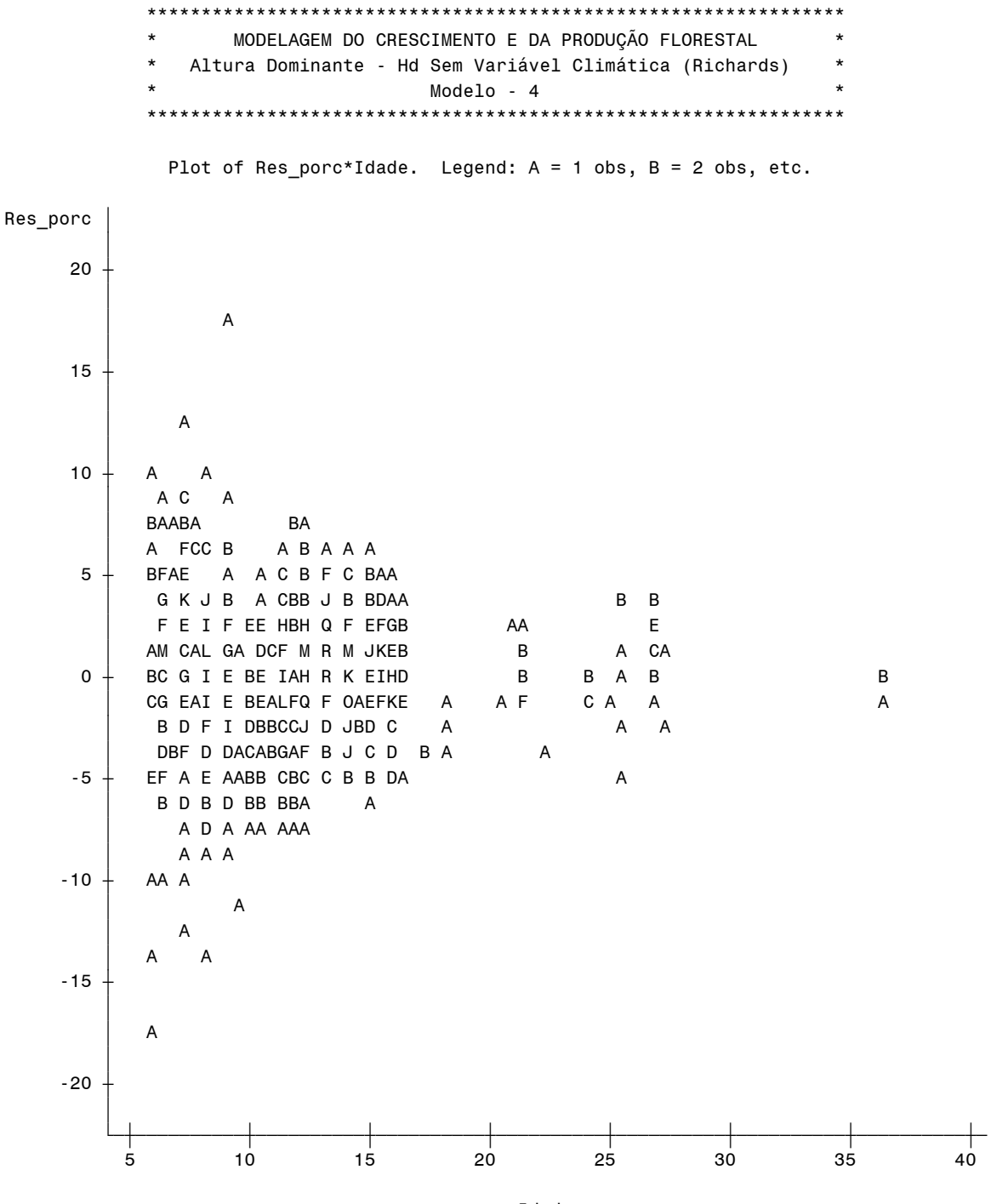

Idade

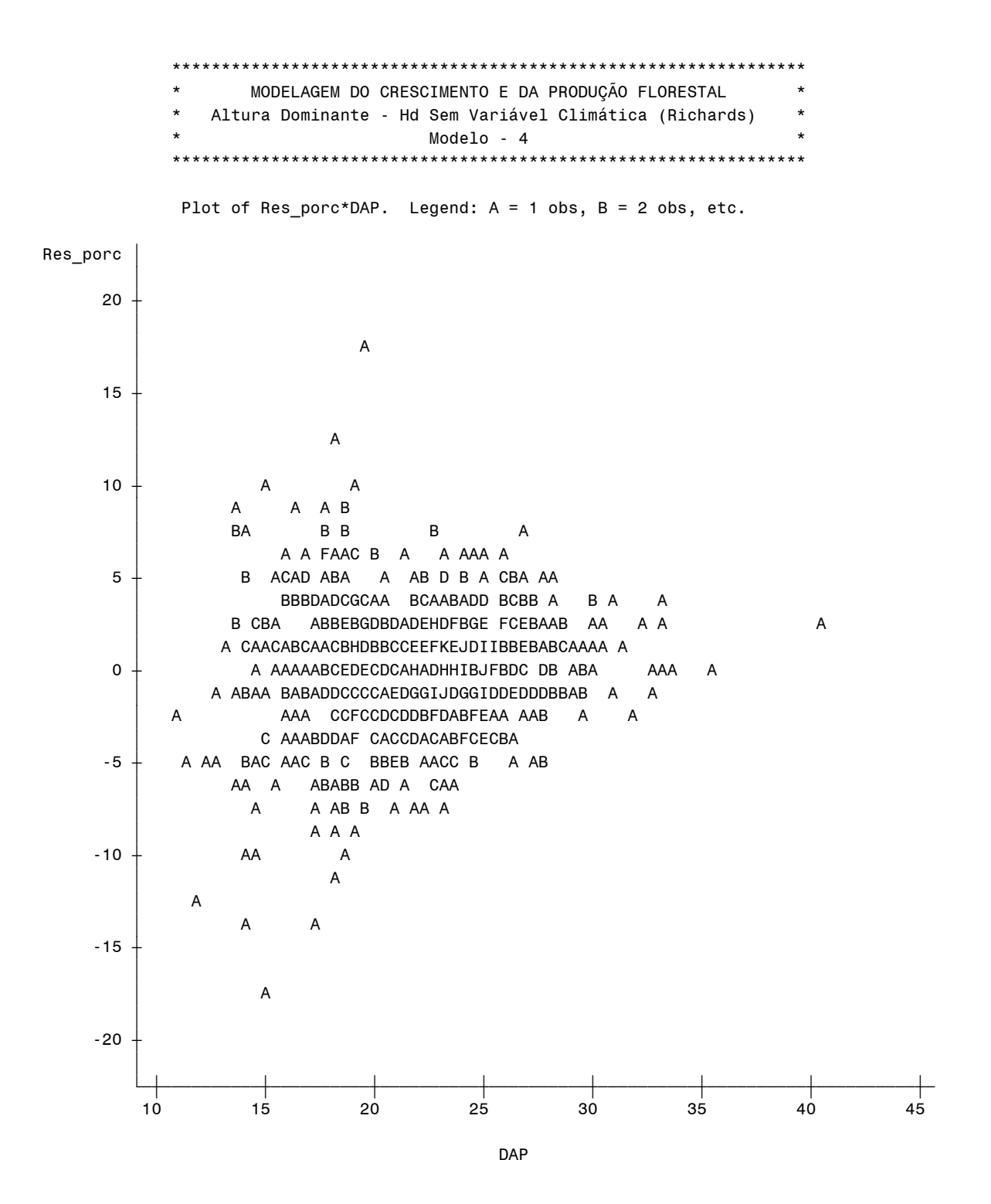

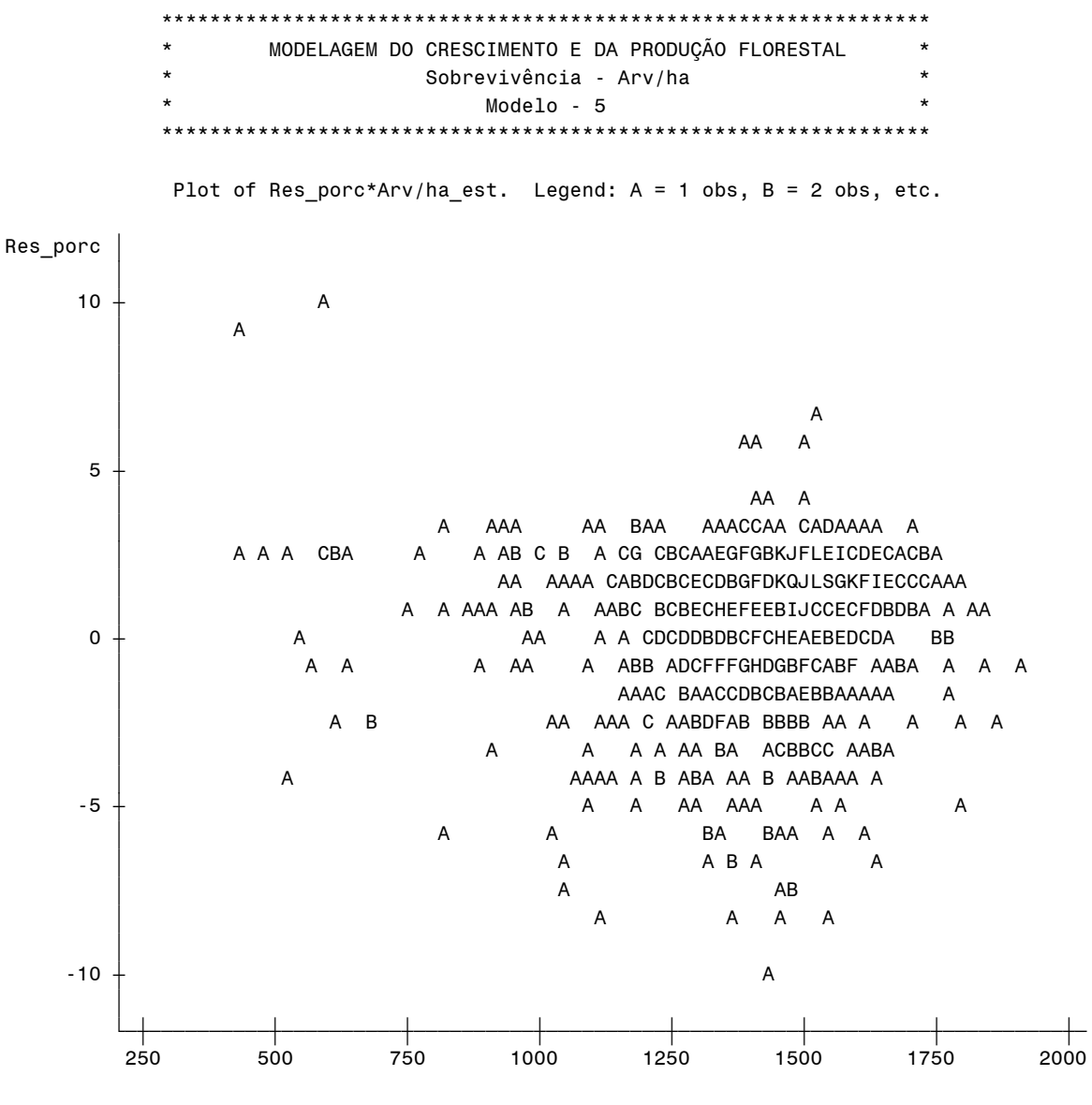

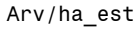

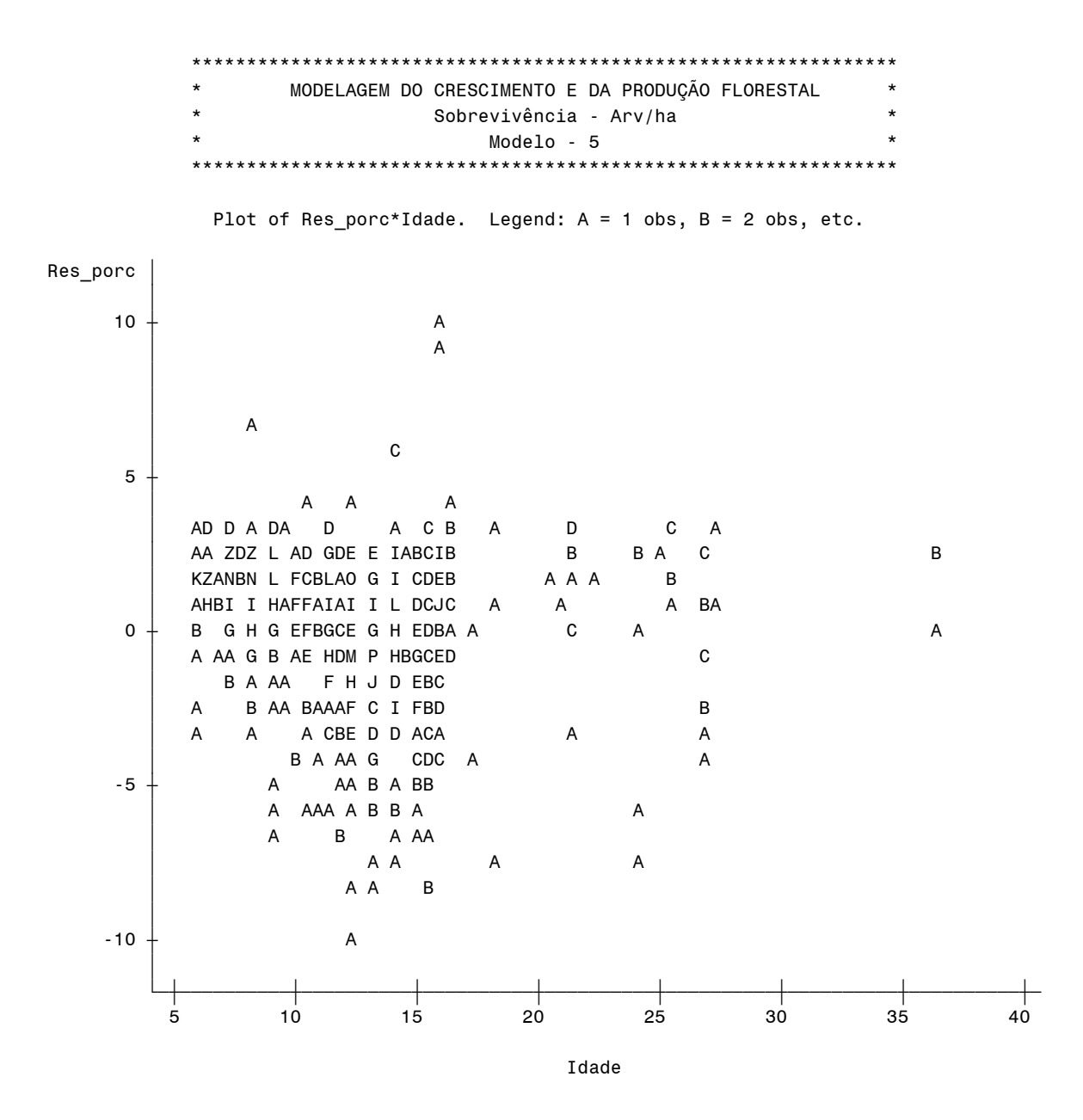

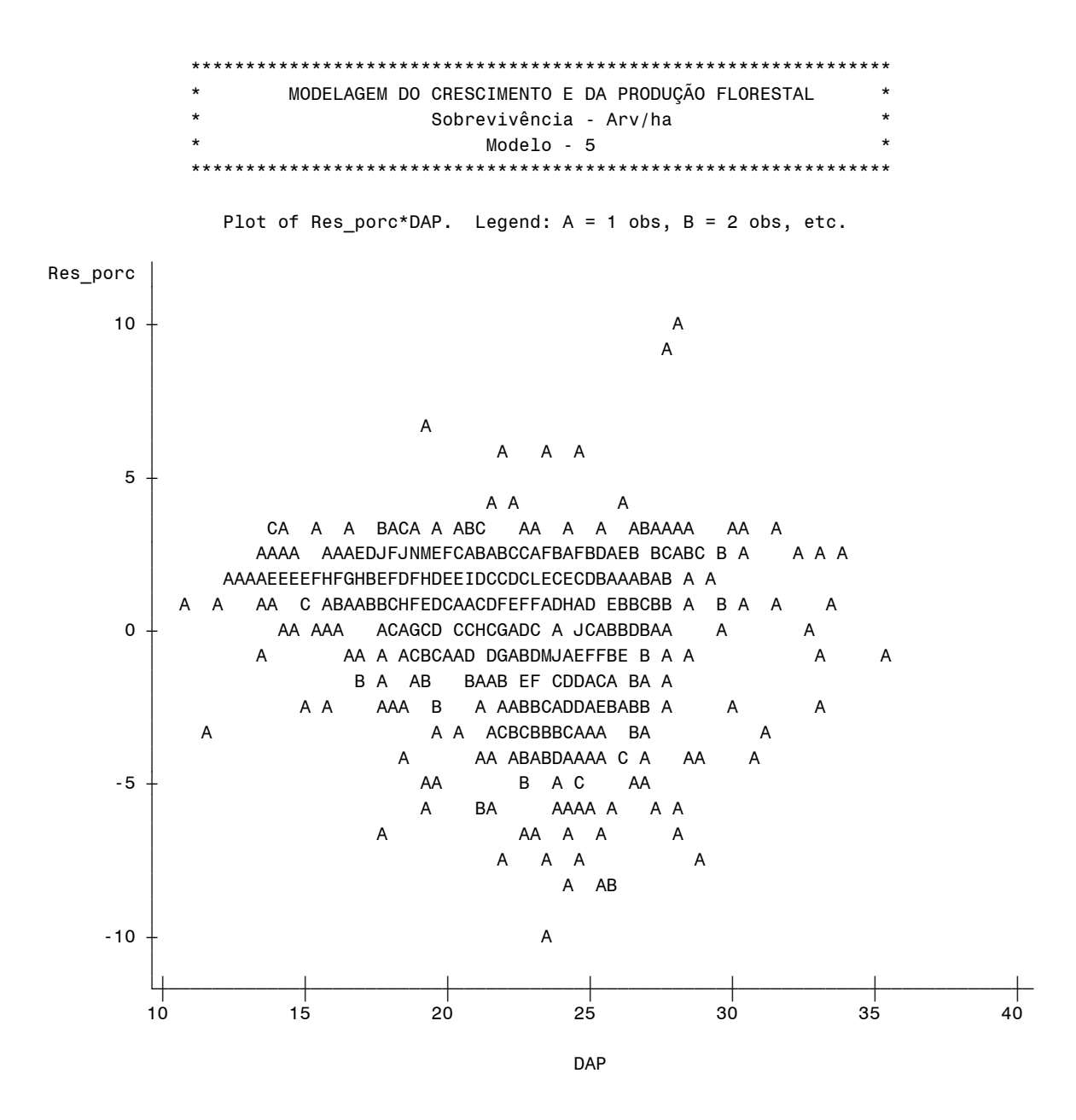
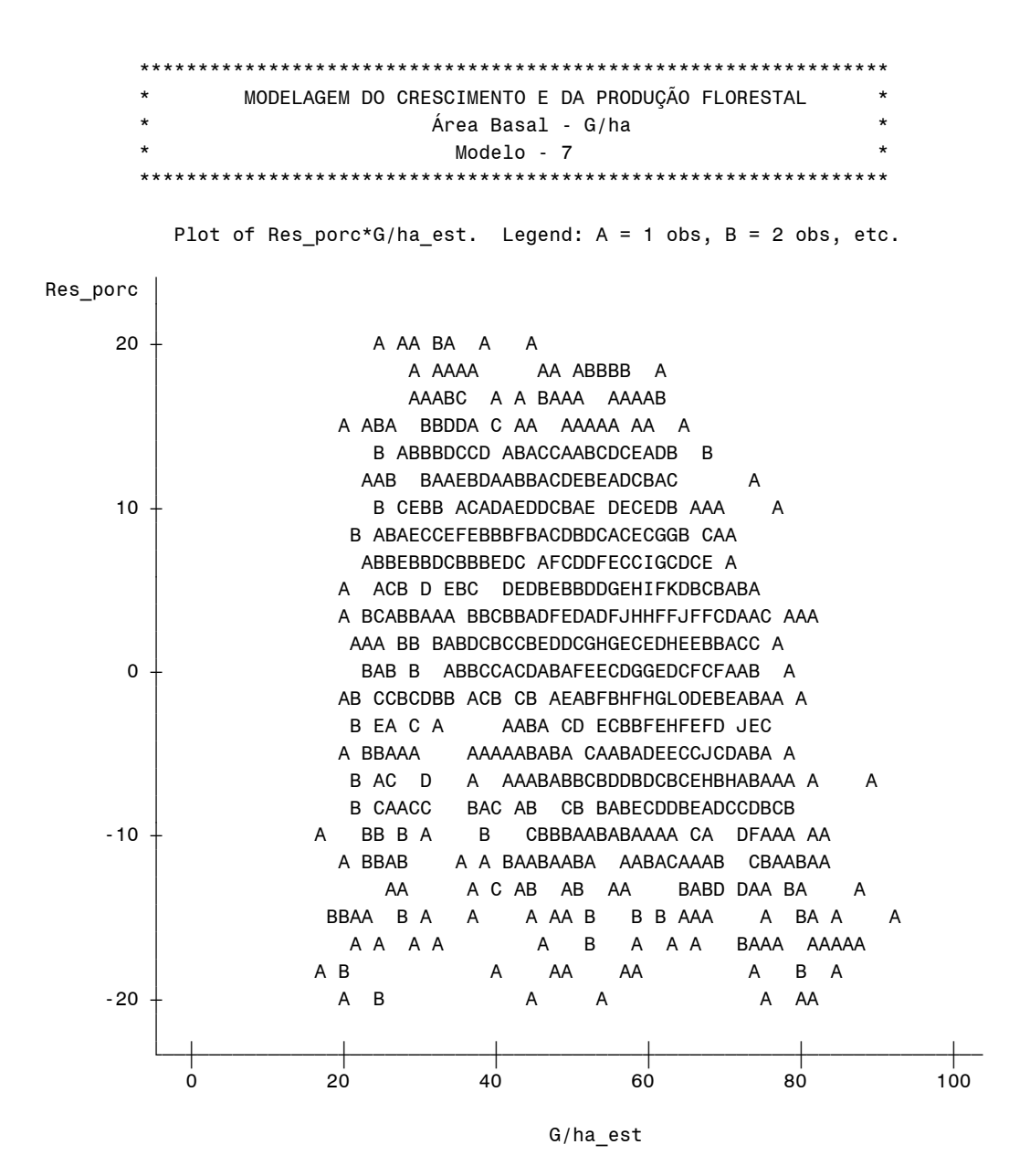

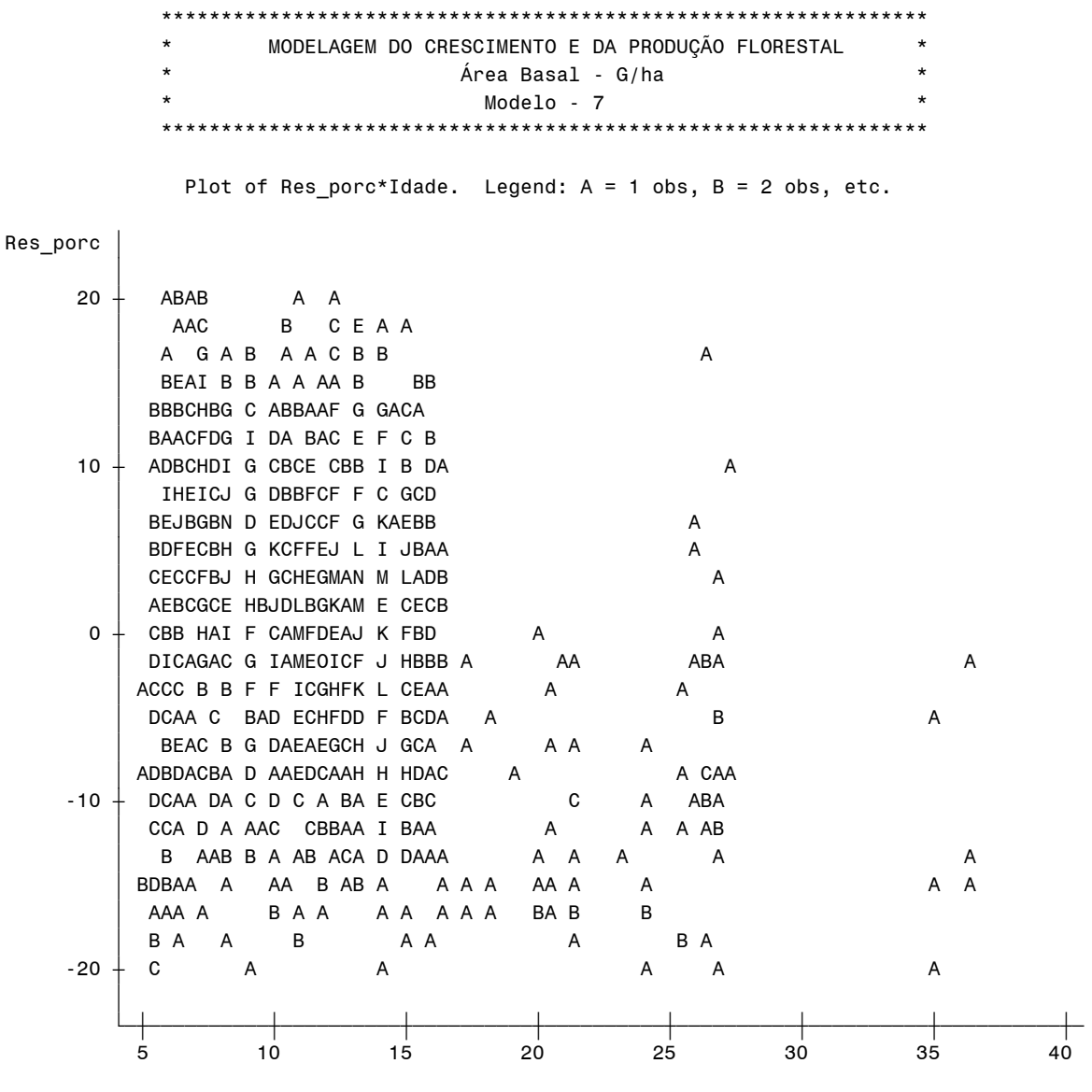

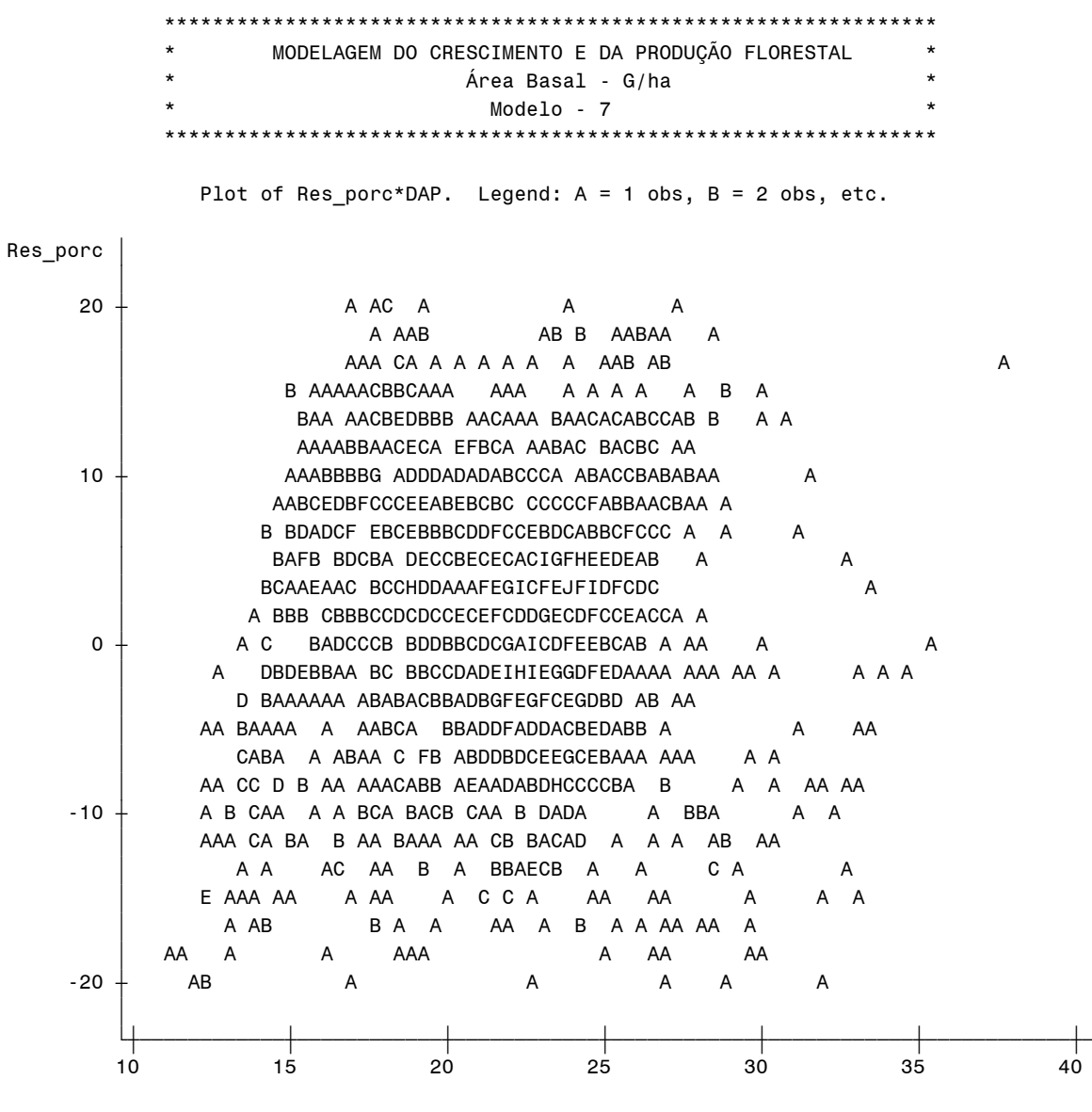

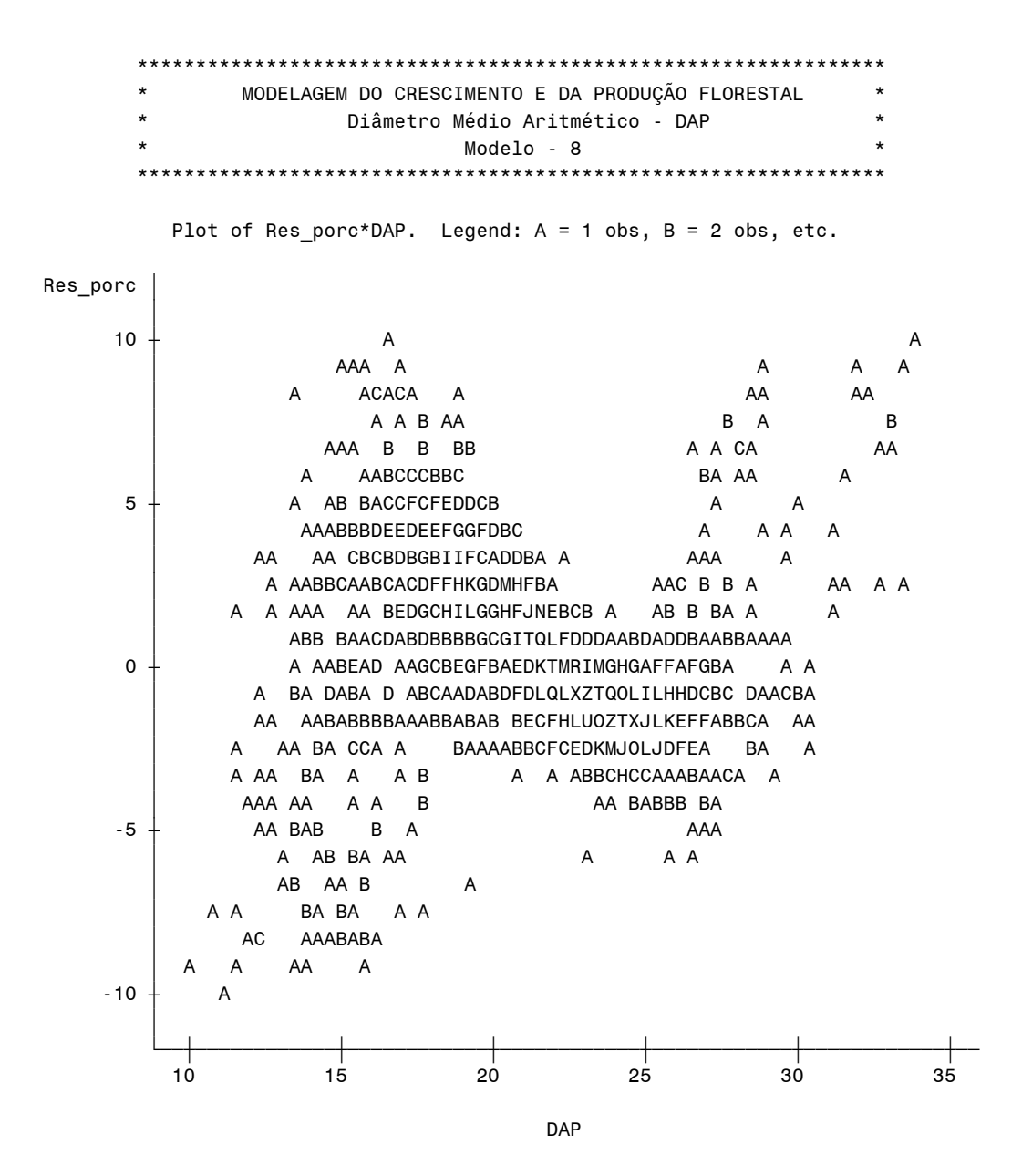

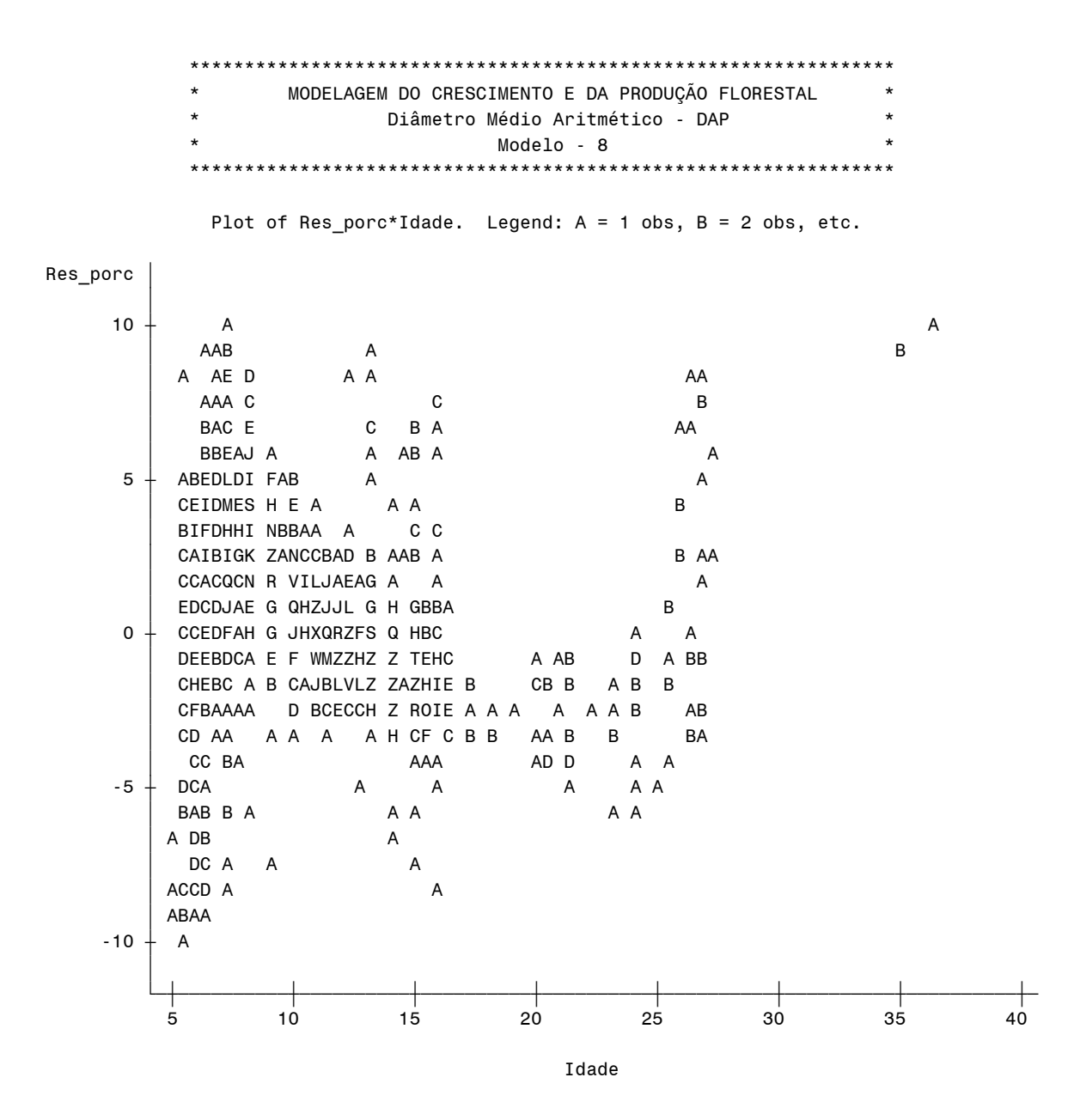

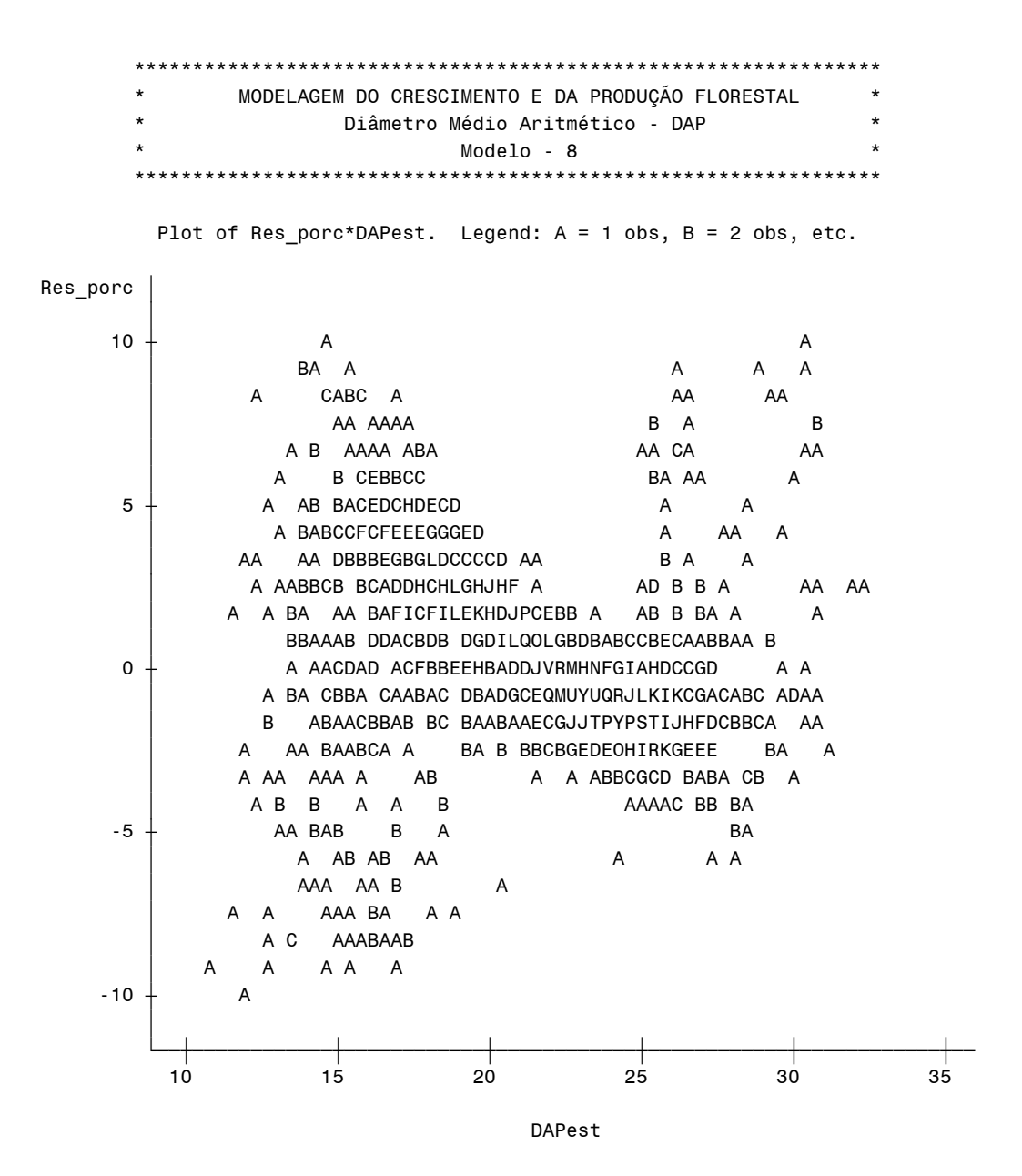

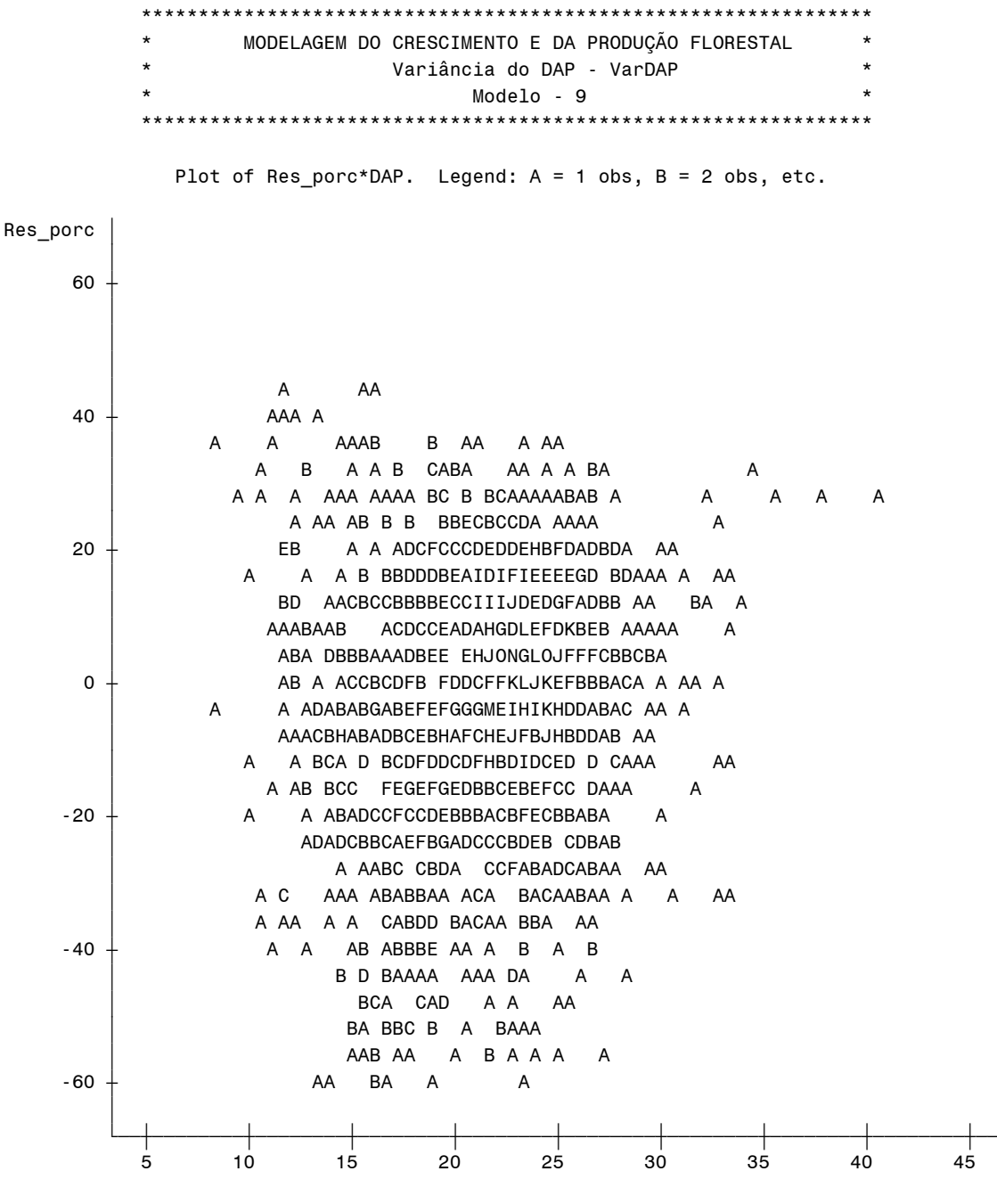

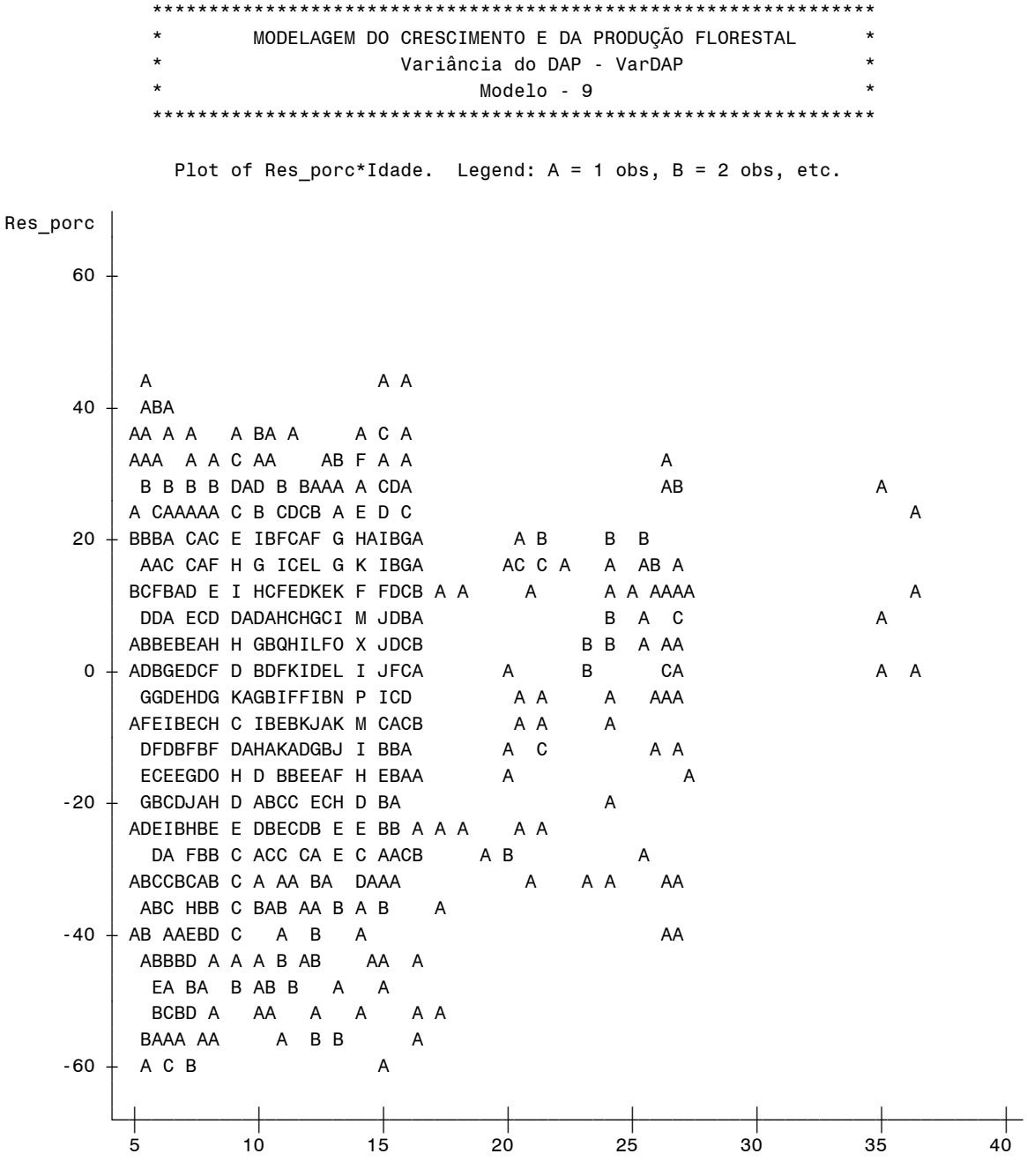

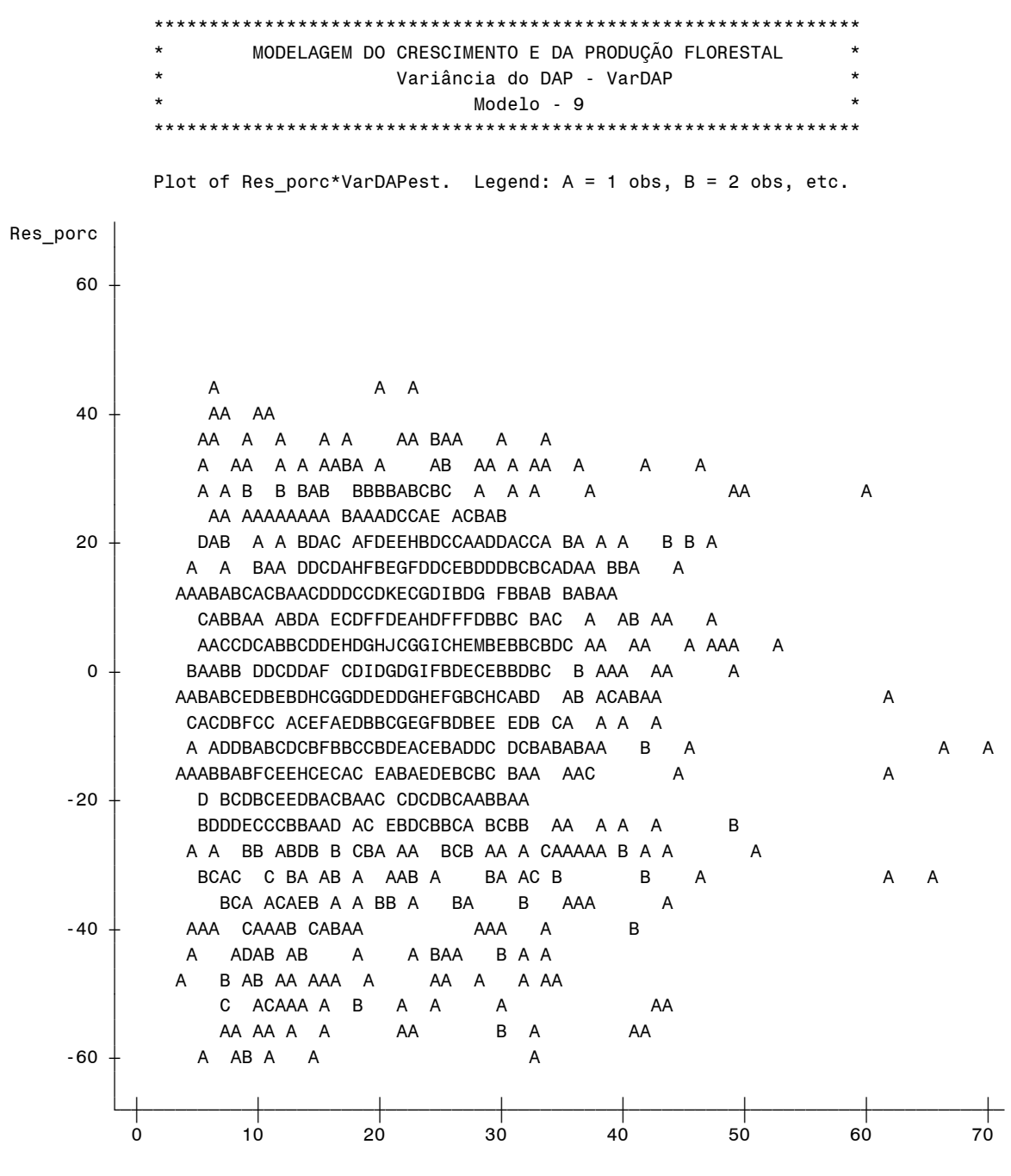

VarDAPest

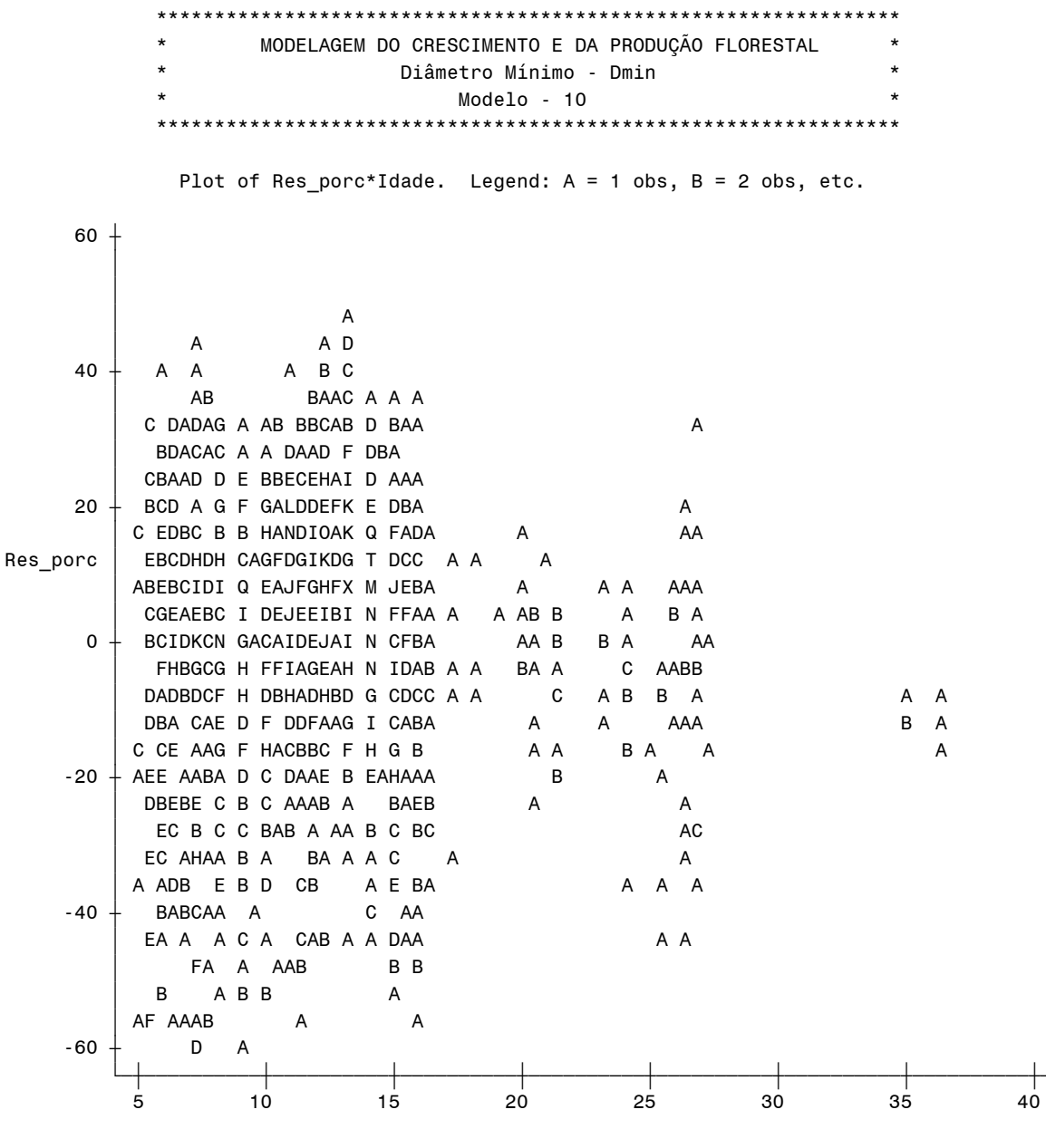

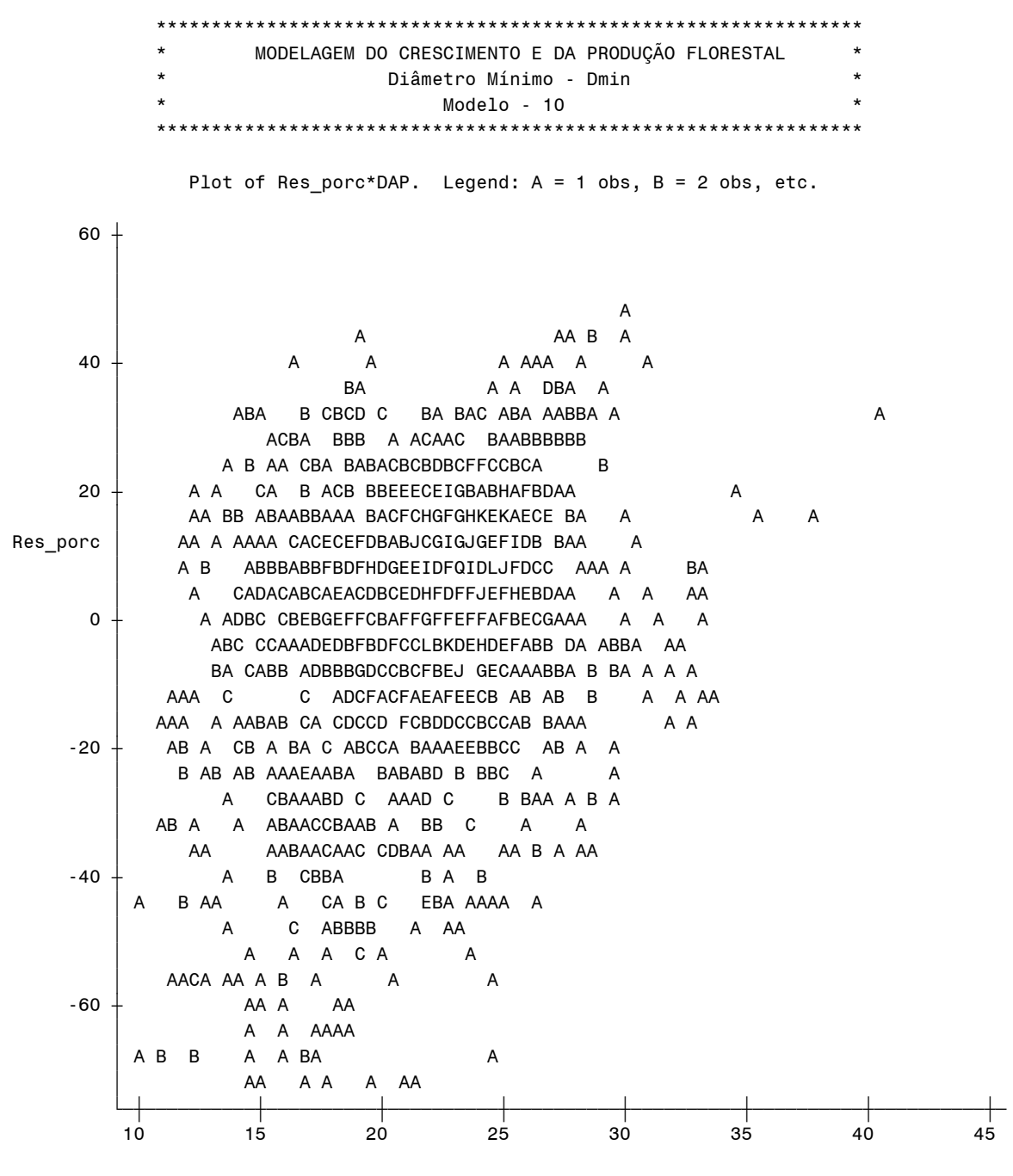

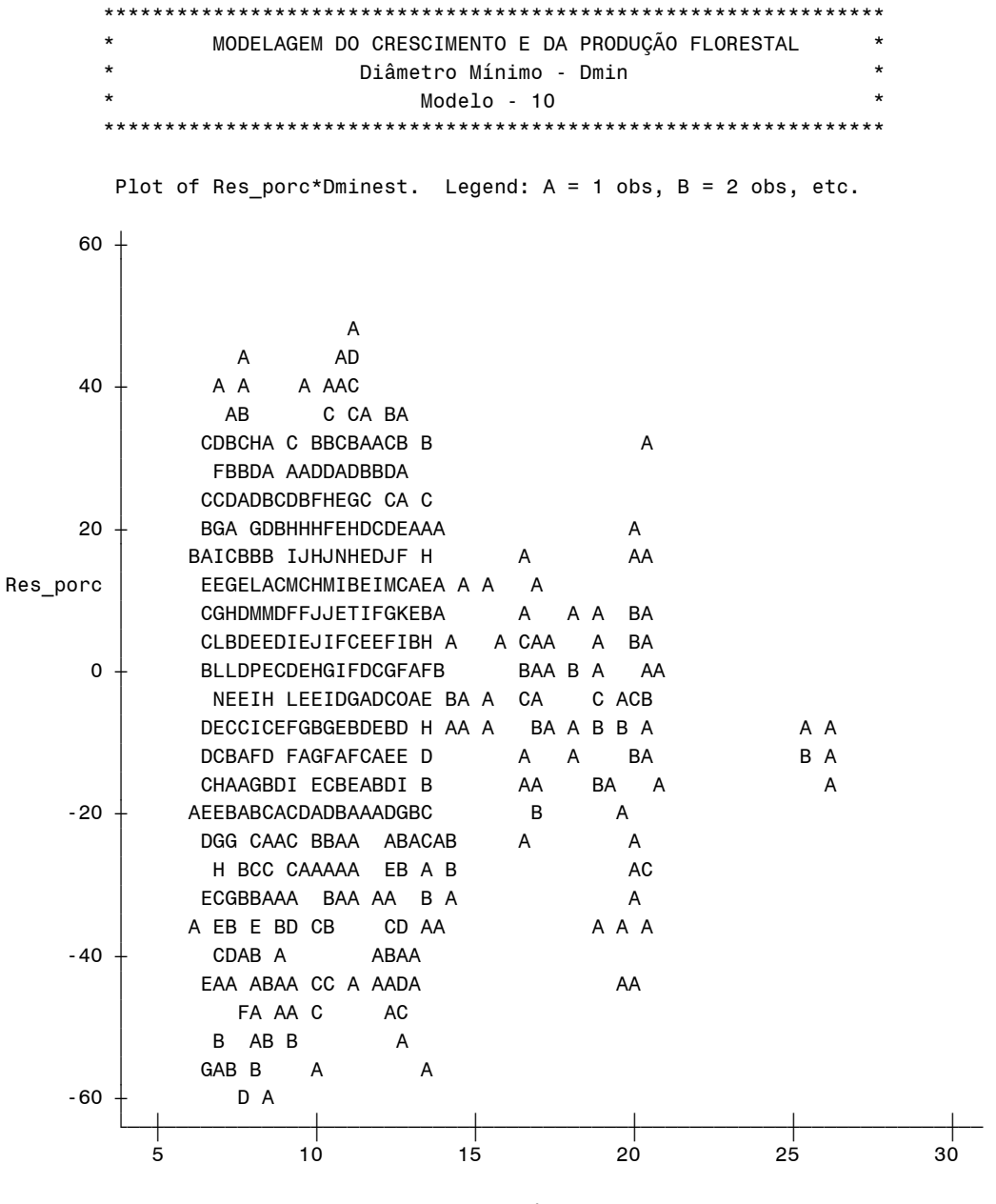

Dminest

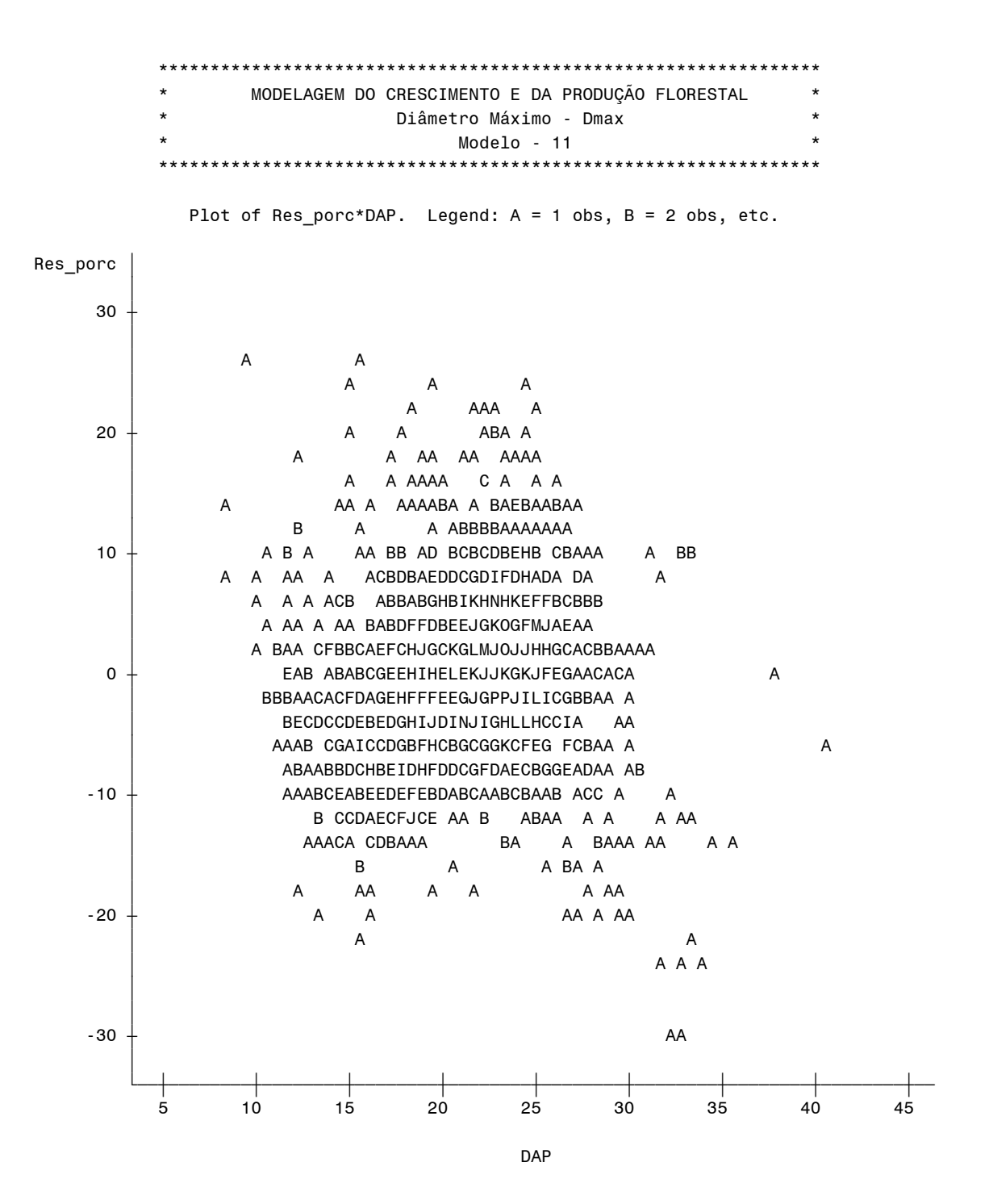

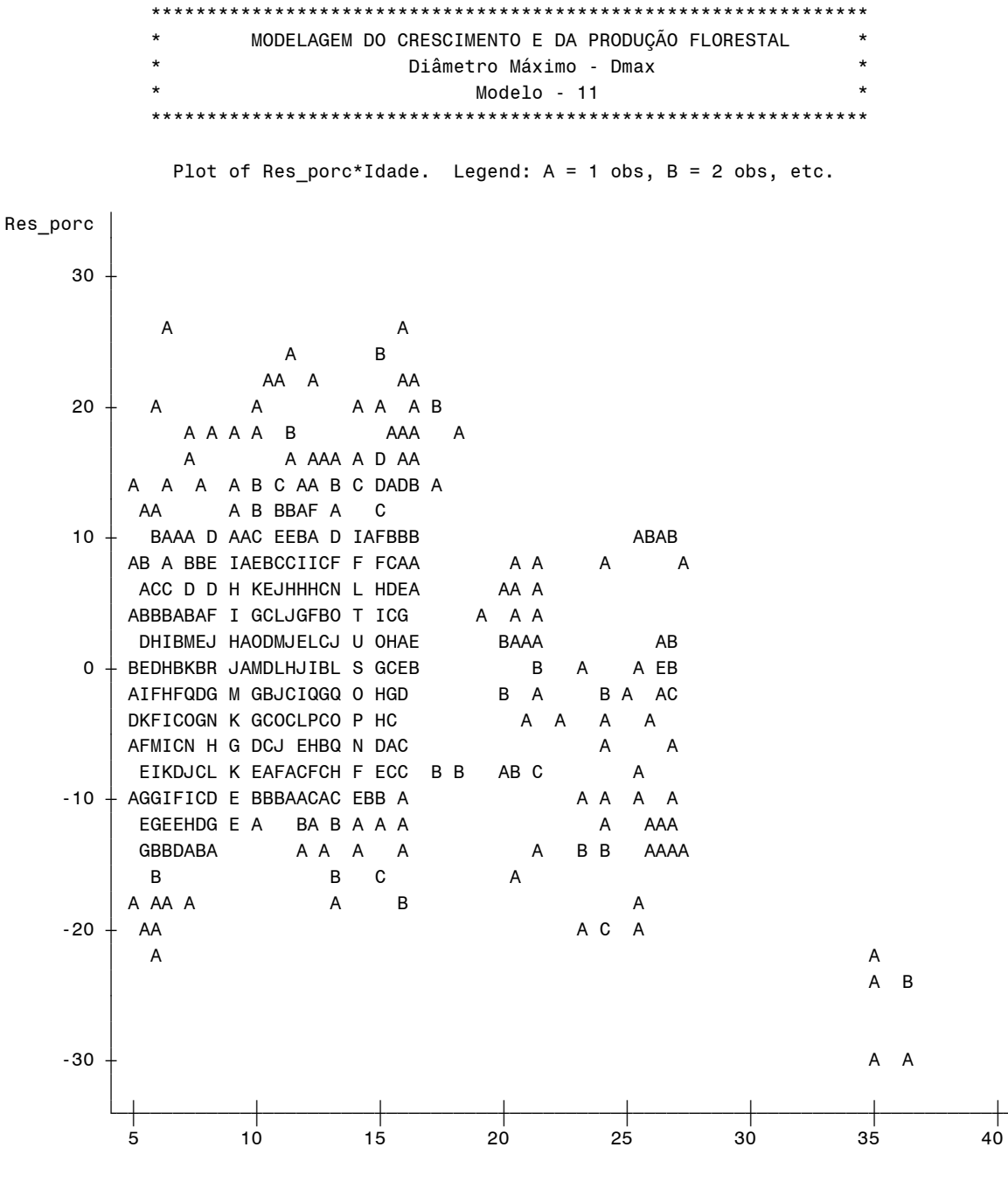

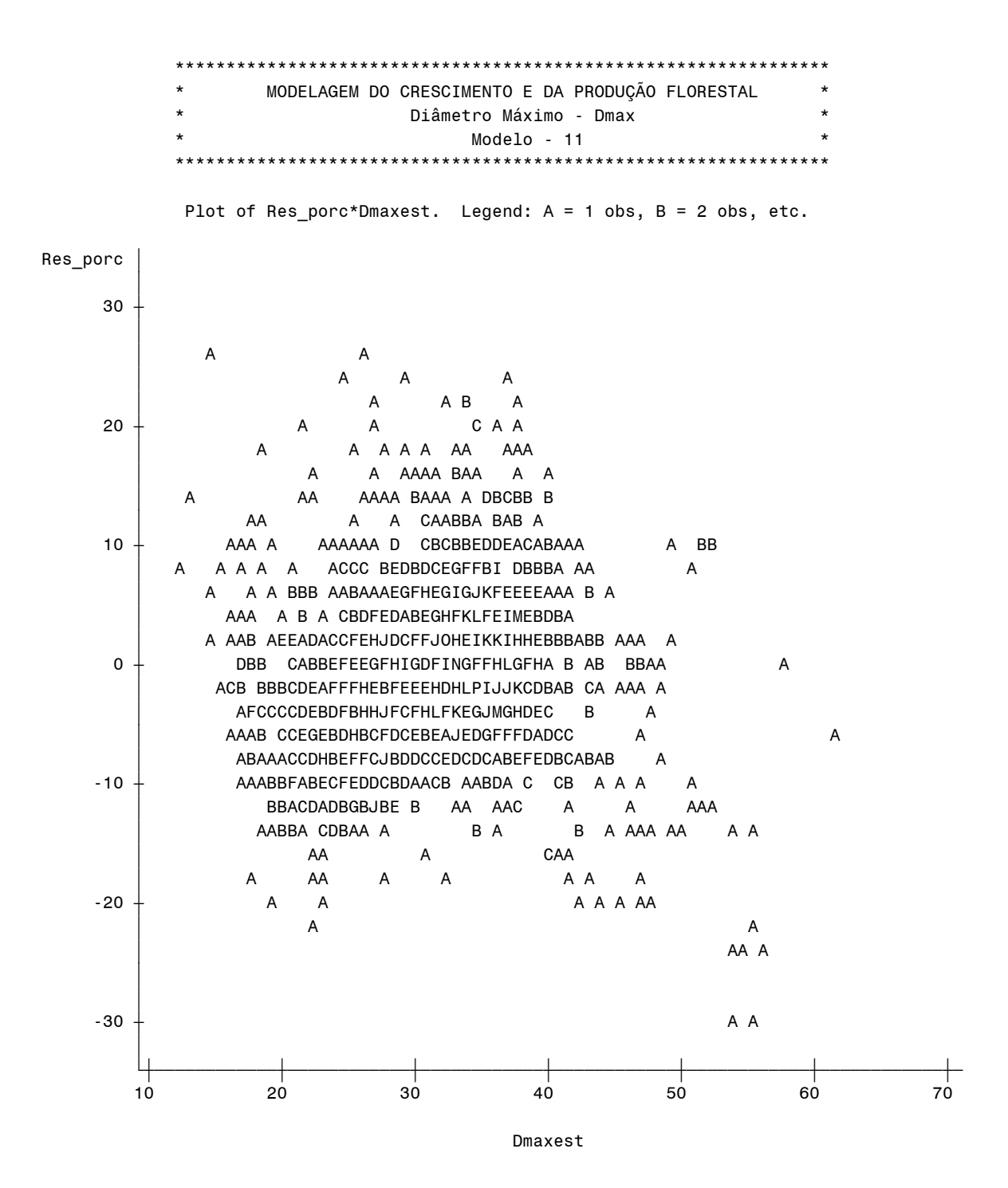

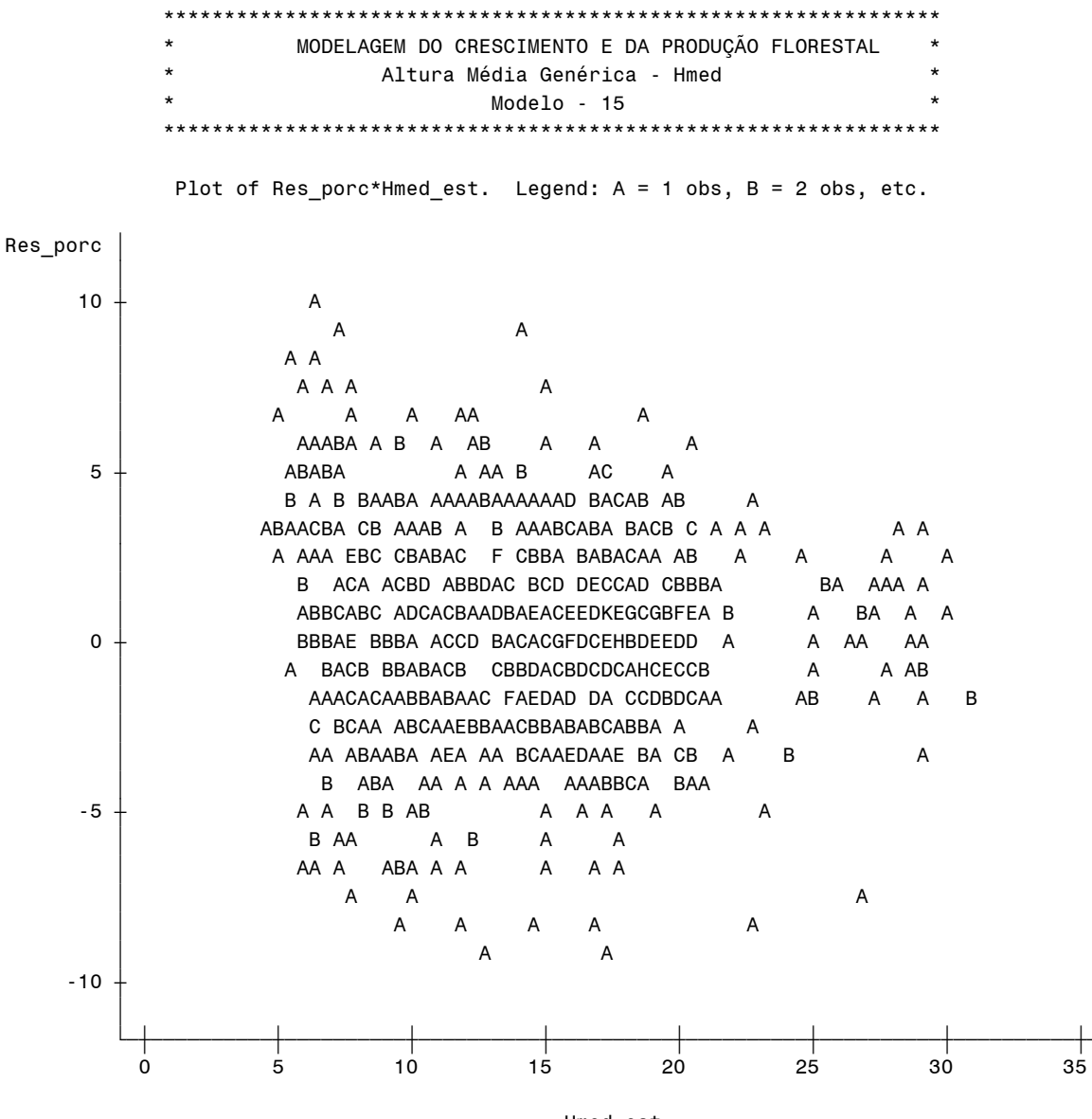

Hmed\_est

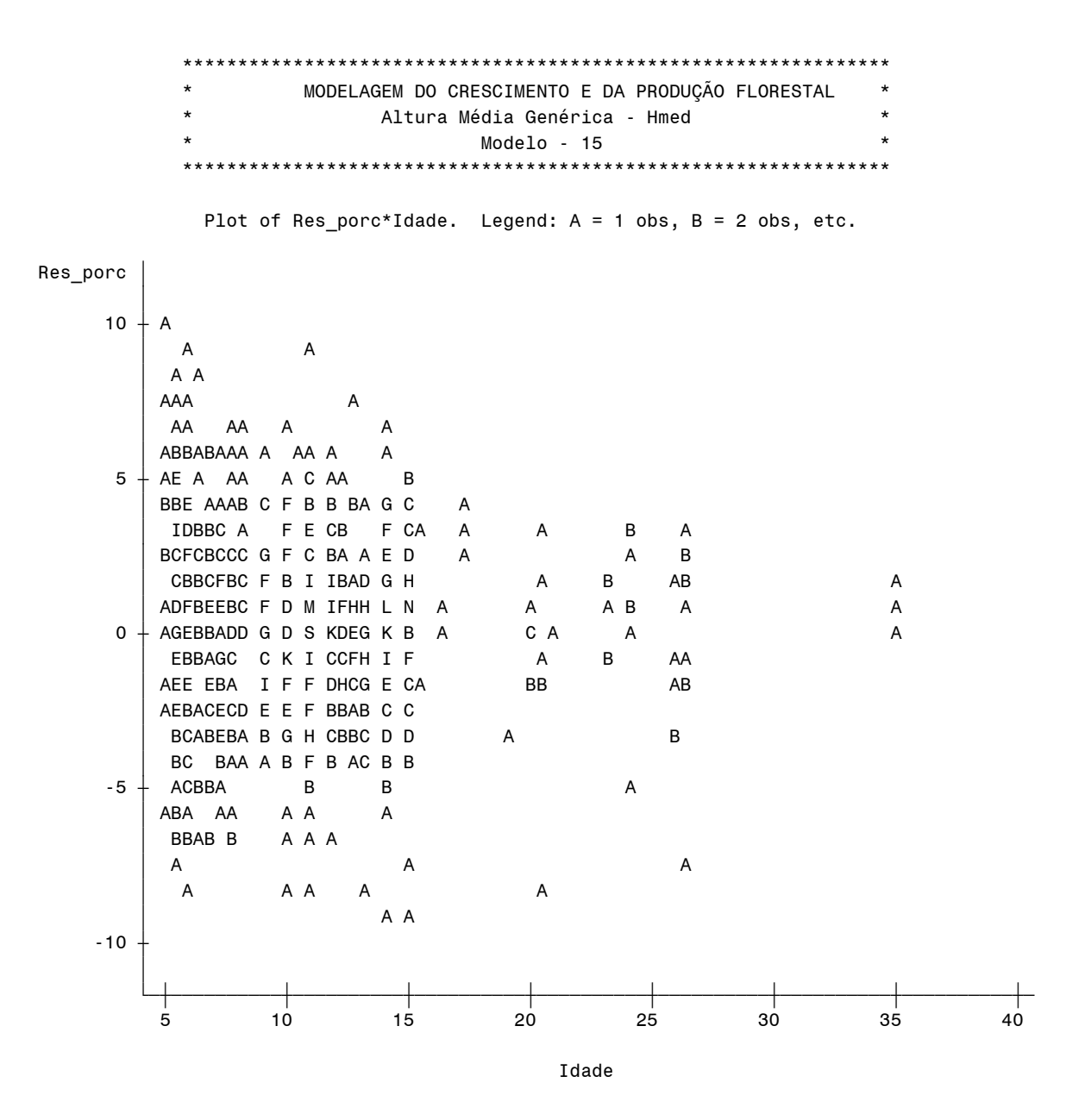

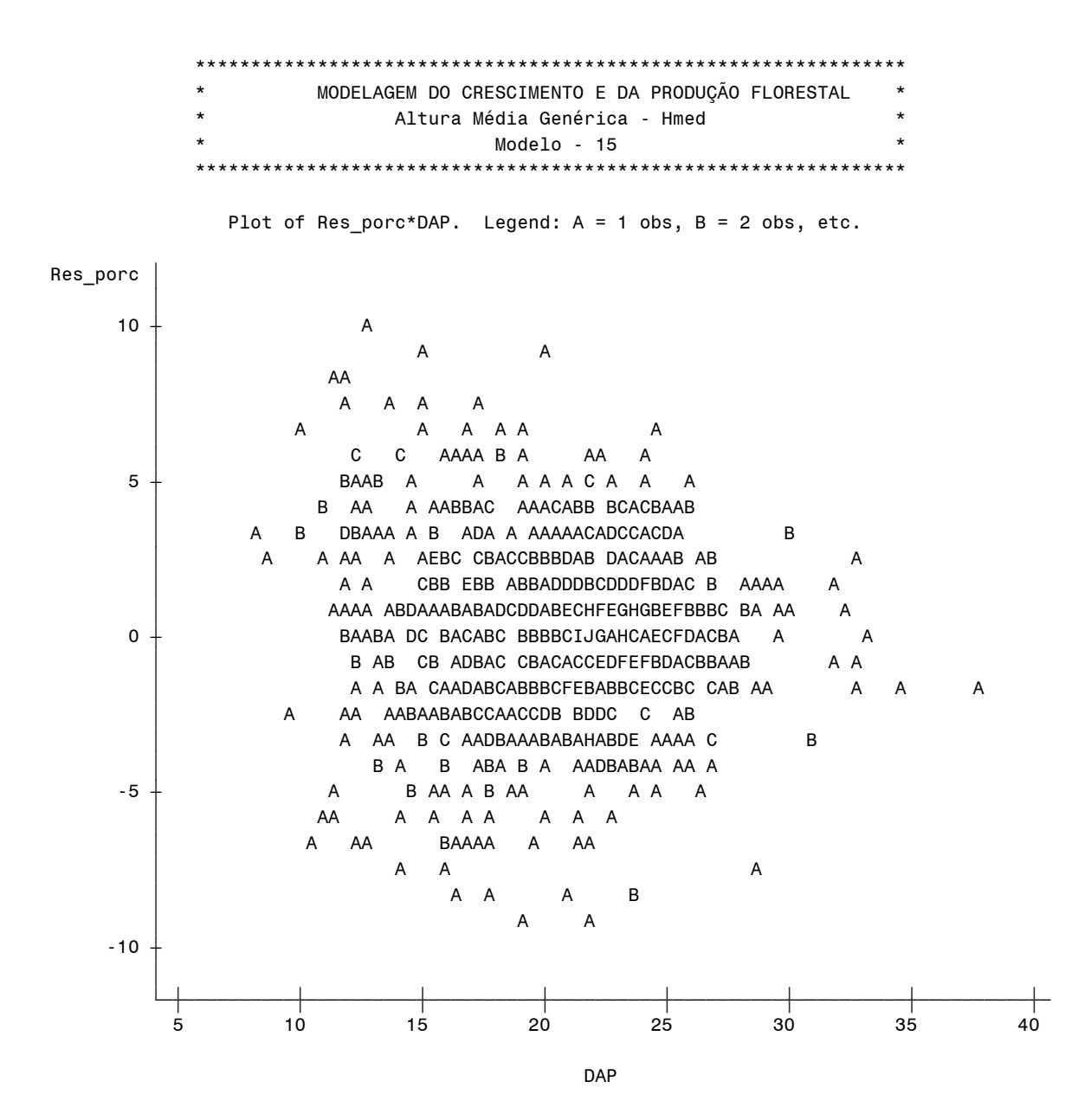

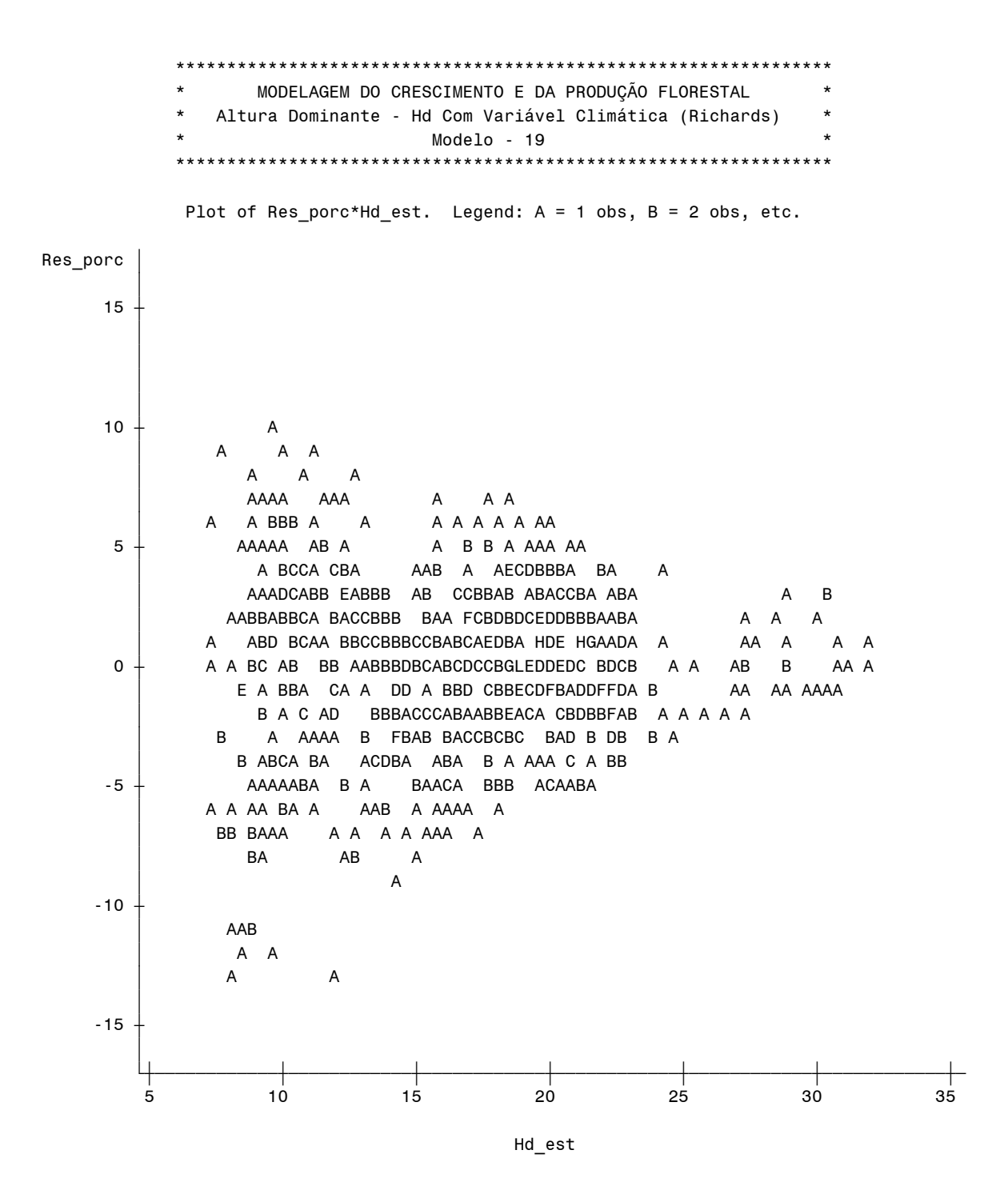

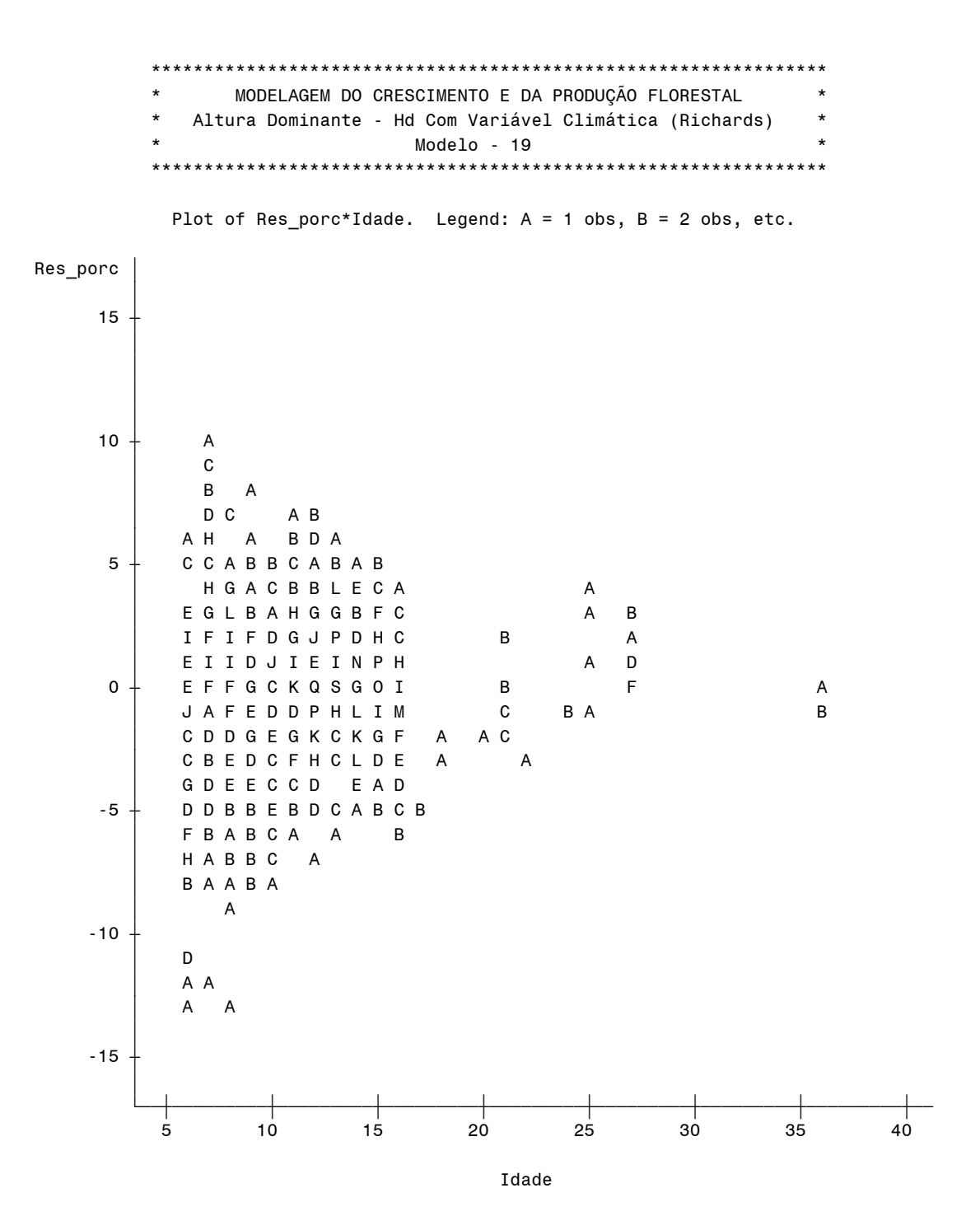

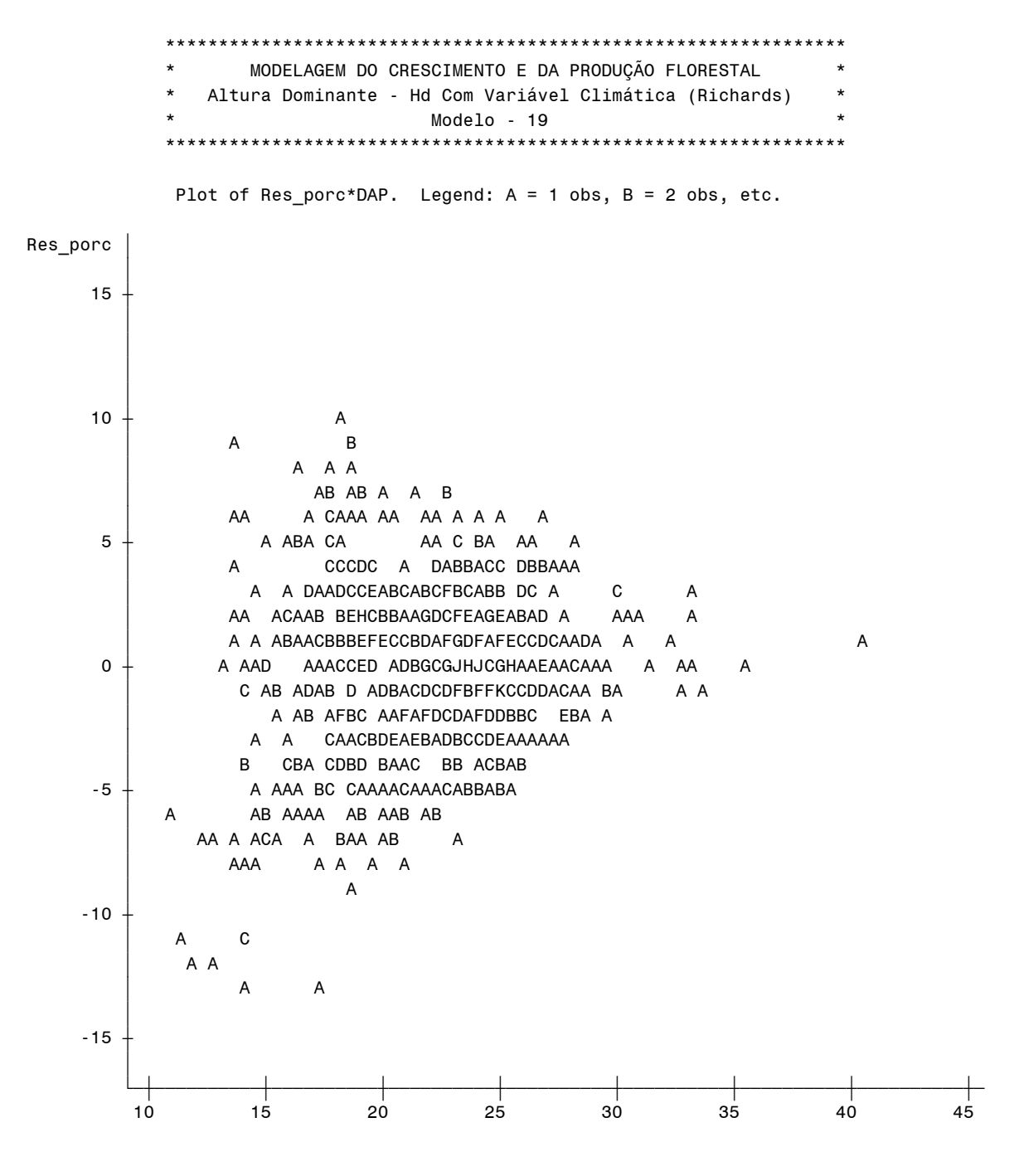

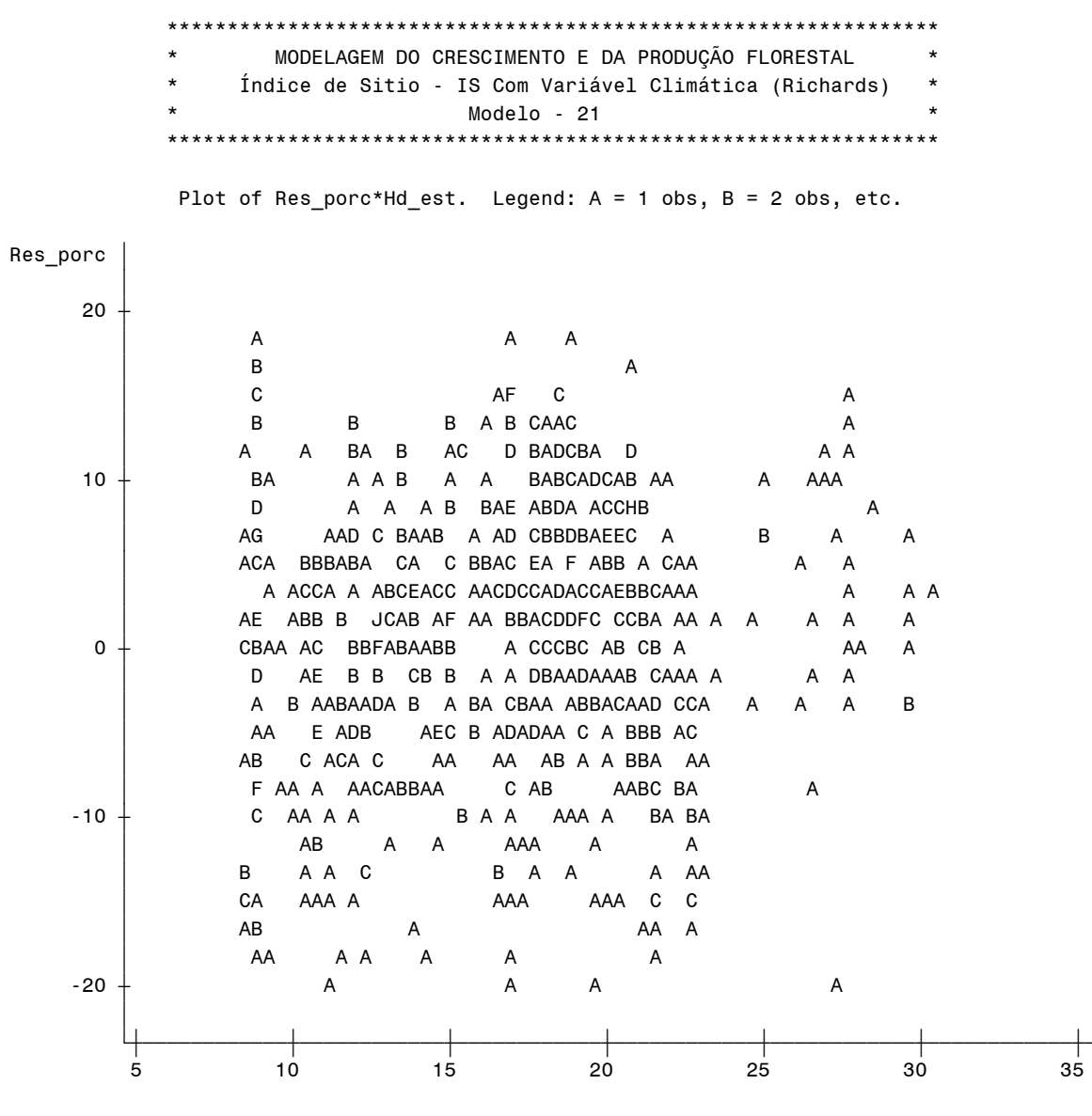

Hd\_est

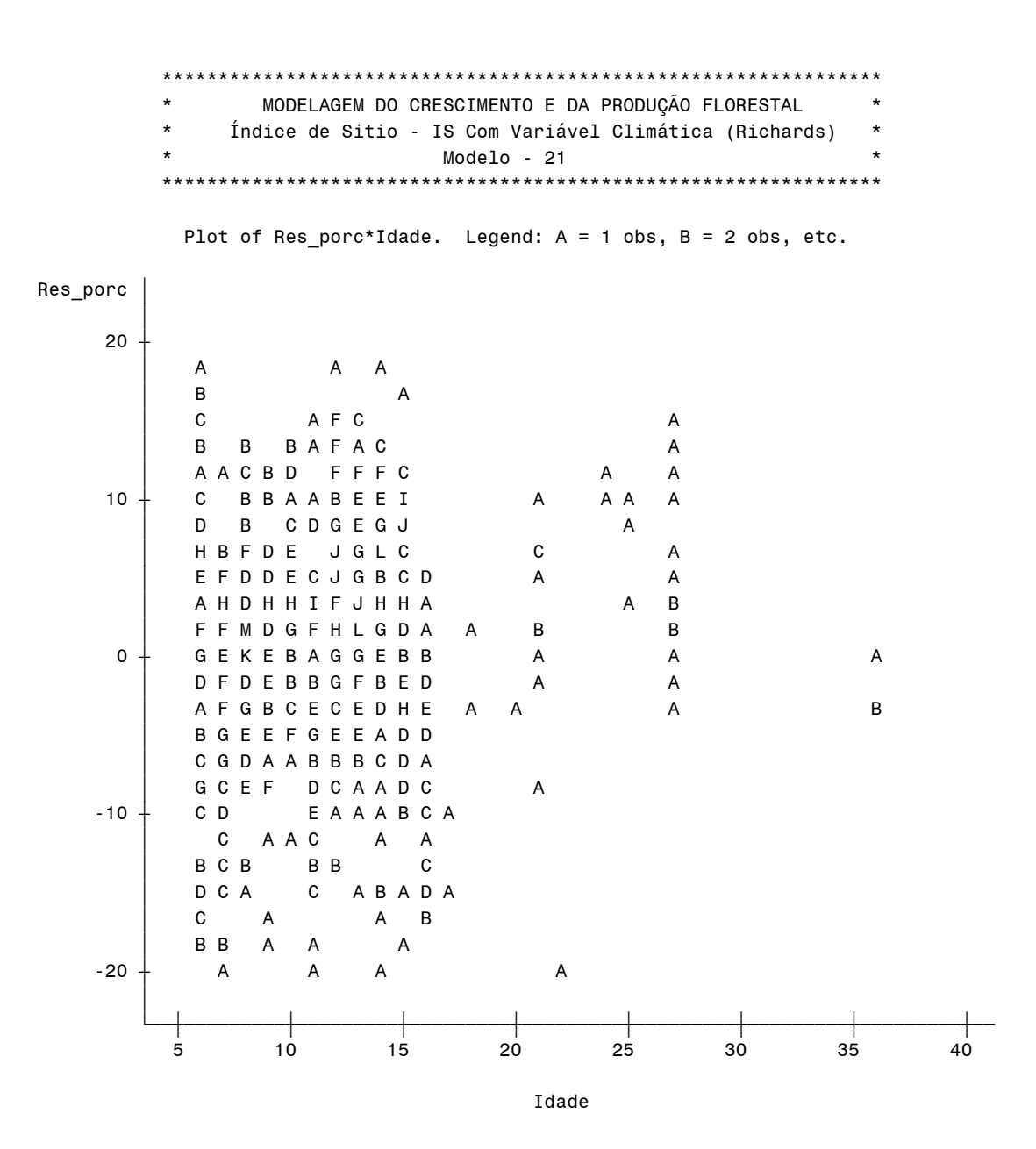

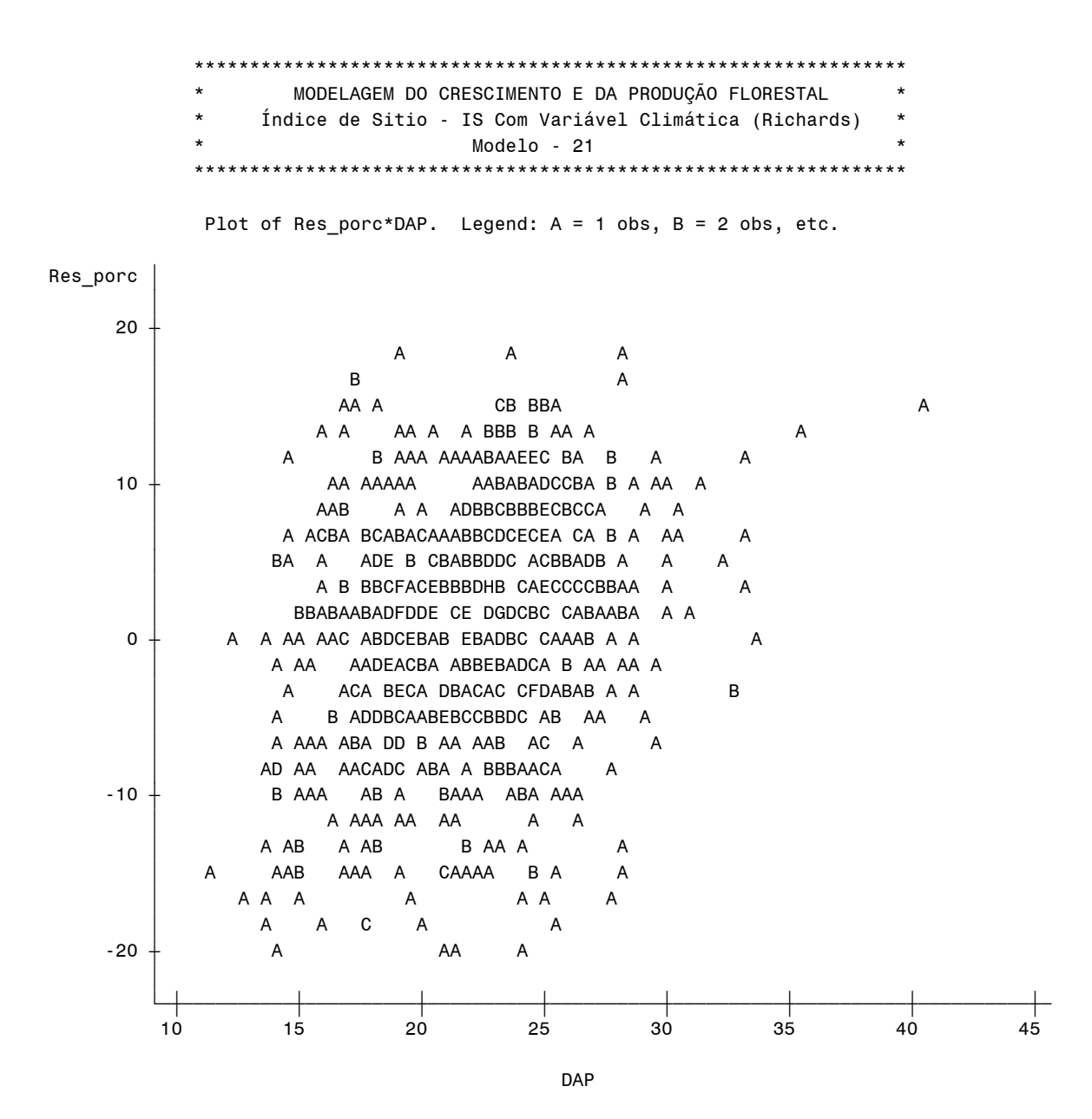

MODELAGEM DO CRESCIMENTO E DA PRODUÇÃO FLORESTAL Índice de Sitio - IS Sem Variável Climática (Richards) Dados - "Pinus taeda" (Klabin SC sem desbaste) \*\*\*\*\*\*\*\*\*\*\*\*\*\*\*\*\*\*\*\*\*\* \*\*\*\*\*\*\*\*\*\*\*\*\*\*\*\*\*\*\*\*\*\*\*

Plot of Res\_porc\*Hd\_est. Legend:  $A = 1$  obs,  $B = 2$  obs, etc.

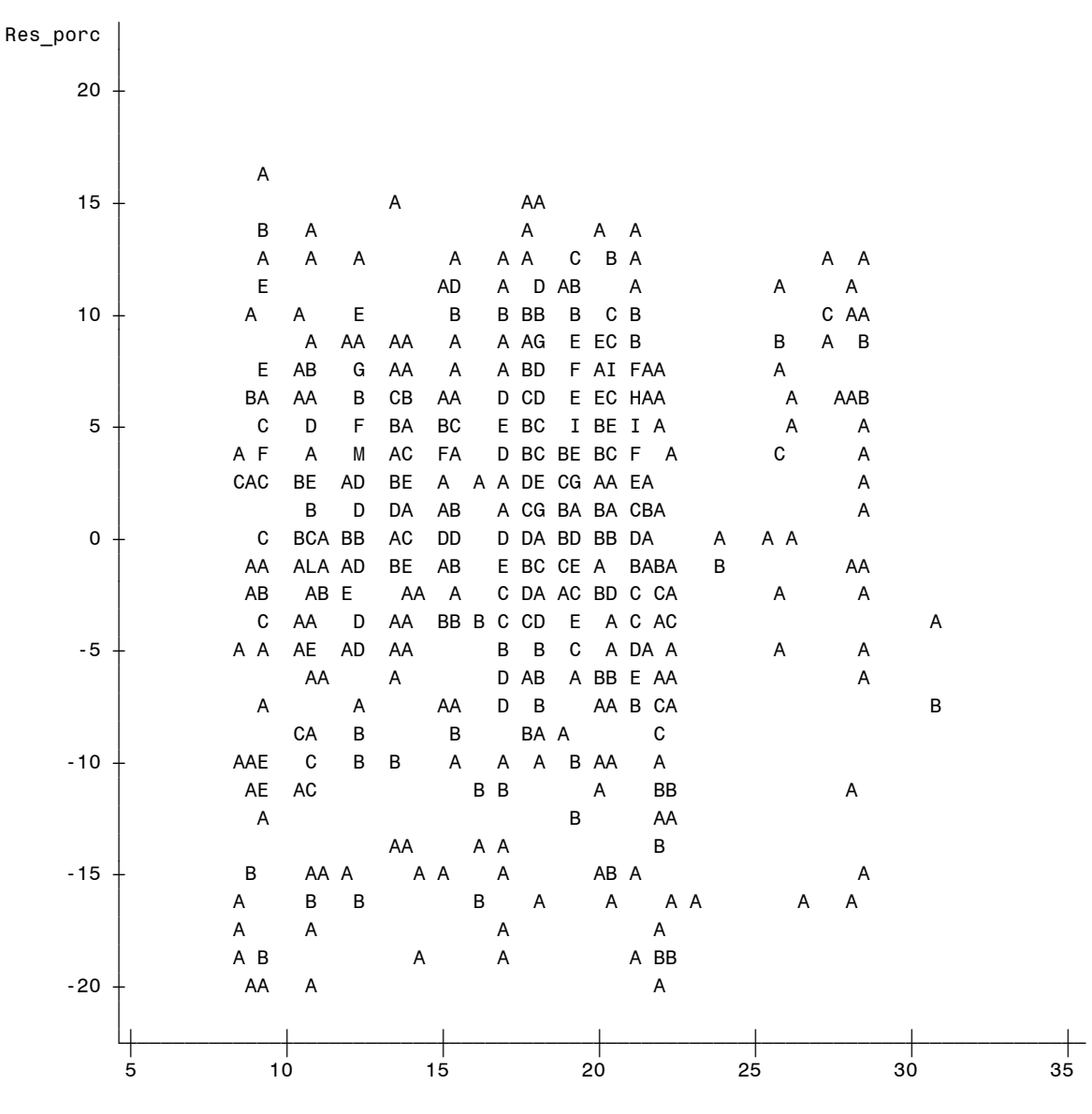

Hd\_est

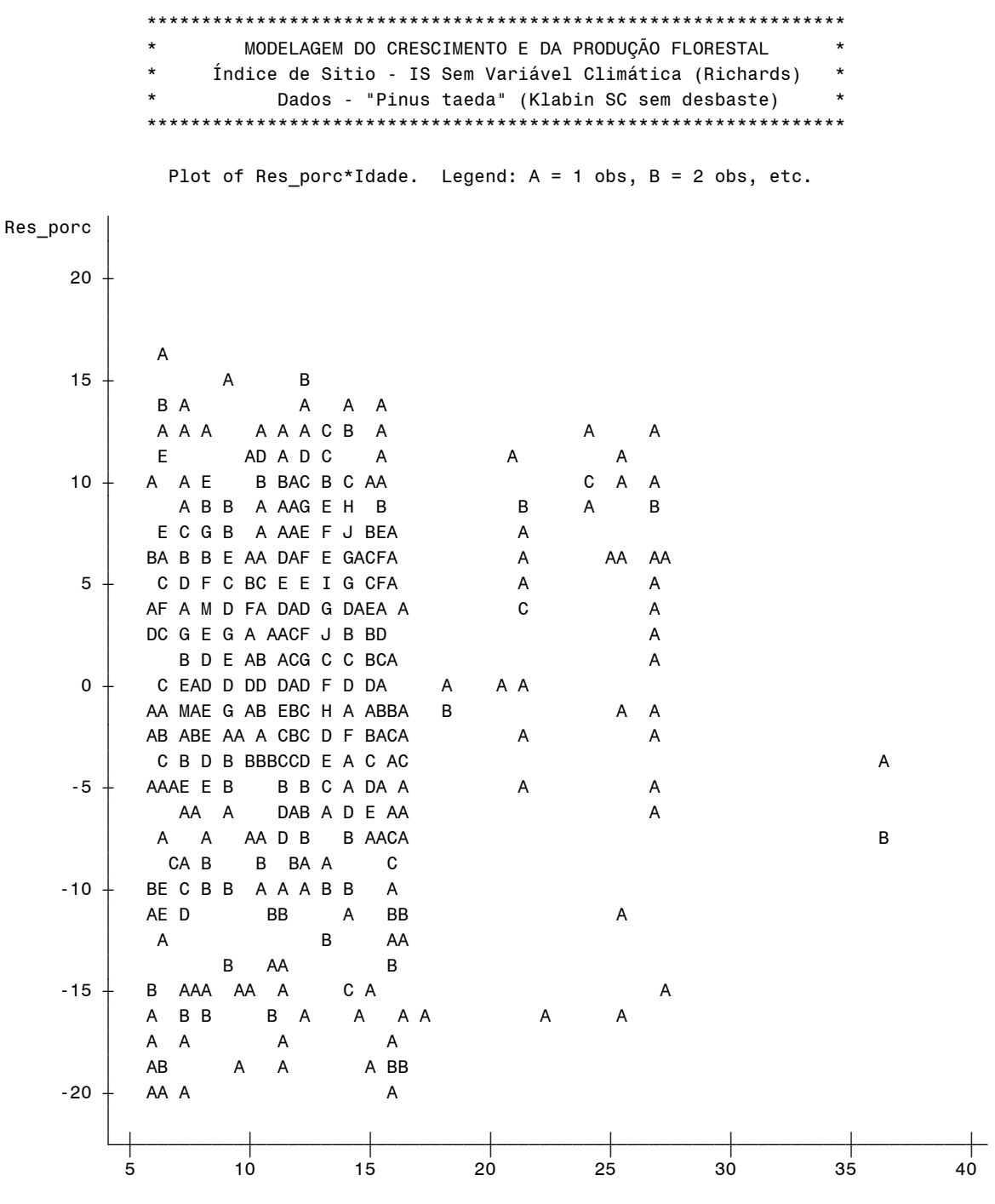

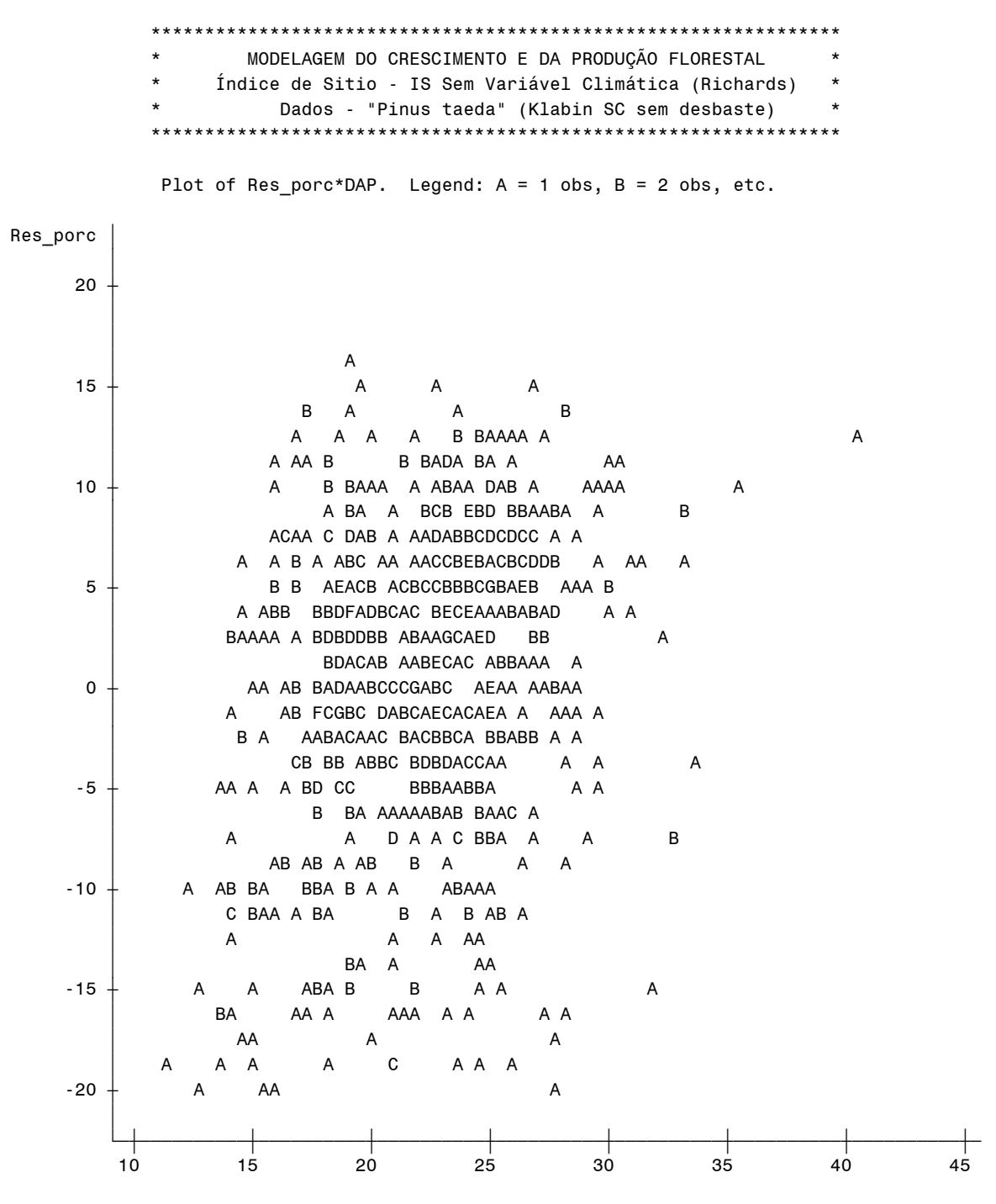